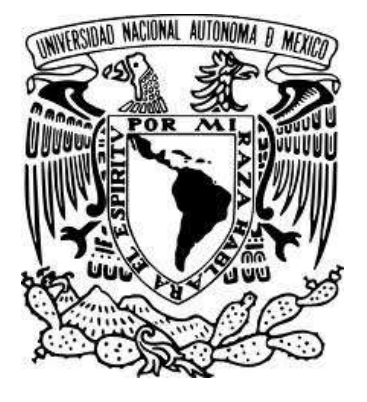

## UNIVERSIDAD NACIONAL AUTÓNOMA DE MÉXICO

## FACULTAD DE INGENIERIA

# **HERRAMIENTAS PARA EL DESARROLLO DE SISTEMAS DIGITALES BASADO EN MICROPROCESADORES SIMULACION**

**TESIS** 

## QUE PARA OBTENER EL TÍTULO DE:

## **MAESTRO EN INGENIERÍA ELÉCTRICA (ELECTRÓNICA)**

## **JOSÉ FERNANDO GARCÍA NÚÑEZ CANO** PRESENTA:

MÉXICO, D. F. 1981

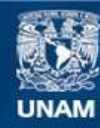

Universidad Nacional Autónoma de México

**UNAM – Dirección General de Bibliotecas Tesis Digitales Restricciones de uso**

### **DERECHOS RESERVADOS © PROHIBIDA SU REPRODUCCIÓN TOTAL O PARCIAL**

Todo el material contenido en esta tesis esta protegido por la Ley Federal del Derecho de Autor (LFDA) de los Estados Unidos Mexicanos (México).

**Biblioteca Central** 

Dirección General de Bibliotecas de la UNAM

El uso de imágenes, fragmentos de videos, y demás material que sea objeto de protección de los derechos de autor, será exclusivamente para fines educativos e informativos y deberá citar la fuente donde la obtuvo mencionando el autor o autores. Cualquier uso distinto como el lucro, reproducción, edición o modificación, será perseguido y sancionado por el respectivo titular de los Derechos de Autor.

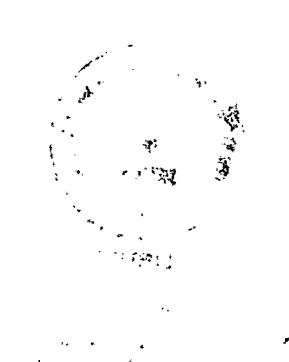

<sup>#</sup> HERRAMIENTAS PARA E L DESARROLLO DE SISTEMAS DIGITALES BASADOS E N MICROPROCESADORES

SIMULACION<sup>#</sup>

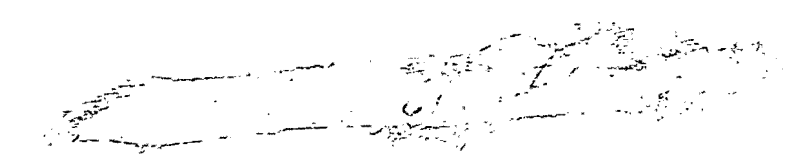

JOSE FERNANDO GARCIA NUÑEZ CANO.

 $\mathbf{1}$ 

DIVISION DE ESTUDIOS DE POSGRADO DE LA FACULTAD DE INGENIERIA.

UNAM-1981

#### C o N T E N 1 D O

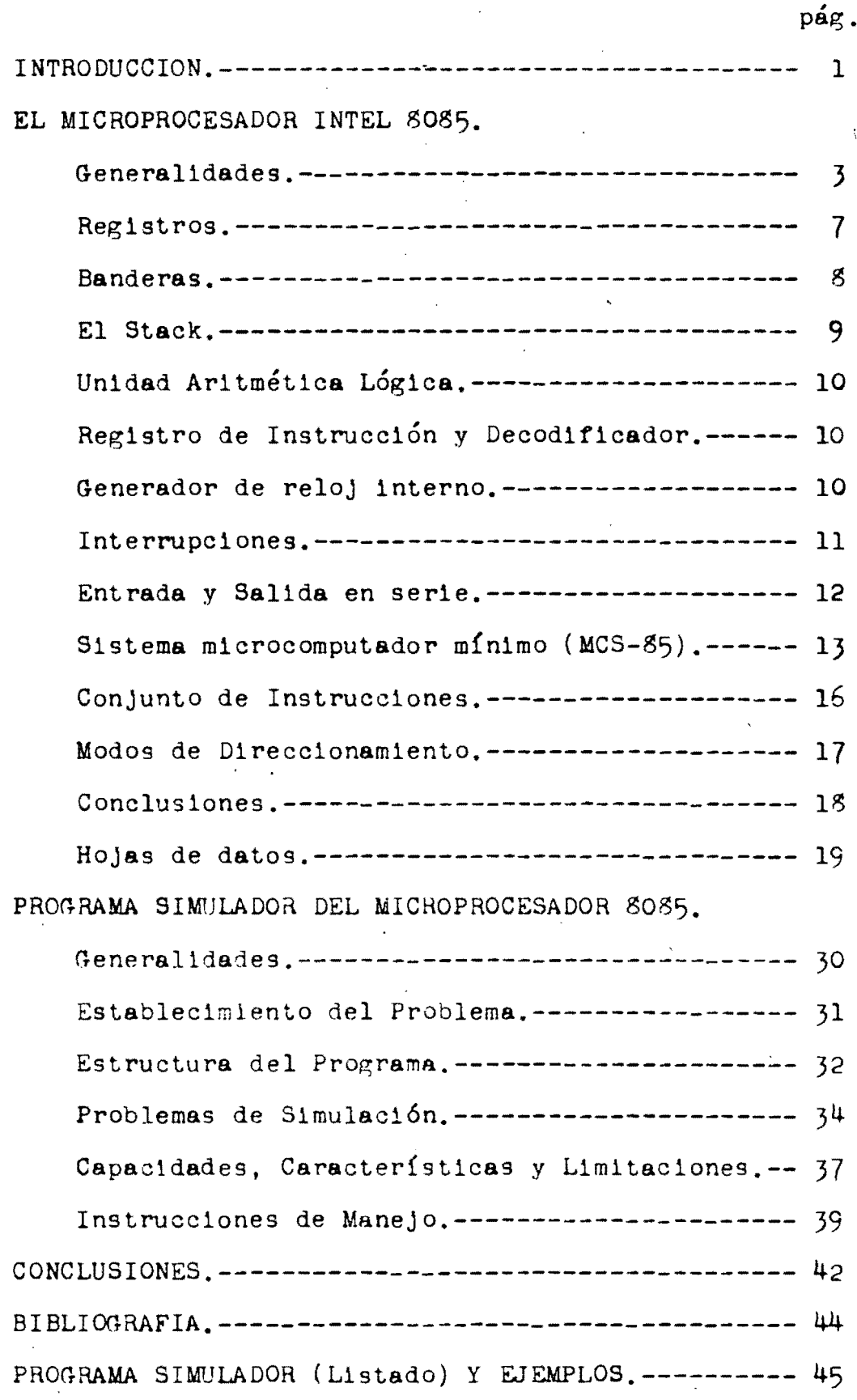

#### INTRODUCCION.

*r .* 

Durante los últimos 25 años las computadoras han venido a revolucionar todas las areas de la actividad humana. Esta importante aportación hecha por el hombre ha dado como resultado un gran poder para resolver una cant1dad enorme de problemas que de otra manera serían casi impos1bles de realizar.

Desde que aparecieron los microprocesadores hace aproxima damente g años, este progreso se ha hecho aún más notorio, ya que además de contar con todas las ventajas que las computado ras de por sí ofrecen, se requiere de un mínimo espacio para desarrollarlas, así como un incremento en su velocidad, confia bilidad, etc.

Cuando los primeros microprocesadores fueron introducidos a la industria electrónica fueron ignorados por un tiempo, has ta que ésta se percató de las grandes ventajas y amplias aplicaciones que éstos tenían. De9de entonces podemos encontrar mi croprocesadores en todas partes, como por ejemplo en las comunicaclones, en la industria controlando procesos, en cajas registradoras, en Juegos de video electrónicos,etc.

El precio de los microprocesadores se reduce continuamente, no siendo éste el caso de los sistemas de desarrollo de sistemas digitales basados en microprocesadores, cuyo costo aún sigue resultando alto.

Con lo anterior y tomando en cuenta que ya se dispone de un sistema de cómputo, la adquisición de un sistema de desarrollo como el mencionado, no es rentable, por lo que se ve co mo una mejor alternativa, el desarrollo de programas que faciliten el diseño de sistemas basados en microprocesadores y que puedan correr en el sistema de cómputo ya disponible.

De todo lo anterior, se planteó como objetivo para este tra bajo el realizar un programa de computadora para la minicomputadora PDP-11/40 que simulara el funcionamiento de un microprocesador Intel 8085. Este programa tendrá como entrada un archivo en disco, con código objeto para el microprocesador 8085 y deberá ofrecer a su salida el estatus del microprocesador después que se hava ejecutado cada instrucción del c6digo objeto de entrada.

El trabajo se divide en dos partes fundamentalmente: una des cripción breve acerca del microprocesador  $605$  y el programa simulador que finalmente fue logrado. En esta segunda parte, se irán describiendo con detalle las características del programa simulador, para finalmente mostrarlo ya desarrollado.

EL MICROPROCESADOR INTEL 5085. Generalidades.

En el año de 1971, Intel introdujo en el mercado de la industria electrónica el primer microprocesador de prop6sito general de 5 bits, el 5005. Era de tecnología MOS canal P y estaba empaquetado en un chip simple de 1\$ pins. Este microprocesador usaba memorias semiconductoras stándar ROM y RAM Y en su mayor parte, componentes TTL para entrada y salida. Este microprocesador pronto encontr6 aplicaciones como en terminales y periféricos de computadoras, debido a sus características como un tiempo de ejecución de 'instrucción de 20 microsegundos, amplio conjunto de instrucciones y una organización de propósito general.

Con el advenimiento de las memorias RAM canal N y el empaquetado de 40 pins, Intel diseñó el microprocesador SOSOA en el año de 1973. Este nuevo microprocesador fue diseñado de tal manera que fuera compatible en software con el \$008 de tal manera que los usuarios de este último, no tuvieran problemas para modificar sus programas e investigaciones y al mismo tiempo, conta ran con un dispositivo más funcional con un tiempo de instrucción . de sólo 2 microsegundos y que al m1smo tiempo reducía la cantidad de componentes extras'para implementar un sistema. Además se contaba con mayor cantidad de instrucciones, acceso directo a la memorta (DMA), direcc10namiento de 16 bits y memoria para el stack externa, de tal manera que el panorama de aplicaciones se amplió  $\sin$   $mAs$ .

El número de componentes necesarios para formar un sistema con el 8080, fue poco a poco reduciéndose desde 30 en el año de

1973, hasta un mínimo de 15 en el año de 1976 utilizando un 5050A y periféricos optimizados.

Siguiendo esta línea de desarrollo fue como en el año de 1977 surgió el microprocesador 5055, el cual además de proveer las ven tajas del \$0\$0, lograba un incremento en funcionabilidad y en velocidad así como un decremento apreciable en la cantidad de componentes necesarios para formar un sistema, la cual ahora se redujo a sólo 3. Por otro lado, este nuevo dispositivo utiliza una sola fuente de  $+5$  volts y conserva en un 100 % el software implementado anteriormente, tal que los programas escritos para el &OSOA correrán sin problema en el 'OS5A.

La reducci6n en la cantidad necesaria de componentes para lograr implementar un sistema es debido al alto grado de integración que ahora se tiene, pues en el mismo chip microprocesador se tiene ahora generación de la señal de reloj, control del sistema y control de interrupciones; sin tomar en cuenta que además se desarrollaron periféricos de integración a gran escala directamente compatibles con el 5055. Un examen detallado de los componentes que integran el \$0\$5 muestra que cada uno de ellos está diseñado para proveer un mínimo de  $400\mu$ A y absorber sin problema corrientes del tipo TTL lo cual evita la necesidad de buffers o drivers TTL extra, que reduciría la cantidad de componentes integrados en el mismo chip.

El 5055 y el 5050 no son compatibles, sin embargo en cuanto a la disposición de sus pins, pero esto es debido a la reducción de fuentes de alimentación y a la adición de dispositivos integrados auxiliares. Además, los pins del 8085 fueron cuidadosamen te asignados para minimizar el area necesaria del circuito im-

preso, por lo tanto esta incompatibilidad no presenta mayores problemas y sobre toao tomando en cuenta las ventajas logradas de un sistema al otro.

Entre los componentes periféricos diseñados por Intel para formar un sistema mínimo, se encuentran los siguientes:

 $-$  Integrado 8155/8156: Memoria RAM de 256 bytes con 2 puertos de entrada y salida de 8 bits y uno programable de 6 bits y además, un timer programable de 14 bits.

- Integrado 8355: Memoria ROM de 2k bytes y 2 puertos de en trada y salida de 8 bits.

- Integrado 8755A: Memoria EPROM de 2k bytes con 2 puertos de 8 bits cada uno.

Los integrados anteriores, requieren de una sola fuente de voltaje de  $+5$  volts en un chip de 40 pins.

El 8355 y el 8755 son compatibles en cuanto a la disposición de sus pins, lo cual permite al diseñador desarrollar y probar programas en EPROM y cuando éstos son conc1uídos, pasarlos a memoria ROM sin necesidad de cambiar la disposición de los componentes o implementar un nuevo circuito impreso.

En la figura No. 1 se muestra un diagrama a bloques de las partes que componen al microprocesador 8035A, que como se puede apreciar, cumplen con las funciones de generación de la señal de reloj, control del bus del sistema y selección de prioridad de interrupciones, además de la ejecución del conjunto de instrucciones.

El gOg5A transfiere datos en un bus bidireccional de tres estados y  $\delta$  bits  $(AD<sub>o</sub>-AD<sub>7</sub>)$ , el cual es multiplexado en tiempo de tal manera que también pueda\_transmitir los ocho bits de me-

nor orden de dirección. Además, ocho líneas adicionales (Ag-A<sub>15</sub>) expanden la capacidad de direccionamiento a la memoria del sistema a 16 bits, lo cual permite por consiguiente accesar hasta 64k bytes de memoria, directamente por la CPU.

La Unidad Procesadora Central (CPU) del 8085A, genera señales de control que pueden ser usadas para seleccionar los dispositivos externos apropiados y lograr operaciones de lectura y escritura, así como seleccionar entre memoria y puertos de entrada y salida.

El 8085A puede direccionar hasta 256 localidades diferentes de entrada y salida. Estas direcciones tienen los mismos valores numéricos, desde 00 hasta FF hexadecimal, que las primeras 256 direcciones de memoria, pero son distinguidas por medio de la salida IO/M de la CPU.

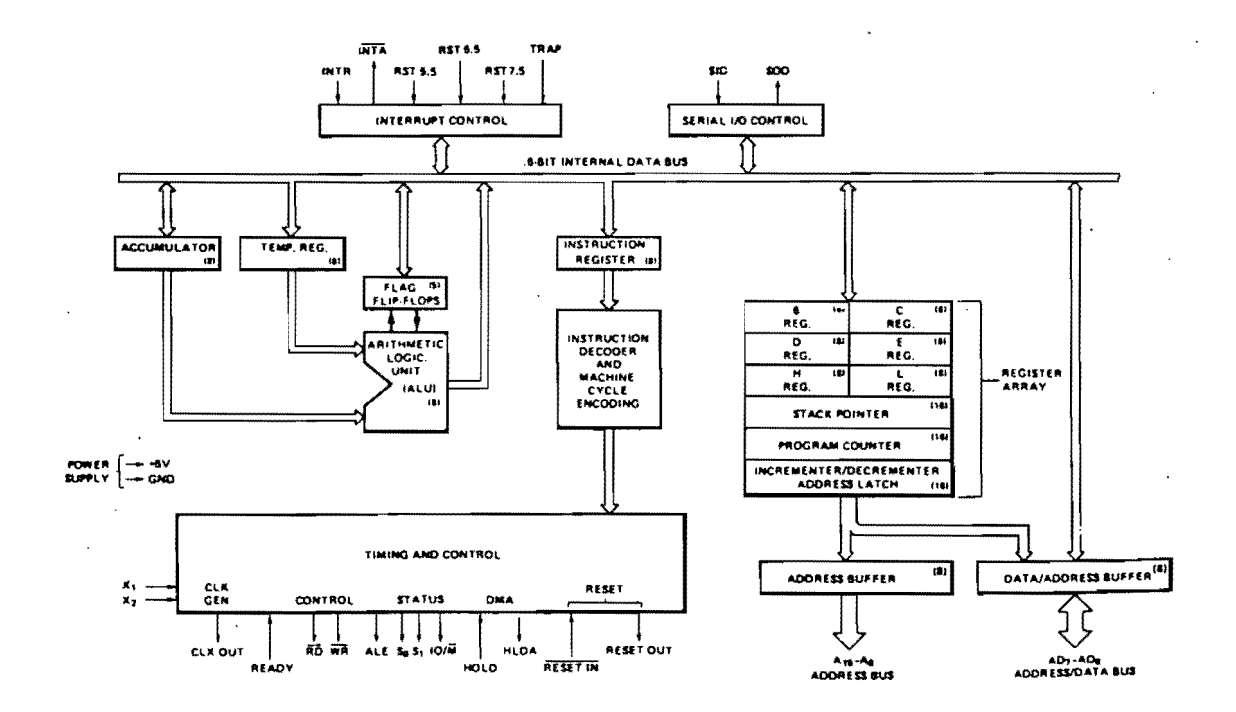

Figura No. 1 DIAGRAMA A BLOQUES FUNCIONAL DEL 8085A

Registros.

El 8085A está provisto con registros internos de 8 y 16 bits. Tiene *8* registros direccionables de 8 bits, de los cuales seis pueden ser usados ya sea como registros de 8 bits o registros pares de 16 bits. Los registros pares son tratados como si fueran registros sencillos de 16 bits, donde el byte de mayor orden le corresponde al primer registro y el byte de menor orden se localiza en el segundo registro. Además de estos registros pares, el gOg5A contiene 2 registros más de 16 bits cada uno.

Los anteriores registros son distinguidos de la manera siguiente:

- El acumulador o registro A es el centro de atención de todas las instrucciones de acumulador, las cuales son de diferentes tipos como aritméticas, lógicas, de carga y almacenamiento e instrucciones de entrada y salida. Este es un registro de 8 bits sólamente.

 $-$  El contador de programa (PC), el cual siempre apunta hacia la localidad de memoria donde se encuentra la siguiente instrucción a ser ejecutada. Siempre contiene una dirección de 16 bits.

- Los registros de prop6sito general BC, DE y HL que pueden ser usados como 6 registros independientes de 8 bits o 3 registros pares de 16 bits cada uno, dependiendo de la instrucción es pecificada. El registro par HL actúa además como un apuntador de datos de dirección de memoria ya sea para fuentes o destinos en cierto número de instrucciones. Un pequeño número de instrucciones utiliza los registros pares BC y DE para direccionamiento indirecto.

- El stack polnter (8P) es un apuntador de datos especial que

siempre está apuntando hacia la parte más alta del stack o porción de memoria así llamada. Este es un registro indivisible de 16 bits.

- El reg1stro de banderas que contiene 7 banderas de un bit, cada una de las cuales guarda información acerca del estatus del procesador para así poder controlarlo tamb1én.

#### Banderas.

Normalmente son consideradas sólo cinco banderas en el 8085A, sin embargo al desarrollar este trabajo ge pudo constatar que en realidad son siete. (Ver bibliografía), según se indica en un artículo de la revista Electronics. Dichas banderas ge muestran en la figura No. 2.

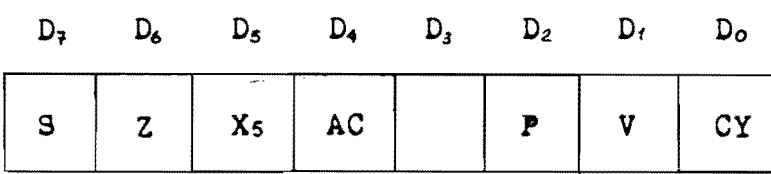

#### Figura No. 2

La bandera carry (Cy) es colocada de acuerdo al acarreo que puede haber durante las operaciones aritméticas y su estado pue de ser probado directamente por un programa. Por ejemplo, al efectuar una operación de suma entre dos números de 8 bits, el resultado puede requerir de 9 bits y es en este caso, donde la bandera carry actúa como el bit más significativo del resultado. Esta bandera también actúa como el borrow o préstamo en las operaciones de resta.

g

La bandera de carry auxiliar (AC), indica el acarreo que pueda haber del bit  $3$  al bit  $4$  del acumulador en la misma for ma en que el carry 10 hace en el bit 7. Esta bandera es común mente usada en aritmética BCD.

La bandera de signo (S) es colocada de acuerdo al estado del bit más significativo del acumulador después de la eJecución de instrucciones aritméticas y lógicas. Estas instrucciones usan el bit 7 de datos para representar el signo del número contenido en el acumulador: esto permite la manipulación de números en el rango de  $-12\%$  hasta  $+127$ .

La bandera cero (Z) es puesta a uno 16gico, si el resultado generado por ciertas instrucciones es igual a cero; si no sucede así entonces esta bandera es puesta a cero lógico.

La bandera de paridad (P) es puesta a 1 si el número de bits del acumulador es par, de 10 contrario, esta bandera es borrada.

La bandera de sobreflujo  $(V)$  indica un sobreflujo en un complemento a 2 para operaciones aritméticas de  $s$  y 16 bits.

Y finalmente, la bandera  $X_5$ , así llamada por su posición dentro del byte que la contiene, opera como un indicador de sobref1uJo resultante de un cambio de dato de FFFF a 0000 al ejecutar la instrucción INX o al haber un cambio de dato de 0000 a FFFF al ejecutar la instrucción DCX.

El Stack.

El stack pointer mantiene siempre la dirección. del último byte guardado en el stack. El stack pointer además, puede ser inicializado para usar cualquier porción de la memoria de lectura y escritura como un stack. El stack pointer es decrementado cada vez que el dato es puesto dentro del stack y es incrementado cada vez que el dato es sacado fuera del stack¡ es decir que el stack crece hacia abajo en términos de la dirección de memoria. N6tese que el stack pointer es siempre incrementado o decrementado por dos bytes puesto que todas las operaciones con el stack se aplican a registros pares.

Unidad Aritmética L6gica.

La unidad aritmética 16gica (ALU), contiene al acumulador y al registro de banderas, así como algunos registros temporales que son inaccesibles al programador. Las operaciones aritméticas, lógicas y de rotación son desarrolladas por la ALU. Los resultados de estas operaciones pueden ser depositadas en el acumulador o pueden ser transferidas al bus interno de datos.

Registro de Instrucción y Decodificador.

Durante una instrucci6n "fetch", el primer byte de una instrucción que contiene el opcode, es transferido desde el bus interno al registro de instrucción de 8 bits, de donde pasará al decodificador de 1nstrucc16n. La salida del decodif1cador, comandada por las sefiales de tiempo, controla los registros, la unidad aritmética 16g1ca y los buffers de datos y dirección. Las salidas del decodificador de instrucción junto con el generador de señal de reloj 1nterno, producen las señales de tiempo del ciclo de máquina y las de estatus.

Generador de reloj interno.

El gOS5A 1ncorpora como ya se había menc10nado antes, un ge-

nerador de reloj completo dentro del mismo chip. Este generador sólo requiere de la adición de un cristal de cuarzo para establecer los tiempos de operación. También puede aceptar un reloj externo aplicado a una de sus entradas. El cristal que sea acoplado al 8085A estándar, debe ser resonante en paralelo a una frecuencia fundamental de  $6.25$  Mhz o menor, que equivale a dos veces la frecuencia de reloj interna deseada. En otra versión, el 80g5A-2 puede operar con cristales de hasta 10 Mhz.

El circuito de reloj genera dos señales internas de reloj sin traslape, las cuales controlan internamente al \$085 y no son puestas al alcance del usuario directamente fuera del chip. Sin embargo, una de estas señales invertida y comandada por un buffer es la señal CLK que produce el chip para el usuario, la cual tiene la mitad de frecuencia de la señal de entrada del cristal y puede ser usada para gobernar otros dispositivos del sistema.

#### Interrupciones.

Las cinco entradas de interrupción provistas en el g085A son de tres tipos. INTR que es idéntica a aquella del SO80A llamada INT en cuanto a su función, es decir que es mascarable, pudiendo ser habilitada o deshabilitada por las instrucciones El y DI res pectivamente y causar que la CPU busque una instrucción  $RST$ , externamente colocada en el bus de datos, la cual apunta un salto a alguna de 6 localidades de memoria fijas. INTR también puede ser controlada por el controlador de interrupciones programable  $$259$ , el cual genera instrucciones CALL en lugar de RSTs, y así poder realizar operaciones varias como subrutinas localizadas en cualquier parte de la memoria. Las interrupciones RST 5.5, RST 6.5

y RST 7.5, son diferentes en su función en cuanto a que éstas son mascarables a través de la instrucción SIM, la cual habili- . ta o deshabilita estas interrupciones borrando o colocando las correspondientes banderas de máscara basadas en el dato del acumulador. Además para leer el estatus actual del enmascaramiento se cuenta con la instrucción RIM que pone la información en el acumulador.

Las interrupciones RST 5.5, 6.5 y 7.5 también están sujetas a ser habilitadas o deshabilitadas por las instrucciones El y DI.

El tercer tipo de interrupciones es TRAP. Esta entrada no está sujeta a ningún tipo de enmascaramiento o instrucción para habilitarla o deshabilitarla.

Para ser reconocidas, las interrupciones válidas deben ocurrir al menos 160 ns antes del reconocimiento que ocurre durante el flanco descendiente de CLK, en el  $6065A$ , o 150 ns en el  $6065A-2$ . Además como este reconocimiento ocurre un ciclo antes del fin de la instrucción que se desarrollaba cuando la interrupción ocurre, algunas interrupciones como las RST 5.5 y 6.5 y TRAP que necesitan permanecer en nivel alto hasta ser reconocidas, deben mantenerse al menos 17 ciclos de reloj más 160 o 150 ns, suponiendo que la instrucc1ón fuera de las que requieren de más c1clos como lo es la instrucc1ón CALL.·

Las interrupciones tienen prior1dad para ser reconocidas V ésta, expresada de mayor a menor, es de la siguiente manera: TRAP,  $RST$  7.5,  $RST$  6.5,  $RST$  5.5 e INTR.

Entrada V Sallda en serie.

Los pins SID y SOD del 80S5A, ayudan a minimizar la cuenta de

chips en pequeños sistemas, pues proveen fácil interface a puer tos serie usando software para manejar en tiempo y para codificar o decodificar los datos. Cada vez que es ejecutada una instrucción RIM, el estatus del pin SID es colocado en el bit 7 del acumulador. De igual manera, cada vez que se efectúa una instruc ción SIM, el b1t 7 del acumulador se usa para mandar la señal al pin SOD por med10 de un tlip-tlop interno, siempre y cuando el bit 6 del acumulador se mantenga en uno lógico.

SID también puede ser usada como una entrada de prueba de prQ p6sito general y SOD puede servir como un control de salida de un bit.

Sistema microcomputador mínimo (MCS-85).

Como ya se había mencionado antes, la alta escala de integración usada en la fabricación del microprocesador BOB5A y periféricos compatibles, hace posible la implementación de un sistema mínimo de sólamente 3 chips. En la figura No. 3 puede notarse el esquema de uno de estos sistemas mínimos, que como se puede apre clar emplea muy pocos componentes para construirse; 1 SOS5A, 1 -  $$355/5755A, 18156, 1 cristal, 4 resistencias, 1 capacitor, 1 dio$ do y una fuente de voltaje de + 5 volts.

Con este mínimo sistema microcomputador, se logran las siguien tes funciones: 1 CPU con un clclo de reloj menor o tgual a 320 ns,  $2048$  bytes de memoria EPROM o ROM, 256 bytes de memoria RAM, 38 lí neas de entrada y salida, 5 interrupciones, 1 contador/timer programable, 1 cristal y oscilador, 1 reloj y un reset para la alimen tación. Por otro lado, en la figura No. 4 se puede ver el trazado del circuito impreso para este sistema mínimo, el cual es extrema-

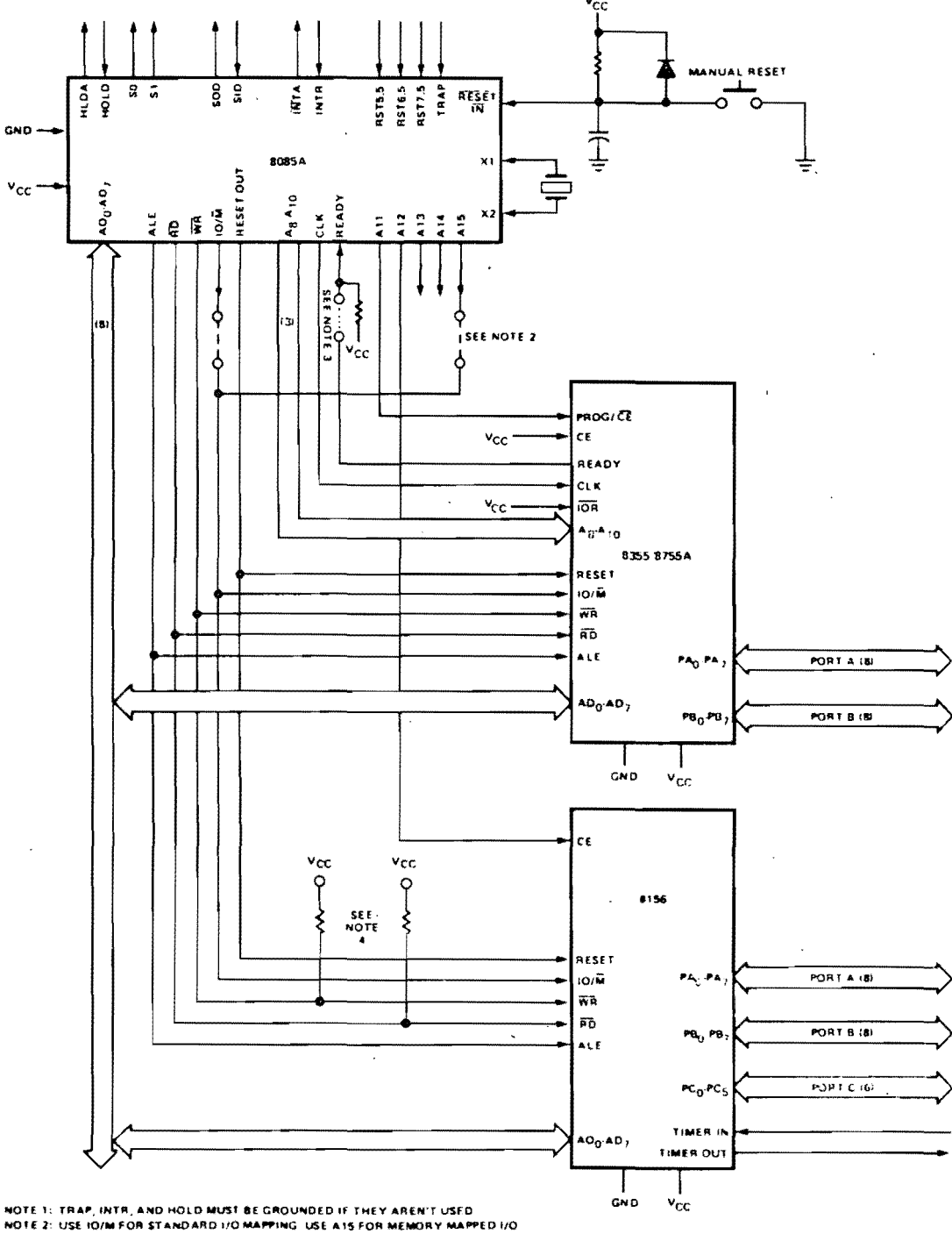

**NOTE 3. CONNECTION IS NECESSARY ONLY IF ONE TWATE IS DESIRED.**<br>NOTE 3. CONNECTION IS NECESSARY ONLY IF ONE T<sub>WATE</sub> STATE IS DESIRED.<br>STATED: THESE RESISTORS RECOMMENDED TO AVOID SPURIOUS SELECTION WHEN RO AND WA ARE

Figura No. 3<br>ESQUEMA DEL SISTEMA MINIMO 8085

 $\bar{z}$ 

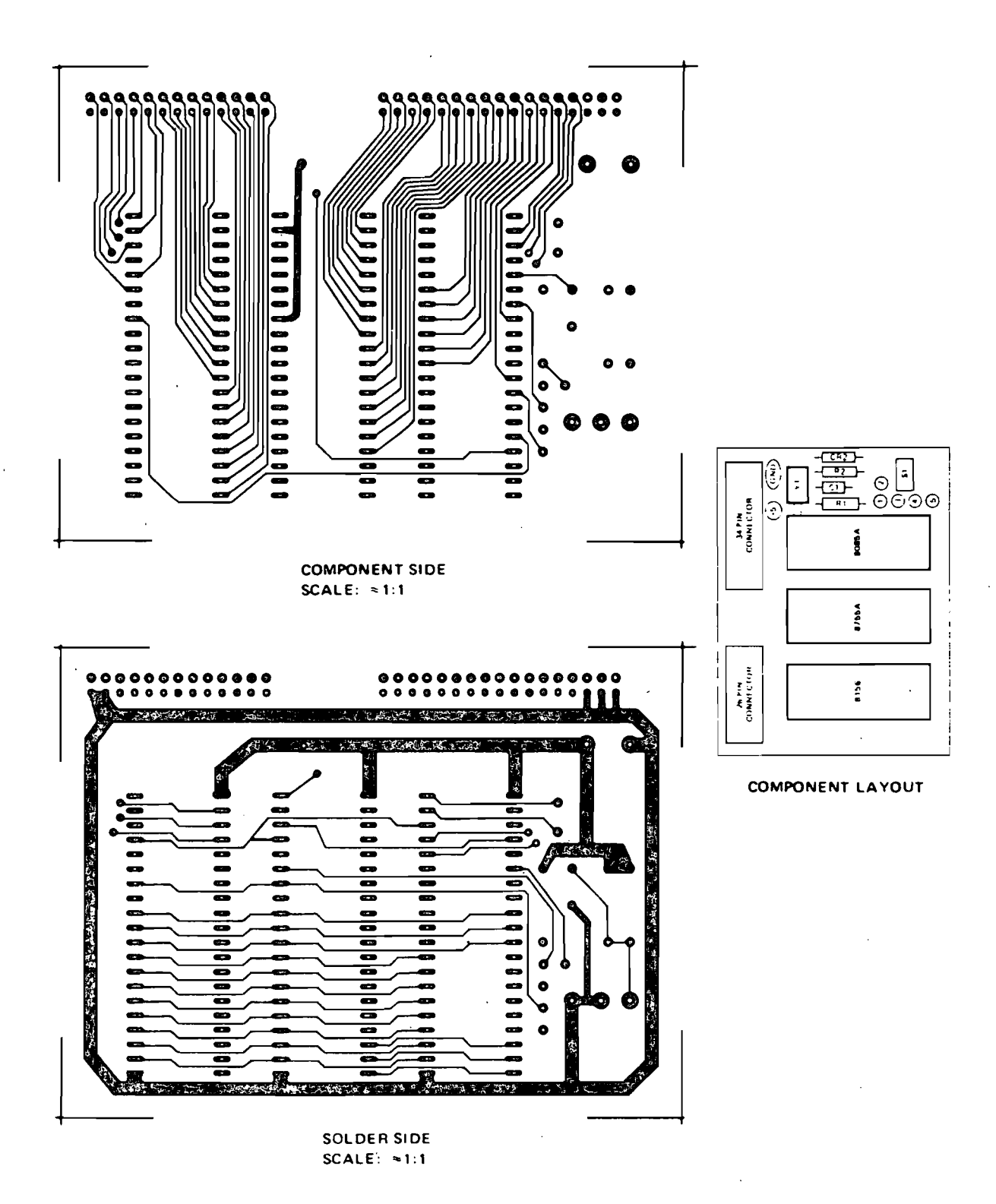

Figura No. 4<br>CIRCUITO IMPRESO PARA EL SISTEMA MINIMO 8085

Conjunto de Instrucciones.

 $\checkmark$ 

Una computadora, no importa que tan sofisticada sea, sólo puede hacer aquello que se le ordena y para lo cual fue cons-. truida. Un programa es una secuencia de instrucciones, las cua les son reconocidas por la computadora y causa que ésta desarrolle una determinada operación. Una vez que un programa es co locado en un espacio de la memoria, éste será accesible a la CPU <sup>y</sup>se podrá correr el programa tantas veces como uno quiera para resolver el mismo tipo de problemas o realizar la misma función. El conjunto de instrucciones al cual la CPU del 8085A responde, es permanentemente fijado durante el diseño del chip.

Cada instrucción de computadora nos permitirá iniciar el desarrollo de una operación especifica.

El gOg5A tiene un grupo de instrucciones que mueve datos entre registros, entre registros y memoria, y entre un registro y un puerto de entrada y salida. También tiene instrucciones ari tméticas y lógica's, instrucciones de salto condicionales e incondicionales, e instrucciones de control de la máquina. La *CPU* reconoce estas instrucciones sólo cuando están codificadas en forma binaria.

La memoria usada en el sistema MCS-35, está organizada en bytes (8 bits). Cada byte tiene una localización única en la memoria física. Esa localización es descrita mediante una dirección de 16 bits, por lo cual se posible direccionar hasta 65,536 bytes de memoria, que puede ser de acceso aleatorio de lectura y escritura (RAM) o del tipo de sólo lectura ROM.

Los datos en el 8085A son almacenados en la forma de 8 bits binarios enteros dentro de una palabra, donde el bit  $\theta$  situa $\overline{-}$ 

do en el extremo izquierdo de la palabra, representa al bit menos significativo y el bit 7 situado en el otro extremo, representa al bit más significativo.

Una instrucción de programa para el 8085A puede ser de uno, dos o tre bytes de longitud. Las instrucciones de varios bytes dében ser almacenadas en localidades de memoria sucesivas, donde la dirección del primer byte es utilizada siempre como la di rección de la instrucción. El formato exacto de cada instrucción dependerá de la operación en particular que se desea ejecutar. El primer byte en las instrucciones de 2 y 3 bytes, es el correspon diente al opcode.

Considerando las 10 instrucciones no especificadas normalmen te por el fabricante, y que sin embargo forman parte del conjunto de instrucciones del' 3035A según se demuestra en el artículo de Electronics mencionado anteriormente, se tiene un total de -- 256 instrucciones válidas para el 3085A.

Al final de este capítulo se presentan algunas hojas de datos donde se podrá ver también el listado de las instrucciones que posee el 8085A. junto con el mnemónico usado, el código de opera ción y los ciclos de reloj que requieren.

Modos de Direccionamiento.

Frecuentemente los datos que van a ser operados, se encuentran almacenados en la memoria. Existen en el 8085A, cuatro diferentes modos para direccionar los datos almacenados en la memoria o en los registros:

- Directo. Los bytes 2 y 3 de la instrucción, contienen la d1rección exacta de memoria donde se almacena el dato. Los bits

de menor orden de la dirección están en el byte 2 y los de mayor orden en el byte 3.

- Registro. La instrucción especifica el registro o registro par en el cual se localiza el dato.

- Registro Indirecto. La instrucción especifica un registro par, el cual contiene la dirección de memoria donde se localiza el dato. El byte de mayor orden está en el primer registro y el de menor orden en el segundo.

- Inmediato. La instrucción contiene el dato mismo. Este pue de ser una cantidad de  $\delta$  o de 16 bits. El byte menos significati va primero y el más significativo en segundo lugar.

En las instrucciones de salto, la dirección de la siguiente instrucción a desarrollar, puede especificarse de dos maneras:

- Directo. La instrucción de salto contiene la dirección de la siguiente instrucción a ser ejecutada; excepto para la instrucción RST, el byte 2 contiene los bits de dirección de menor orden y el byte 3 a los de mayor orden.

- Registro Indirecto. La instrucción de salto indica un registro par, el cual contiene la dirección de la próxima lnstrucción por ejecutar. Los bits de mayor orden de la dirección están en el primer registro y los de menor orden en el segundo.

La instrucción RST, es una instrucción especial de llamado de un byte, usada normalmente durante secuencias de interrupción, que contiene un campo de tres bits que al ser multiplicado por ocho, nos da la dirección de la siguiente instrucción por desarrollar.

Conclusiones.

De todo lo expuesto anteriormente, se pueden hacer las si-

guientes observaciones:

- El sistema formado con el microprocesador 8085A es bastante rápido y supera la velocidad de operación de su predecesor el gOSOA.

 $-$  Es directamente compatible en cuanto al software con el sistema anterior, por lo que los.programas e investigaciones anteriores no se pierden en absoluto.

- El alto nivel de integración permite formar un sl'stema mínimo de sólo 3 dispositivos integrados.

- Los niveles de voltaje y corriente para las señales de interface, son capaces de manejar grandes cargas de hasta 40 dispositivos MOS o 1 dispositivo TTL schottky.

- El sistema MCS-85 es eficiente tomando en cuenta que las ocho líneas menores de dirección son multiplexadas en tiempo con el bus de datos, lo cual salva 7 pins (el octavo pin es usado para la señal ALE) y permite la integración de mayor número de componentes en un 9010 chip.

- La disposición de los pina del microprocesador y sus periféricos permite el diseño de un circuito impreso sencillo que asegura que las señales fluyan fácilmente de un chip a otro.

 $-$  Requiere una sola fuente de alimentación de +5 volts.

- Incorpora 4 entradas de interrupción adicionales a la ya disponible en el 8080A.

- Es un sistema de bajo costo y gran versatilidad por lo que tiene ante sí un amplio horizonte de aplicaciones.

Hojas de datos.

A continuación se presentan algunas de las hojas de datos

proporcionadas por el fabricante, donde se pueden apreciar aspectos como la disposición de los pins y su función, prioridad de interrupciones con dirección de restart y sensitividad, máximos rangos de operación y características de AC y De.

Además se presentan tablas con una lista completa del conjunto de instrucciones del 80S5A en orden alfabético, en secuencia del código de operación y por grupos funcionales, junto con la lista de las 10 instrucciones no especificadas por el fabricante obtenidas de un artículo de la revista Electronics. En estas tablas se pueden apreciar además, el mnemónico usado, el código de operación y los ciclos de reloj que requig re cada instrucción.

Para mayor información respecto al sistema S085A refiérase a la primera referencia de la Bibliografía.

#### 8085A

#### 8085A INSTRUCTION SET INDEX Table 4-1

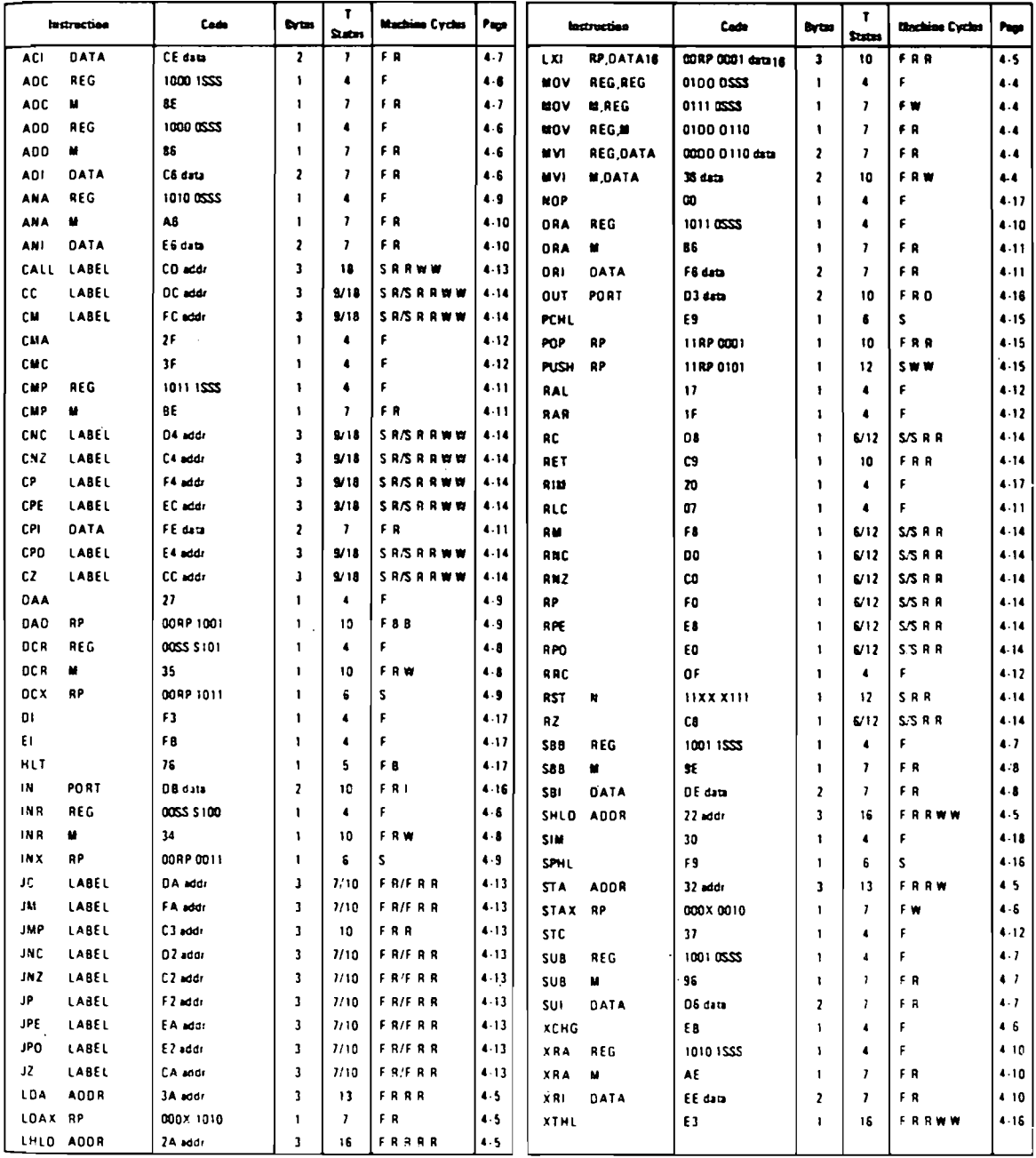

Machine cycle types:

 $\pmb{\mathsf{R}}$ 

 $\mathbf{I}$ 

 $\mathbf{w}$  $\mathbf{o}$ 

 $\pmb{a}$ 

 $\mathbf{f}$ Four clock period instr fetch

 $\mathsf{s}$ Six clock period instrifetch

Memory read

**Memory write** 

 $1/0$  write Busidle

1/0 read

 $\mathbf{x}$ 

RР

Variable or optional binary digit

000 Binary digits identifying a destination register | 8 = 000, C = 001, D = 010 Memory = 110<br>SSS Binary digits identifying a source register |  $E = 011$ , H = 100, L = 101 A = 111

Binary digits identifying a source register<br>Register Pair  $\left\{\begin{array}{c} BC = 00, \text{RL} = 10 \\ 0.55 - 0.1, \text{SP} = 11 \end{array}\right.$ 

Figura No. 5<br>CONJUNTO DE INSTRUCCIONES POR ORDEN ALFABETICO

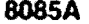

#### 8085A CPU INSTRUCTIONS IN OPERATION CODE SEQUENCE Table 4-2

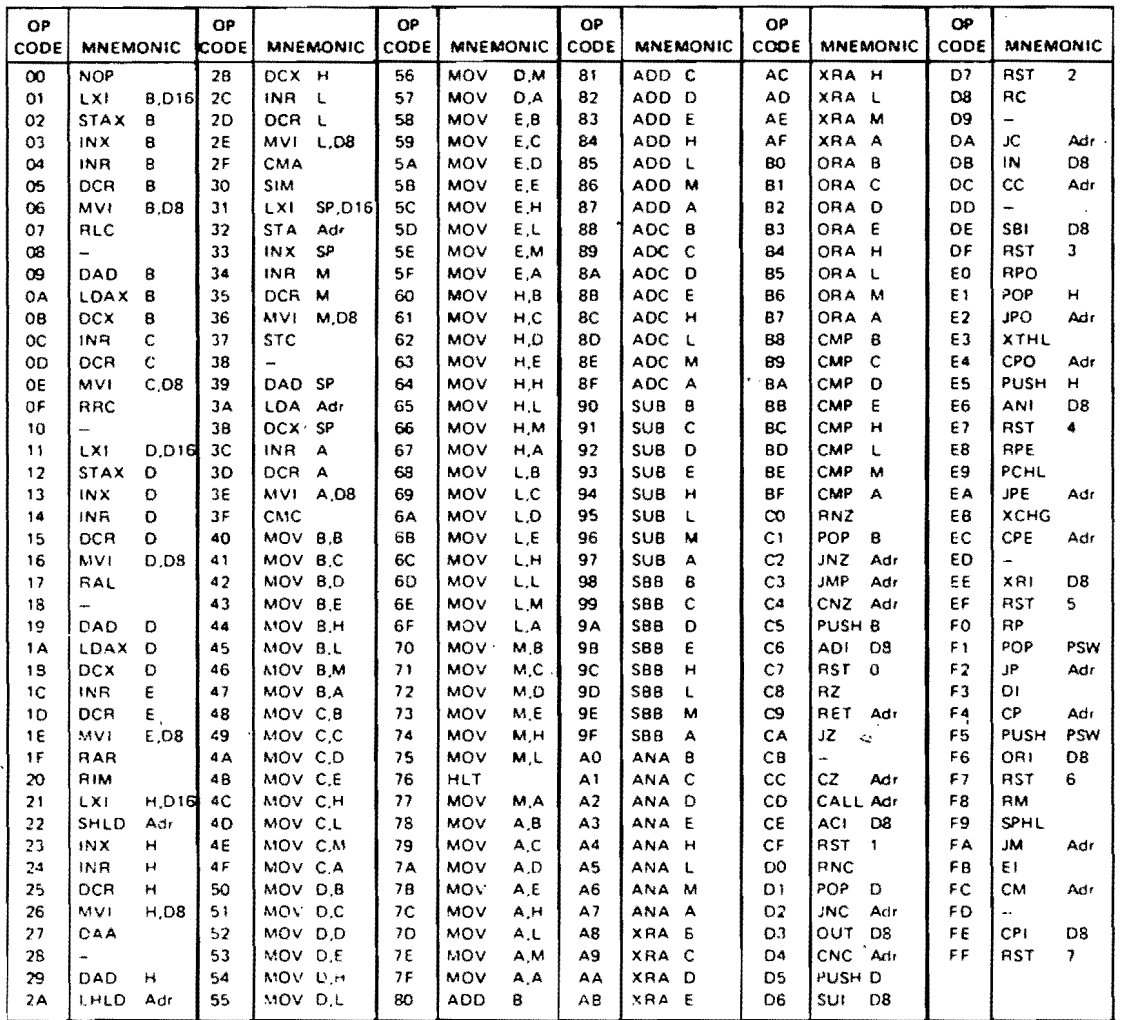

D8 = constant, or logical/arithmetic expression that evaluates. to an 8 bit data quantity. and the control of the

D16 = constant, or logical/arithmetic expression that evaluates to a 16 bit data quantity.

Adr. = 16-bit address,

Figura No. 6<br>INSTRUCCIONES EN SECUENCIA DEL CODIGO DE OPERACION

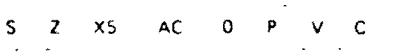

**OSUB** (double subtraction)

 $(H) (L) = (H) (L) - (B) (C)$ The contents of register pair B and C are subtracted from the<br>contents of register pair H and L. The result is placed in register pair H and L. All condition flags are affected.

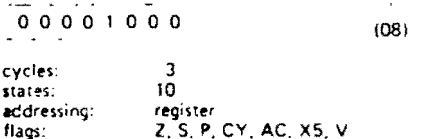

ARHL (arithmetic shift of H and L to the right)

(H7=H7); (Hn--1) = (Hn)

(L7=Ho); (Ln-1) = (Ln); (CY) = (Lo) The contents of register pair H and L are shifted right one bit. The uppermost bit is duplicated and the lowest bit is shifted into the carry bit. The result is placed in register pair. H and L. Note: only the CY flag is affected.

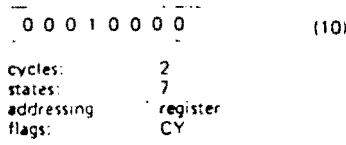

ROEL (rotate D and E left through carry)  $(Dn+1) = |Dn|$   $(Dn) = (E7)$  $(CY) = (D7)$ ; (En-1) = (En); (Eq) = (CY)

The contents of register pair D and E are rotated left one position through the carry flag. The low order bit is set equal<br>to the CY flag and the CY flag is set to the value shifted out of the high-order bit. Only the CY and the V flags are affected.

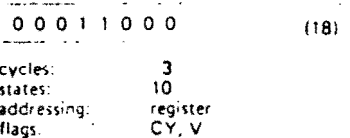

LOHI (load D and E with H and L plus immediate byte) (D) (E) = (H) (L) + (byte 2)

The contents of register pair H and L are added to the immediate byte. The result is placed in register pair D and E. Note ino condition flags are affected

 $(28)$ 

 $(38)$ 

00101000 data

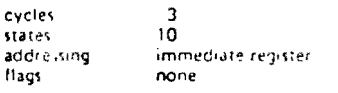

LDSI (load D and E with SP plus immediate byte) (D) (E) = (SPH)(SPL) + (byte 2)

The contents of register pair SP are added to the immediate byte. The result is placed in register pair D and E. Note ino condition flags are affected.

00111000

data

cycles

states

 $\overline{\mathbf{3}}$  $10<sup>1</sup>$ addressing:<br>Bags immediate reurster none

Underflow (DCX) or overflow (INX)  $X5 = 01.02 - 01.8 + 02.8$ , where 01 \* sign of operand 1, 02 \* sign of operand 2, R = sign of result. For subtraction and comparisons, replace 02 with 02. **RSTV** frestart on overflow) If  $(V)$ :  $((SP) - 1) = (PCH)$  $(15P) - 21 = (PCL)$  $ISP1 = ISP1 - 2$  $(PC) = 40$  hex If the overflow flag V is set, the actions specified above are performed; otherwise control continues sequentially. 11001011  $(CB)$ cycles:  $1 or 3$  $6$  or  $12$ states: addressing: register indirect flags: none **SHLX** (store H and L indirect through D and E)  $I(D)(F) = I(1)$  $I(D)(E)+1) = (H)$ The contents of register L are moved to the memory location whose address is in register pair D and E. The contents of register H are moved to the succeeding memory location.  $11011001$  $(09)$ 3 cycles: states:  $10$ 

JNX5 (jump on not X5)

addressing

flags:

If (not X5):

(PC) = (byte 3) (byte 2)

If the X5 flag is reset, control is transferred to the instruction. whose address is specified in byte 3 and byte 2 of the current instruction; otherwise control continues sequentially.

register indirect

none

11011101  $(OD)$ low-order address high-order address  $2$  or  $3$ cycles: states.  $7$  or  $10$ addressing: immediate flags: none

(load H and L indirect through D and E) **LHLX** 

 $(L) = \{(D)(E)\}\$ 

 $(H) = ((D)/E)+1)$ The content of the memory location whose address is in D<br>and E, are moved to register L. The contents of the succeeding memory focation are moved to register H.

#### $1.1.10.1.10.1$  $(ED)$

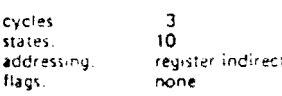

 $JX5$ (jump on X5)

> $H$  (XS):  $(PC) = (byte 3) (byte 2)$

If the X5 flag is reset, control is transferred to the instruction whose address is specified in byte 3 and byte 2 of the current instruction, otherwise control continues sequentially

 $(F<sub>D</sub>)$ 

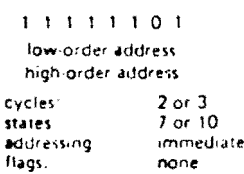

none

Figura No. 7 NUEVAS INSTRUCCIONES PARA EL 3085A

#### 8085A

#### 8085A INSTRUCTION SET SUMMARY BY FUNCTIONAL GROUPING

Tablo 4-3

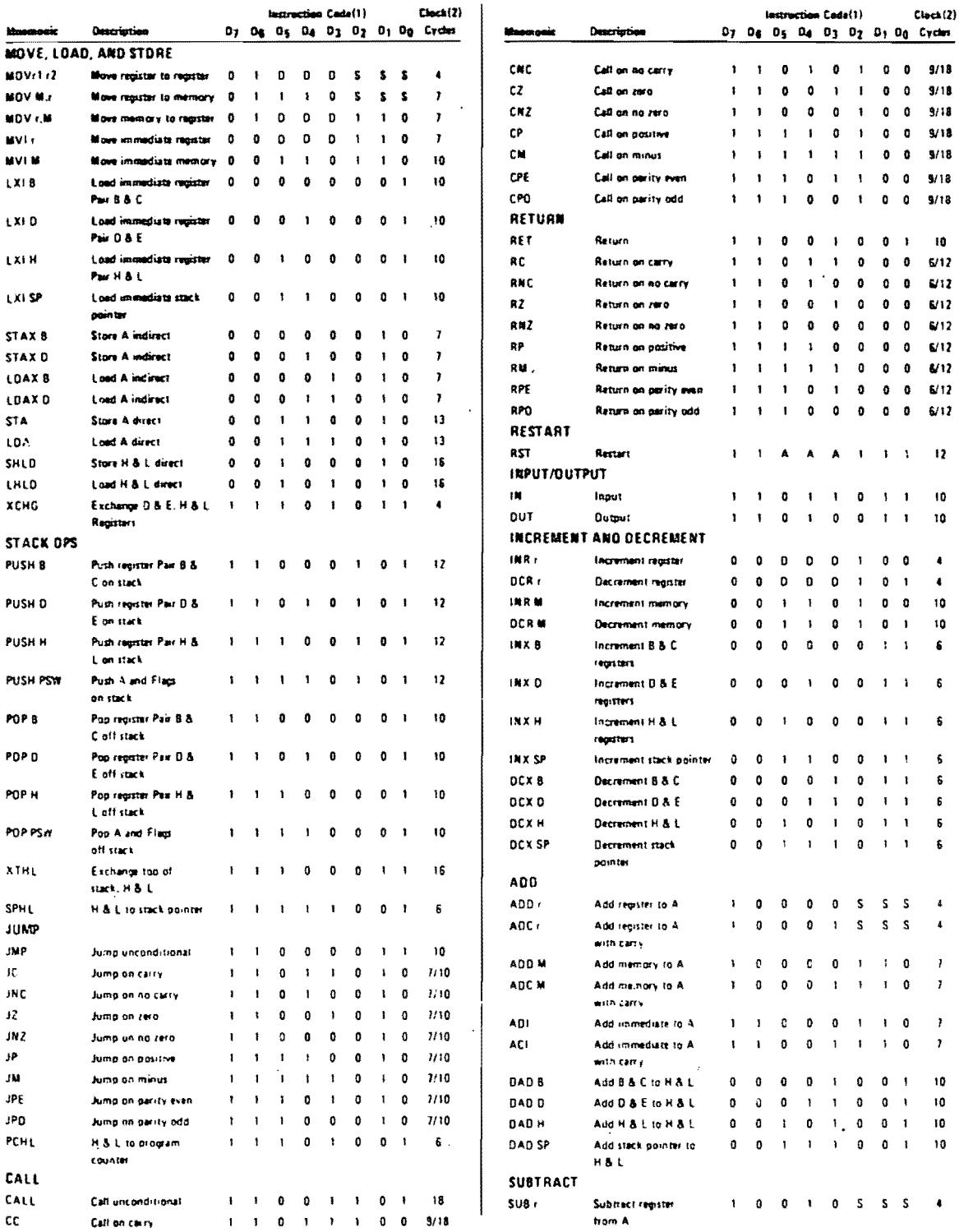

Figura No. 8<br>SUMARIO DEL CONJUNTO DE INSTRUCCIONES POR<br>GRUPOS FUNCIONALES DEL 8085A

 $-25$ 

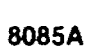

## 8085A INSTRUCTION SET SUMMARY (Cont'd)

Table 4-3

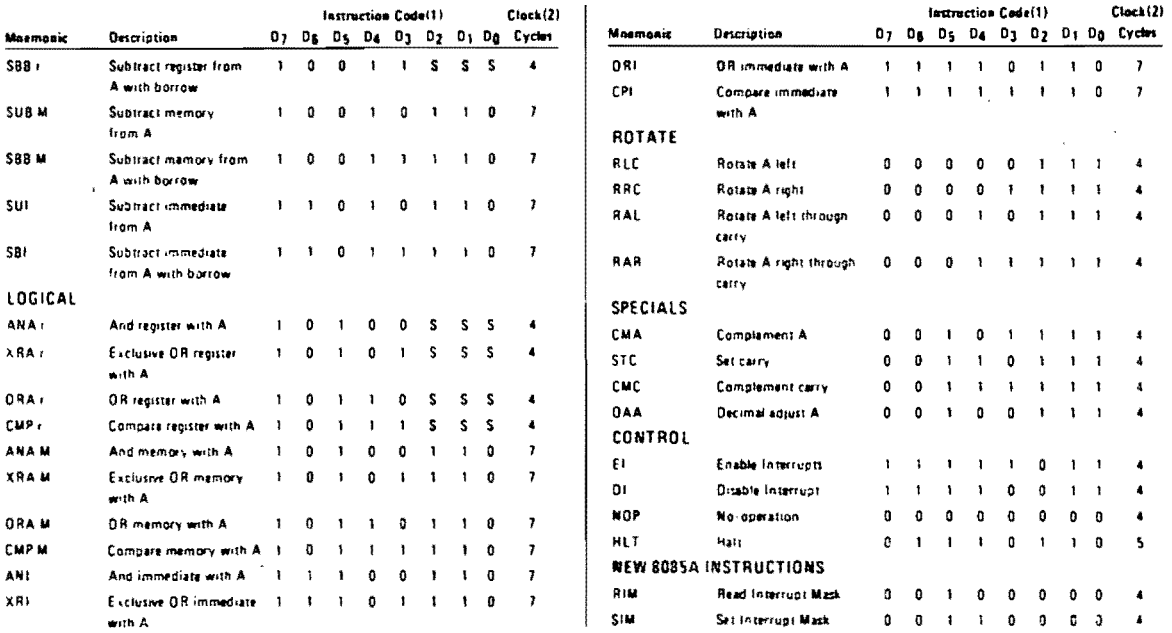

NOTES: 1, DDS or SSS: 8 000, C 001, D 010, E 011, H 100, L 101, Memory 110, A 111.

2. Two possible cycle times, (6/12) indicate instruction cycles dependent on condition flags.

TAIl mnemonies copyright ... intel Corporation 1977.

 $\lambda$ 

#### Figura No. 9 CONTINUACION DEL SUMARIO DE INSTRUCCIONES POR GRUPOS FUNCIONALES  $\sim$

 $\mathbf{y} = \mathbf{y} \in \mathbb{R}^{n \times n}$  , where

 $\sim 10$ 

8085A/8085A-2

| x١              |   |              |       | 40 | P                       | ۷сс             |
|-----------------|---|--------------|-------|----|-------------------------|-----------------|
| $x_2$           | Q | 2            |       | 39 | ۵                       | HOLD            |
| RESET OUT       |   | 3            |       | 38 | Ē                       | HLDA            |
| SOD             | с |              |       | 37 |                         | CLK (OUT)       |
| \$10            | c | 5            |       | 36 | п                       | <b>RESET IN</b> |
| TAAP            | ◘ | 6            |       | 35 | ۵                       | <b>READY</b>    |
| RST 7.5         | г | 7            |       | 34 | $\dot{\mathbf{\sigma}}$ | <b>IO/M</b>     |
| <b>AST 6.5</b>  |   | 8            |       | 33 | F                       | S۱              |
| RST 5.5         | с | 9            |       | 32 |                         | RĎ              |
| INTR            | с | 10           | 8085A | 31 | ò                       | WR              |
| INTA            | d | $\mathbf{1}$ |       | 30 | ó                       | ALE             |
| AD <sub>0</sub> | с | 12           |       | 29 | $\epsilon$              | S <sub>0</sub>  |
| AD <sub>1</sub> |   | 13           |       | 28 |                         | A 15            |
| AD <sub>2</sub> | С | 14           |       | 27 | e e e                   | A <sub>14</sub> |
| AD3             |   | 15           |       | 26 |                         | A13             |
| AD4             | о | 16           |       | 25 |                         | A 12            |
| AD5             | с | 17           |       | 24 |                         | A 1 1           |
| AD <sub>6</sub> | с | 18           |       | 23 |                         | A 10            |
| AD <sub>7</sub> |   | 19           |       | 22 |                         | Αņ              |
| ٧ss             | с | 20           |       | 21 |                         |                 |
|                 |   |              |       |    |                         |                 |

Figure 2. 8085A Pinout Diagram

#### 8085A FUNCTIONAL PIN DEFINITION

The following describes the function of each pin:

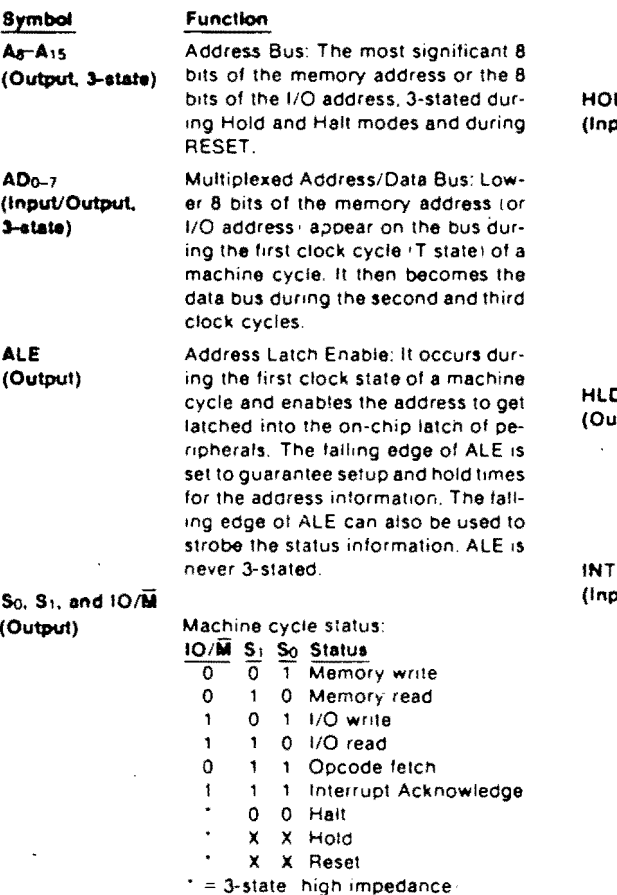

 $X =$  unspecified

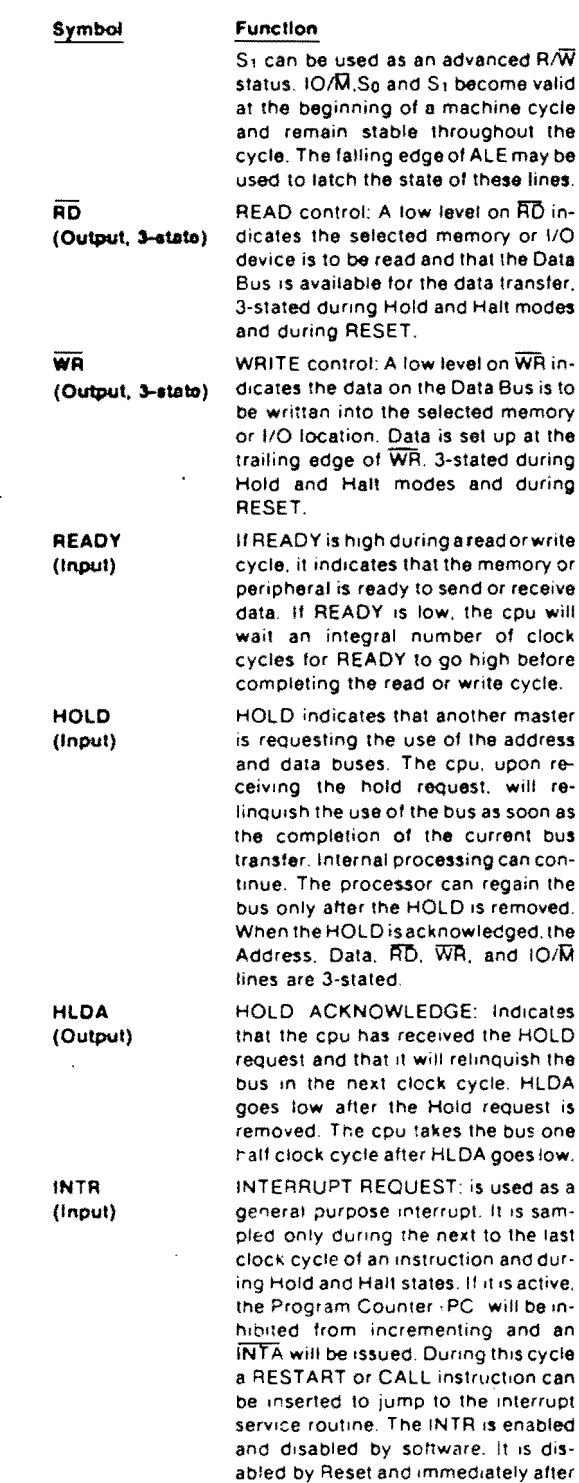

the Data transfer,

memory

cpu will

will re-

and dur-

and an

an interrupt is accepted.

Figura No. 10<br>DISPOSICION DE LOS PINS Y SU FUNCION

#### 8085A/8085A-2

#### 8085A FUNCTIONAL PIN DESCRIPTION (Continued)

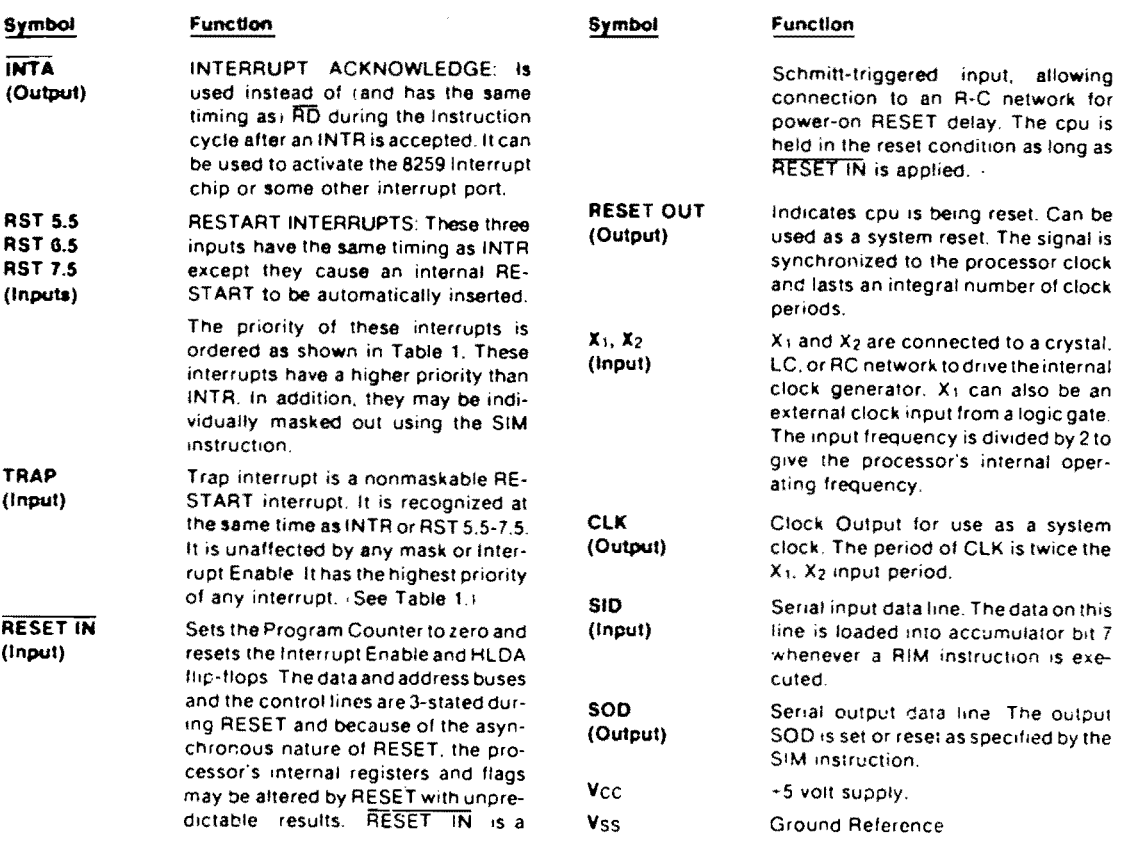

#### TABLE 1. INTERRUPT PRIORITY, RESTART ADDRESS, AND SENSITIVITY

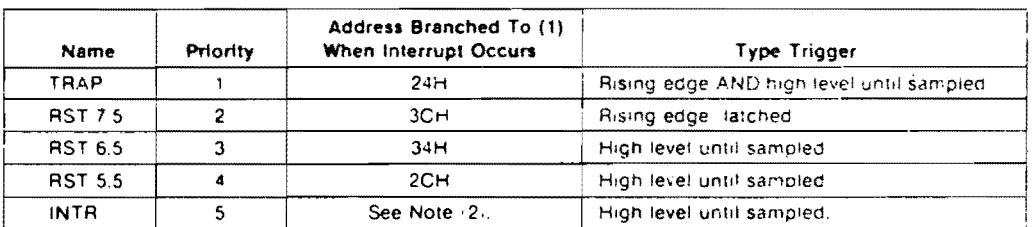

NOTES:

1) The processor pushes the PC on the stack before branching to the indicated address.

(2) The address branched to depends on the instruction provided to the cou when the interruot is acknowledged

# Figura No. 11<br>CONTINUA LA FUNCION DE LOS PINS Y TABLA DE<br>PRIORIDAD DE INTERRUPCIONES

#### 8085A/8085A-2

#### TABLE 6. A.C. CHARACTERISTICS

 $T_A = 0$ °C to 70°C; V<sub>CC</sub> = 5V ± 5%; V<sub>SS</sub> = 0V

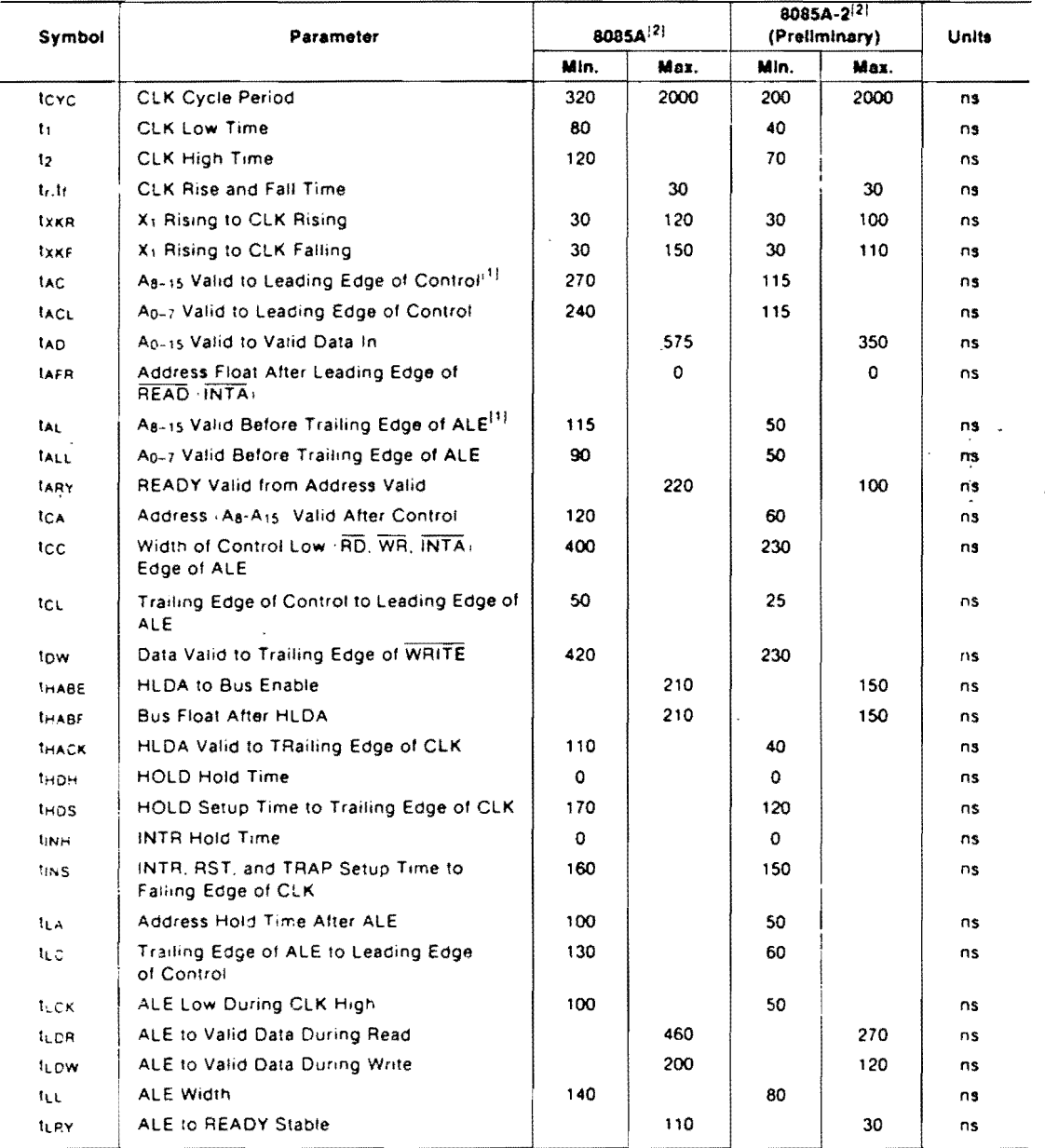

Figura No. 12<br>CARACTERISTICAS DE A.C.

8085A/8085A-2

| TABLE 6. A.C. CHARACTERISTICS (Cont.) |                                                          |                             |      |                                        |      |             |  |  |  |  |
|---------------------------------------|----------------------------------------------------------|-----------------------------|------|----------------------------------------|------|-------------|--|--|--|--|
| Symbol                                | Parameter                                                | <b>8085A</b> <sup>[2]</sup> |      | 8085A-2 <sup>21</sup><br>(Preliminary) |      | ٠.<br>Units |  |  |  |  |
|                                       |                                                          | Min.                        | Max. | Min.                                   | Max. |             |  |  |  |  |
| <b>TRAE</b>                           | Trailing Edge of READ to Re-Enabling<br>of Address       | 150                         |      | 90                                     |      | ns          |  |  |  |  |
| tap                                   | <b>READ (or INTA) to Valid Data</b>                      |                             | 300  |                                        | 150  | ns          |  |  |  |  |
| tav                                   | Control Trailing Edge to Leading Edge<br>of Next Control | 400                         |      | 220                                    |      | ns          |  |  |  |  |
| <b>tRDH</b>                           | Data Hold Time After READ INTA <sup>[7]</sup>            | 0                           |      | ٥                                      |      | ns.         |  |  |  |  |
| <b>IRYH</b>                           | <b>READY Hold Time</b>                                   | 0                           |      | 0                                      |      | ns          |  |  |  |  |
| tays                                  | <b>READY Setup Time to Leading Edge</b><br>of CLK        | 110                         |      | 100                                    |      | ns          |  |  |  |  |
| twp.                                  | Data Valid After Trailing Edge of WRITE                  | 100                         |      | 60                                     |      | ns          |  |  |  |  |
| twol                                  | LEADING Edge of WRITE to Data Valid                      |                             | 40   |                                        | 20   | ns          |  |  |  |  |

Notes:

1. Ap-A13 address Specs apply to IO/M, So, and S1 except Ap-A15 are undefined during T4-T6 of OF cycle whereas IO/M, So, and Si are stable.

2. Test conditions: toyo = 320ns (8085A)/200ns (8085A-2); CL = 150pF.

3. For all output timing where  $C_L = 150pF$  use the following correction factors:<br>  $25pF \le C_L \le 150pF$ : -0.10 ns/pF<br>  $150pF \le C_L \le 300pF$ : +0.30 ns/pF

4. Output timings are measured with purely capacitive load.

5. All timings are measured at output voltage  $V_L = 0.8V$ ,  $V_H = 2.0V$ , and 1.5V with 20ns rise and fall time on inputs.

8. To calculate timing specifications at other values of toyo use Table 7.

7. Data hold time is guaranteed under all loading conditions.

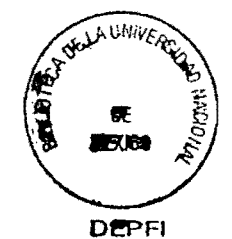

#### Figura No. 13 CONTINUACION CARACTERISTICAS DE A.C.

#### TABLE 4. ABSOLUTE MAXIMUM RATINGS\*

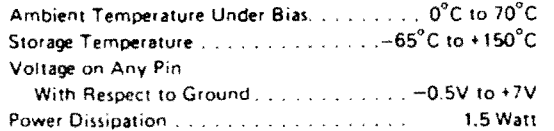

"COMMENT .

Stresses above those listed under "Absolute Maximum Ratings" may cause<br>permanent damage to the device. This is a stress rating only and functional operation of the device at these or any other conditions above those indicated in the operational sections of this specification is not implied. Exposure to absolute maximum rating conditions for extended periods may affect device reliability

#### TABLE 5. D.C. CHARACTERISTICS

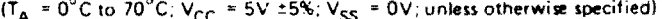

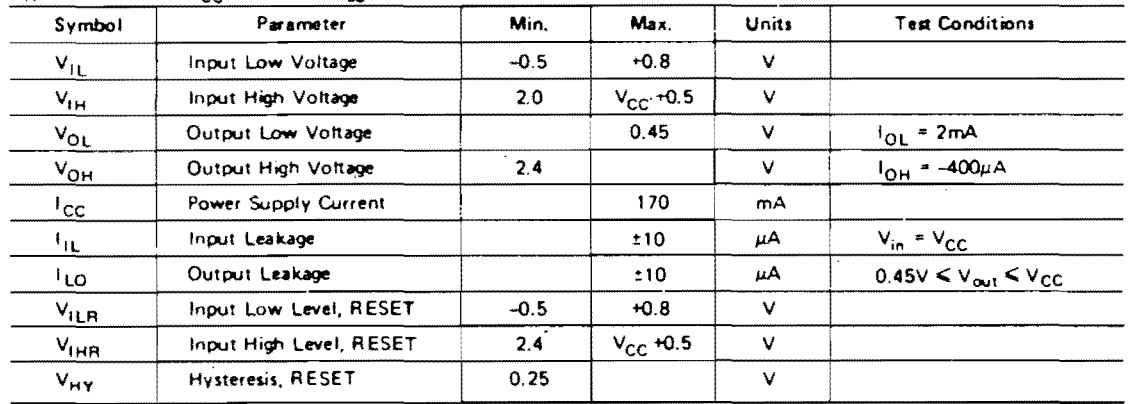

Figura No. 14 MAXIMOS RANGOS DE OPERACION Y CARACTERISTICAS DE D.C.

 $\overline{a}$ 

PROGRAMA SIMULADOR DEL MICROPROCESADOR 8085.

Generalidades.

La simulación es una área de la técnica moderna que se emplea frecuentemente como una herramienta muy útil en el diseño de sistemas. Mediante ésta y con ayuda de diversos modelos, se simula el comportamiento real de sistemas que caben dentro de todas las actividades humanas.

Dentro de la Ingeniería se pueden simular sistemas de todo ti po, por ejemplo: se hacen simulacros de presas para descubrir los fenómenos asociados a éstas y después poder construir una presa confiable, se efectúan modelos a escala de sistemas mecánicos para probar sus capacidades y limitaciones, o se simula el comportamiento de un dispositivo electrónico mediante el uso de modelos que se asemejan al dispositivo real en cuanto a su comportamiento se refiere.

Actualmente la simulación con ayuda de las computadoras tiene un gran auge .debido a las ventajas inherentes a éstas.

En la Ingeniería Electrónica este hecho ha sido de gran utilidad, pues se ha podido diseñar en base a la simulación de dispositivos como transistores, capacitores, resistencias, etc. Además, se pueden simular circuitos completos que de esta manera pue den ser estudiados más fácilmente sin la necesidad de complicados cálculos hechos a mano que nos llevarían una cantidad enorme de tiempo y esfuerzo.

En el presente trabajo se hace la simulación de un sistema electrónico digital que en la última década ha tenido un desarro 110 extraordinario deb'ido. a sus innumerables ventajas: el microprocesador.

En las siguientes secciones se hará una descripción del trabajo desarrollado, la secuencia del mismo, los problemas para efectuar la simulación y las características y limitaciones del - Simulador finalmente logrado.

Establecimiento del Problema.

El objetivo de este trabajo, como se había mencionado al prin cipio del mismo, es el de realizar un programa de computadora para la minicomputadora PDP-11/40 que simule el funcionamiento del microprocesador Intel 8085.

Este programa simulador tendrá como entrada un archivo en dis co con código objeto para el microprocesador 8085 y ofrecerá a su salida el estatus del microprocesador después que se haya ejecuta do cada instrucción del código objeto de entrada.

Además deberá contar con una serie de comandos por medio de la cual el usuario podrá programar el número de instrucciones a ejecutar, la dirección de inicio del programa simulado y el modo de operación, es decir, si debe imprimir el estatus del micropro cegador después de ejecutar cada instrucción o sólo impr1mir el estatus final al término del total de instrucciones.

En vista de lo anterior, se planteó como neces1dad inicial el conocer perfectamente cada una de las dos partes que iban a inter venir en el proyecto, es decir conocer el funcionamiento y el con Junto de instrucclones de cada una de ellas, así como la relación existente entre las mismas.

Por un lado, se estudiaron el total de instrucciones que realiza el microprocesador gOS5A y cómo afectan éstas al estatus del mi9mo; y por el otro, el conjunto de instrucciones de la PDP-11/40 y la forma en que éstas pudieran simular el comportamiento del primero.

Después de haber realizado lo anterior, se llegó a la forma de solución que se presenta en las siguientes secciones.

Estructura del Programa.

En la figura No. 15 de la siguiente hoja, se presenta un dia grama de flujo donde se puede apreciar en forma general, el desarrollo del algoritmo propuesto para este trabajo.

Después de haber inicializado el estatus del microprocesador simulado, lo primero que se realiza es pasar el archivo de disco que contiene el código de operación de un programa de9arrollado para el 8085, a una porción de memoria dentro del programa simulador denominada BUFFER.

Los caracteres almacenad09 en BUFFER están codificados en - ASCII, por lo que será necesario entonces tomar cada uno de los códigos de operación y convertirlos a hexadecimal, ya que éste es el código con el que trabaja el 8085. Al mismo tiempo, se checa la validez de la sintaxis, es decir que el opcode contenga exclusivamente caracteres hexadecimales.

Después de esta etapa de decodificación, el código de opera ción es transferido a la memoria simulada del 8085, a partir de la dirección indicada por el usuario.

Cualquier error ocurrido durante el desarrollo de 109 pasos anteriores, será indicado por el programa y en caso de ser necesario se terminará la simulación para que se corrija el error corre9pondiente.

A continuación, se toma el opcode de la instrucción a ejecu-
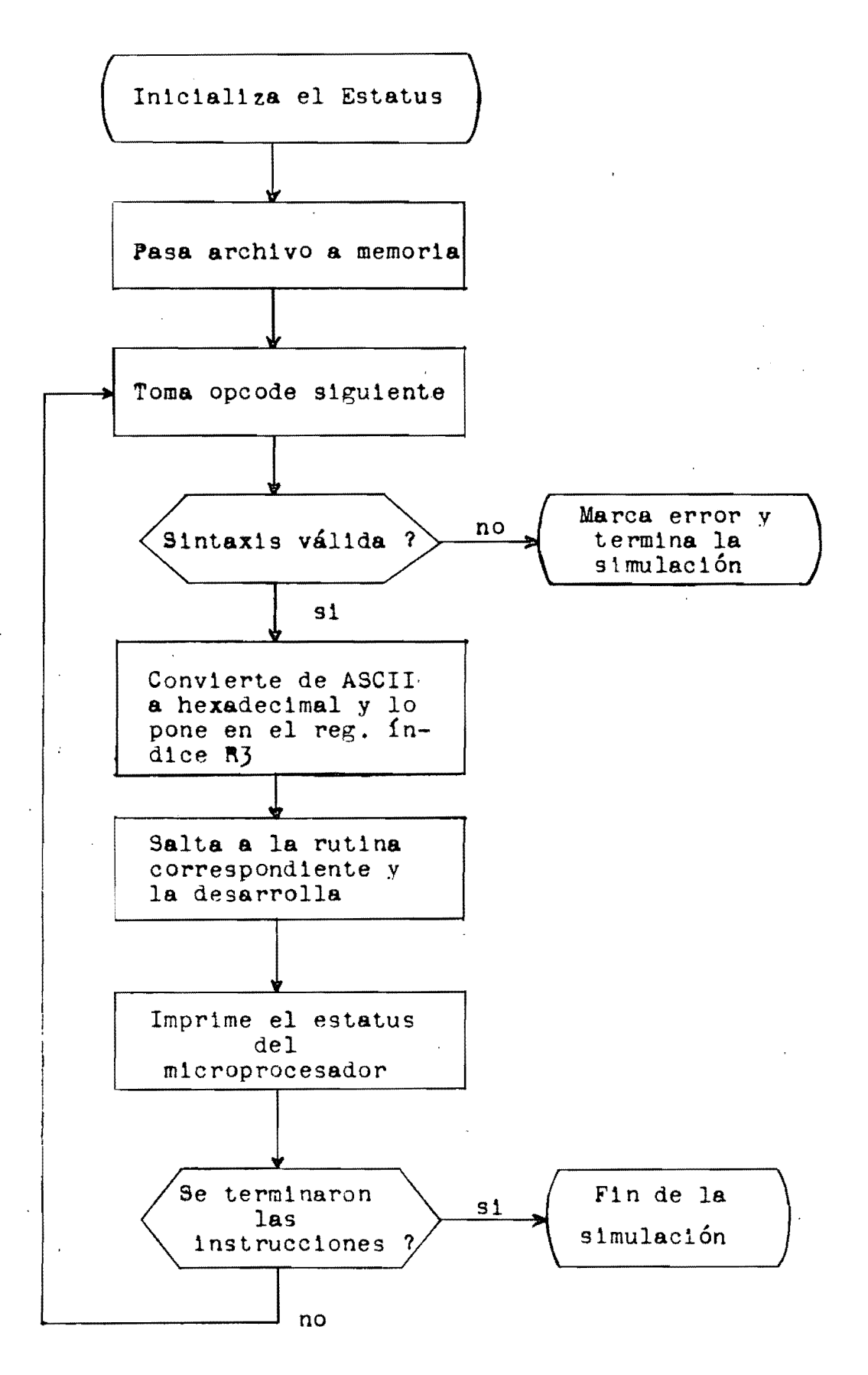

Figura No. 15 DIAGRAMA DE FLUJO DEL PROGRAMA SIMULADOR

tar que puede tener cualquier valor comprendido entre  $00$  y FF he xadeclmal, ya que el gOg5 tiene un total de 256 instrucciones.

De acuerdo a este valor y con ayuda de una tabla de direccio nes, se salta a la rutina correspondiente al código de entrada.

En esta rutina se encuentra propiamente la simulación de la 1nstrucción que se desarrollaría en el gOg5 para el código de operación especificado.

Inmediatamente después de ejecutar la rutina, se pasa a otra que nos imprimirá el estatus del microprocesador simulado para posteriormente tomar el siguiente código de operación y efectuar la siguiente instrucción del programa.

Esta secuencia continúa hasta que se ejecuten todas las instrucciones del programa objeto inicialmente almacenado en disco, tras de lo cual se dará por terminado el programa simulador mostrando el estatus final del microprocesador simulado.

Como se ve, la fil090fía general del simulador es bastante sencilla y el problema principal estriba en la simulación de ca da una de las instrucciones del 8085.

En la siguiente secc16n se hará una descripc16n de los problemas principales que se encontraron durante el desarrollo del programa simulador.

Problemas de Simulación.

El primer obstáculo que se presentó para desarrollar el programa simulador fue el hecho de pasar el archivo de d1sco a la memoria del programa. Este problema se resolvió gracias a la ayu da de las pseudoinstrucciones .LOCK, .FETCH, .LOOKUP y .READW - ("Programmed Requests"), las cuales definen ciertos parámetros

como son: el nombre del dispositivo empleado (en este caso el dis co O), el número del canal por donde se va a efectuar la transición, el nombre del programa objeto, la cantidad de datos para leer, etc.

Después de efectuadas estas operaciones, el archivo que contiene el código de operación del programa objeto, es almacenado en una porción de memoria del programa simulador denominada BU-FFER. Nótese que, puesto que cada caracter producido por el teletipo está codificado en ASCII y requiere de un byte para representarlo, cada palabra del BUFFER consistente en 2 bytes, corresponderá a un byte de instrucci6n del 3035.

Otro de los problemas que se presentaron, fue la representación de los registros del 8085. Estos registros son de una longitud de un byte, a excepción del program counter y el stack pointer, por lo tanto todas las instrucciones referentes a los regis tros deberían efectuarse en forma de bytes por la PDP. Puesto que la PDP trabaja por lo general con palabras de 16 bits para tener direccionamiento par, se decidió representar a los registros del A al L del ~Og5 en una palabra (16 bits) de la memoria de la PDP cada uno. De esta manera, se trabajó sólo con la parte menor de la palabra y manteniendo un valor binario de cero en el byte mayor de la palabra.

Para representar el program counter del 8085, se eligió el registro Rl de la PDP y para representar el stack polnter se lomó el registro R2. Además se utilizó el registro R4 como contador del número de instrucciones a ejecutar y el registro R3 como apuntador o índice para saltar a la rutina de simulación de instrucción correspondiente. De esta manera, los registros RO y R5 -

 $\breve{ }$ 

se utilizaron como registros de propósito general durante el pro grama simulador. Finalmente, los registros R6 y R7 fueron utili- ~ados de acuerdo a su función específica dentro de la PDP como apuntador del stack y contador del programa respectivamente.

Uno de 109 problemas mayores que se presentaron fue la simulación de la9 banderas. Primero, por la diferencia entre las de la PDP y las del 8035, ya que la PDP sólo tiene 4 banderas que son:N (signo), Z (cero), V (sobreflujo) y C (acarreo), mientras que el 8035, tomando en cuenta las 2 banderas mencionadas en un 'artículo de la revista Electronics (ver Bibliografía), cuenta con un total de 7 banderas que son: S (signo), Z (cero), X5 (50 breflujo en incrementos), AC (acarreo auxiliar), P (paridad), V (sobreflujo) y CY (acarreo). y por otro lado, porque la posición de las banderas no era la misma dentro de la palabra que las con tenía a unas y otras.

Además, al efectuar la simulación se desarrollaban instrucciones que afectaban irremediablemente el estado de las banderas, por 10 tanto las banderas de la PDP no podían servir para representar sus equivalentes del 8085.

Lo anterior se resolvió implementando rutinas que modifican el estatus de las banderas simuladas, contenidas en un byte específico de la memoria denominado PSW. Estas rutinas prueban el es tado del resultado obtenido y de acuerdo a éste colocan las banderas al valor que les corresponde.

Lo anterior se cumple para la mayoría de las banderas simuladas excepto para V y CY, las cuales se colocan en el estado de sus análogas V y C de la PDP inmediatamente después de efectuada la instrucción para no afectar el estado de estas últimas.

Otro de los problemas principales que se presentó, fue la si mulación de la memoria del 8085. Esto se resolvió apartando un bloque de palabras dentro del programa simulador. El espacio de este bloque denominado MEMORY es el que se utiliza entonces, como la memoria direccionada por el 8085.

Dentro de esta memoria se almacena el código de operación del programa objeto ya decodificado de ASCII a hexadecimal, a partir de la localidad que indique el usuario. Además, el apuntador del stack simulado 9iempre deberá contener una dirección que caiga dentro de este espacio de memoria. Inicialmente, el stack pointer (SP) es cargado con la dirección mayor de la memoria, pero esta dirección puede modificarse a los deseos del usuario por medio de las instrucciones del programa objeto.

El simulador no distingue entre datos y direcciones o espacio de stack, por lo tanto toca al usuario preveer problemas respecto a esto dentro de su programa objeto.

Por otro lado, el program counter simulado (PC} debe apuntar siempre dentro del espacio de memoria a partir del inicio del programa. Nótese que existe un direccionamiento relativo ya que la dirección de inicio de MEMORY, que tendrá determinado valor. corresponderá a la dirección 0000 de la memoria simulada.

Capacidades, Características y Limitaciones.

A continuación se ennumeran las características propias del programa simulador que finalmente fue desarrollado.

-En primer término, como se indicó antes, eltamaño del BUFFER que recibe el archivo de dlsco tiene una capacidad máx1ma de 270 palabras que equivalen a 256 bytes de instrucción, más  $14$  pala-

bras disponibles donde poder meter caracteres como carriage return y line feed, cuya función es únicamente la de permitir un arreglo práctico y fácil de apreciar en la pantalla, del código objeto.

Esta magnitud del BUFFER podría modificarse de acuerdo a las necesidades del usuario, por ejemplo cuando las instrucciones del programa objeto incluyen instrucciones de salto que producen lazos múltiples y aumenten la cantidad de instrucciones necesarias para cubrir el programa.

-Por otro lado, se implementó una rutina por medio de la cual el programa simulador proporciona al usuario la facilidad de escoger el número de instrucciones a ejecutar, el modo de obtener el estatus del microprocesador y la dirección de inicio del programa objeto. En la siguiente sección se verá con detalle la for ma de utilizar esta rutina.

-Para representar el estatus del microprocesador simulado, se toman en cuenta los registros del mismo, estos son: el registro A o acumulador, los registros pares BC, DE y HL, el registro de banderas o "processor status word" (PSW), el program counter (PC) y el stack pointer (SP). Además se indica el contenido de los 2 bytes situados en la parte alta del stack y el contenida de la memoria direccionada por el registro par HL.

-Cualquier error en el procesamiento del archivo de disco, la entrada de comandos o la decodificación, se indica visualmente especificando el tipo de error cometido Y tomando las medldas necesarias hasta que la causa del error desaparezca.

-En el paquete de rutinas para simular las instrucciones del 8085, se incluyeron aquellas especificadas en el artículo de E-

lectronics mencionado, que suman un total de 10. Por lo tanto cualquier código de operación comprendido entre 00 y FF es váll do para el archivo en disco.

-Hubo 6 instrucciones que no se simularon, que son: El, DI, SIM, RIM, IN port y OUT port, ya que éstas tienen que ver con el hardware del sistema y no afectan a las variables mostradas como estatus del microprocesador. Sin embargo, en investigaciones posteriores se ve la factibilidad de poder hacerlo y así tener una simulación 'exacta del SOS5.

-Para la9 operaciones con memoria, se dispone de 4096 bytes que son apartados inicialmente dentro de la memoria de la PDP. Note que lo anterior delimita el direccionamiento de memoria a los valores hexadecimales comprendidos entre 0000 y OFFF.

-Finalmente, el tamaño de la memoria utilizada en la PDP para contener al programa simulador es de  $14,801$  bytes, por lo tanto se ve la posibilidad de ampliar el tamaño de la memoria simulada para cubrir el direccionamiento completo del 8085 y/o añadir rutinas que ayuden a simular en forma total el microprocesador.

## Instrucciones de Manejo.

 $-E1$  primer paso que se debe dar para poder utilizar el programa simulador almacenado en la mlnicomputadora PDP-ll/40 de la - DEPFI, es editar el programa objeto y guardarlo en el disco O con el nombre RKO;FERNA.OBJ.

Para que el archivo sea correcto, deben almacenarse en forma secuencial las instrucciones codificadas en hexadecimal y deberá ponerse siempre el símbolo *U/"* al final del programa. Además de los caracteres mencionados sólo es permitido el uso de carriage

return-line feed con objeto de poder ordenar el archivo de una manera práctica y objetiva.

El número máximo de instrucciones de un byte es de 256. Si se utilizan instrucciones de 2 o 3 bytes recuerde sólamente que no debe sobrepasar el máximo de 256 bytes, es decir 512 caracteres hexadecimales.

-A continuación corra el programa simulador denominado RKl: JFGNC.333. El simulador imprimirá los encabezados y después el aviso de espera de comandos.

Los comandos deben especificarse por medio del teletipo de la siguiente manera:

## $XXX/M/YYYY$

donde XXX se refiere al número de instrucciones a ejecutar y pue de tener un valor decimal comprendido entre 000 y 256 inclusive; M indica el modo de operación y sólo puede tomar 2 valores O o 1, y YYYY que indica la dirección de inicio del programa objeto, pu diendo sólamente tener valores comprendidos entre 0000 y OF00 he xadec1.males.

La variable M con un valor cero (O), indica que el programa debe dar el estatus del 3035 inmediatamente después que se haya efectuado cada una de las instrucciones. Con un valor de uno (1), el programa sólo imprimirá el estatus final del 8065 después de haber efectuado el total de instrucciones especificadas en XXX o al término del programa si éste ocurre antes.

Cualquier variación a la sintaxis de los comandos, representará un error que será indicado por el programa para luego esperar una nueva secuencia de comandos correcta, tras de lo cual pasará a desarrollar las instrucciones del programa objeto hasta finalizar.

Cada vez que se efectúe una instrucción, el simulador imprimirá el mnemónico de ésta y al finalizar el programa se im pr1me el mensaje de "fin de la simulación", pasando el control de la máquina al programa monitor.

El estatus inicial del microprocesador simulado se coloca con los registros A, BC, DE, HL Y PSW a un valor cero, PC (Rl) con la dirección inicial del programa objeto en la memoria, SP (R2) con la dirección inmediata superior al fin del bloque de memoria de 4096 bytes y el contenido del stack pointer V la 10- ~alidad de memoria direccionada por HL serán aleatorios.

Finalmente, cabe hacer la aclaración que las instrucciones HLT y NOP se modificaron ligeramente con el fin de hacerlas úti les en el desarrollo del programa. Cuando se simula la instrucción HLT, se detiene la ejecución de instrucciones, se imprime el estatus del microprocesador hasta ese momento y el programa espera que el usuario teclee un carriage return para continuar ejecutando las siguientes instrucciones.

La instrucción NOP se ut1liza como indicación de terminación del programa, por lo tanto al encontrarse en la memoria el correspondiente código el programa lo interpretará como la última instrucción imprimiendo el estatus final del microprocesador y dando por terminada la simulación.

Los pasos descritos en esta sección deben repetirse en forma secuencial si se desea volver a correr el programa o algún otro, para lo cual se requeriría cargar este último en un archivo del disco O como se indica al principio.

En la última parte de este trabajo se muestra una copia del

programa completo, donde aparecen algunos comentarios laterales que pueden servir de ayuda para comprender la secuencia de operaciones desarrolladas; y algunos ejemplos prácticos de aplicación del mismo.

CONCLUSIONES.

El programa simulador planteado originalmente como el obJetivo de este trabajo fue desarrollado en la Minicomputadora -- PDP-llj40 perteneciente al Laborator10 de Cálculo Automatizado para el Diseño de la DEPFI y corrió satisfactoriamente simulando la operación del gOg5.

Salvo algunas excepciones, se 10gr6 simular la mayor parte de las instrucciones del 8085 y también se logró visualizar y comprender más objetivamente el funcionamiento tanto de la PDP como del microprocesador 8085.

Se ve la necesidad de implementar instrucciones tales como las de interrupción, Interface con periféricos y control de éstas, con lo cual se simularía en forma total el microprocesador. As1mismo, aprovechar al máximo la capacidad de direcc10namiento de 64K del 8085 y la alternativa de poder simular programas de más de 2S6 instrucciones.

Se creó una fuerte inquietud para seguir investigando en es ta 1nteresante área y aplicar el método de simulación sobre otro tipo de microprocesadores o sistemas afines.

Por otró lado, se comprueba el planteamiento original de bus car la simulación como un método de reducir el costo en la imple mentaclón de sistemas de desarrollo basados en microprocesadores, sobretodo cuando ya se dispone de un sistema de cómputo como en este caso lo es la PDP 11/40.

Finalmente, se vislumbra una amplia aplicación para la simulación de microprocesadores, como herramienta para el diseño de sistemas digitales.

- Intel Corporation, MCS-85 USER'S MANUAL. September 1975.
- Richard H. Eckhouse Jr. & L. Robert Morris, MINICOMPUTER SYS-TEMS. Organization, Programming and Applications (PDP-11). Second Ed1t1on, Prent1ce Hall, 1979.
- John J. Donovan, SYSTEMS PROGRAMMING. New York, McGraw-H11l, 1972.
- Wolfgang Dehnhardt & Villy M. Sorensen, UNSPECIFIED 8085 OP-CODES ENHANCE PROGRAMMING.

"Electronics", January 18, 1979.

- Digital Equipment Corporation, RT-11 SYSTEM REFERENCE MANUAL. 1976.
- Digital Equipment Corporation, PDP-11 PROCESSOR HANDBOOK. 1975.

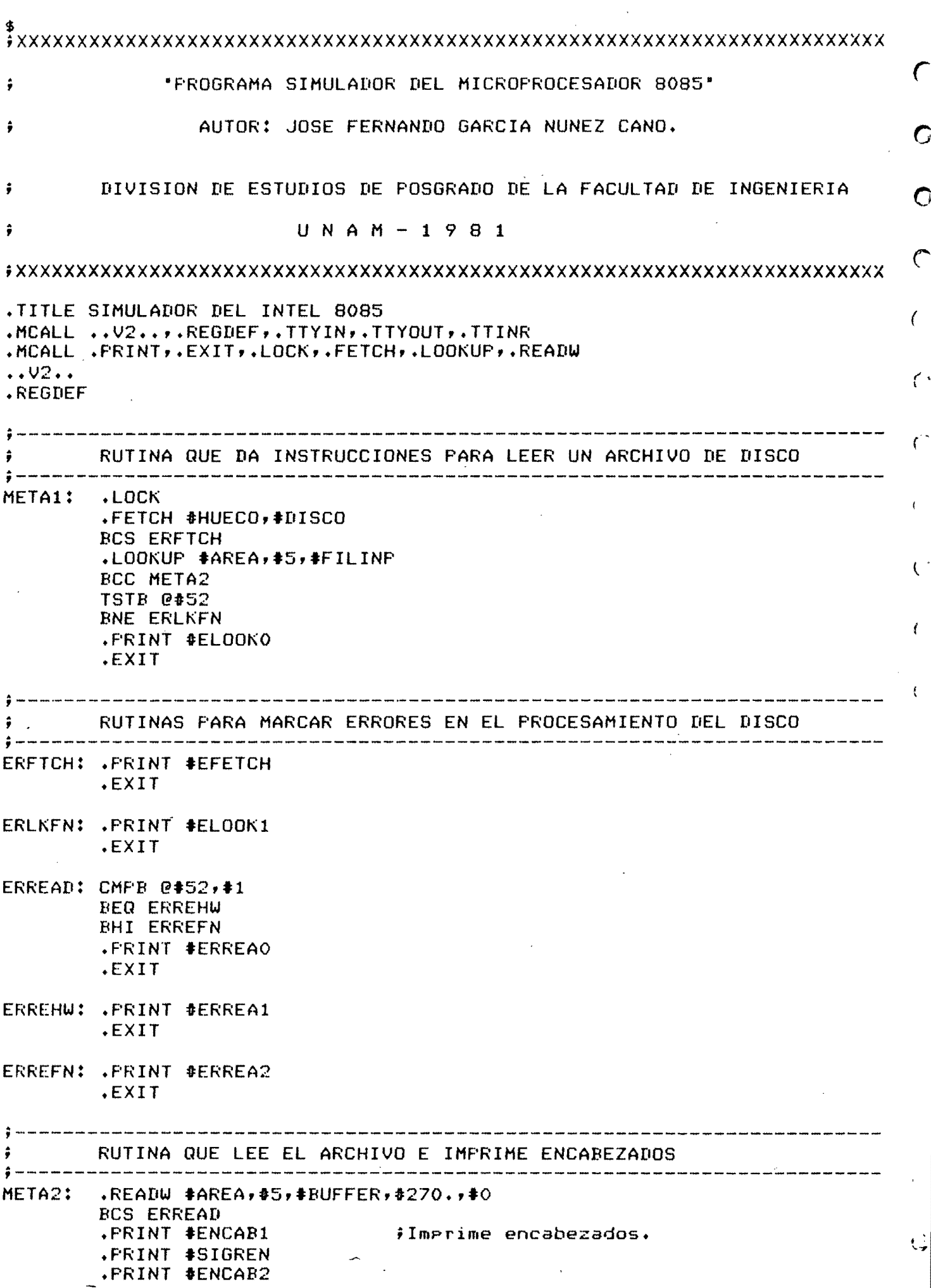

 $\mathbb{C}$ 

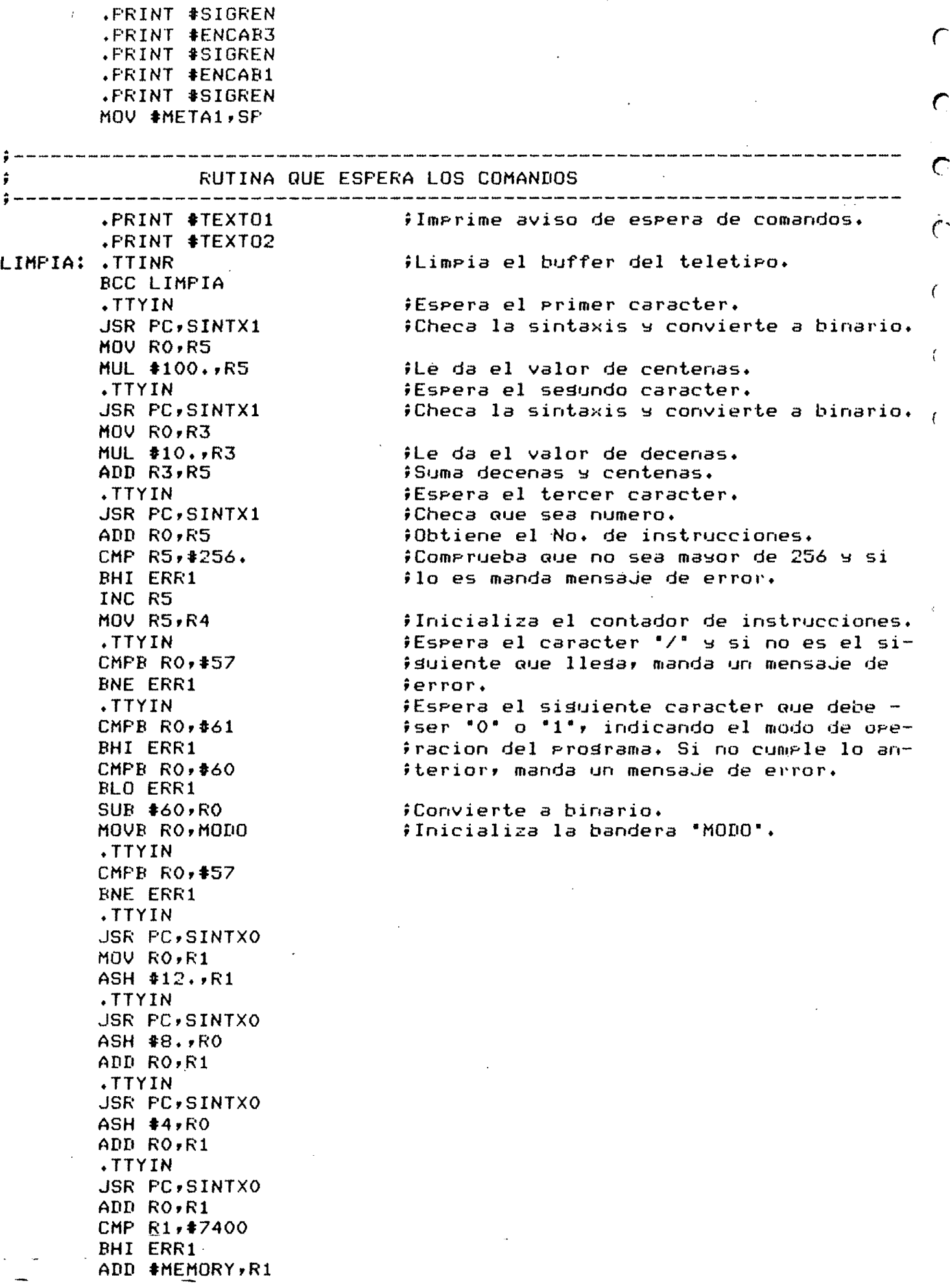

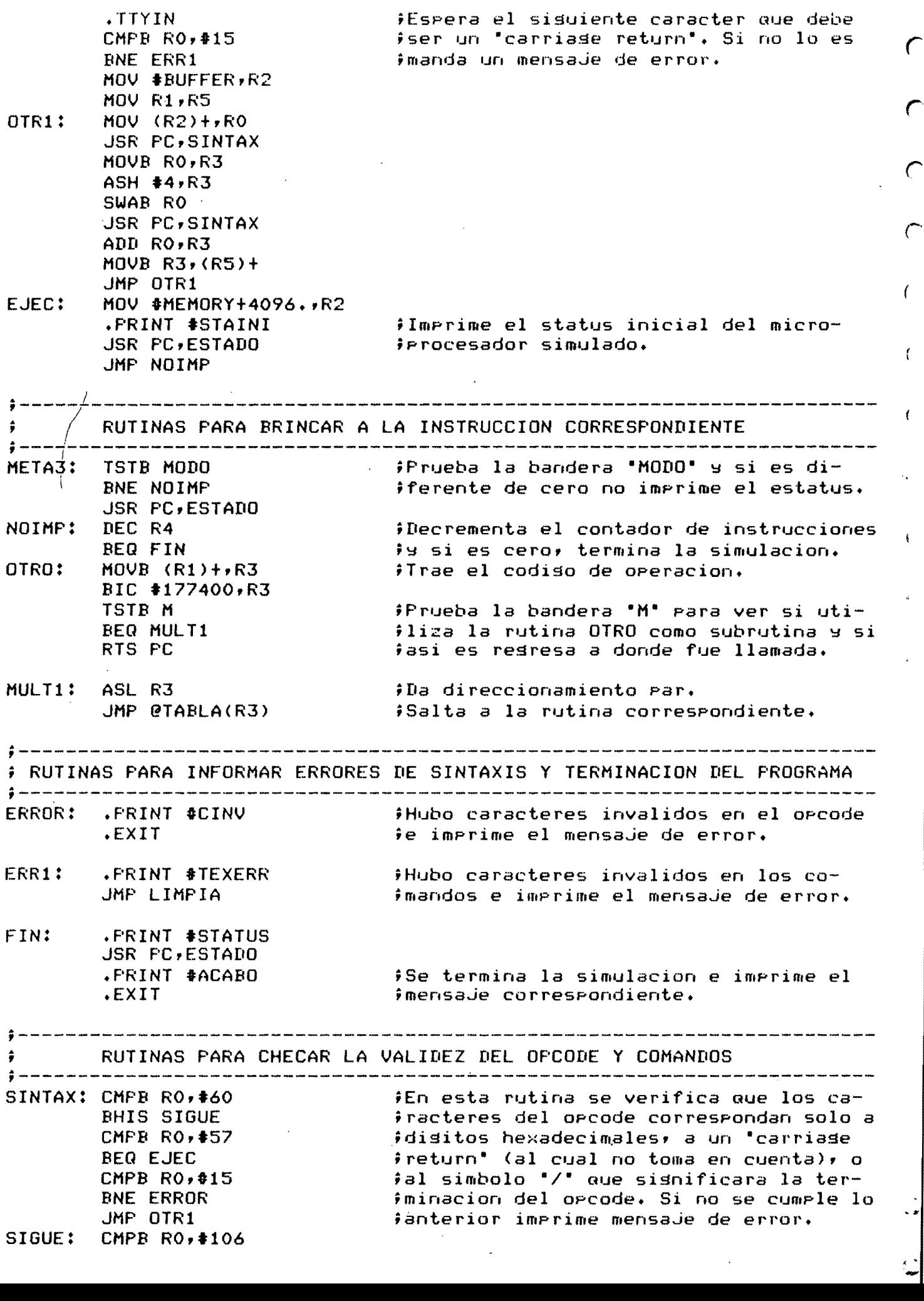

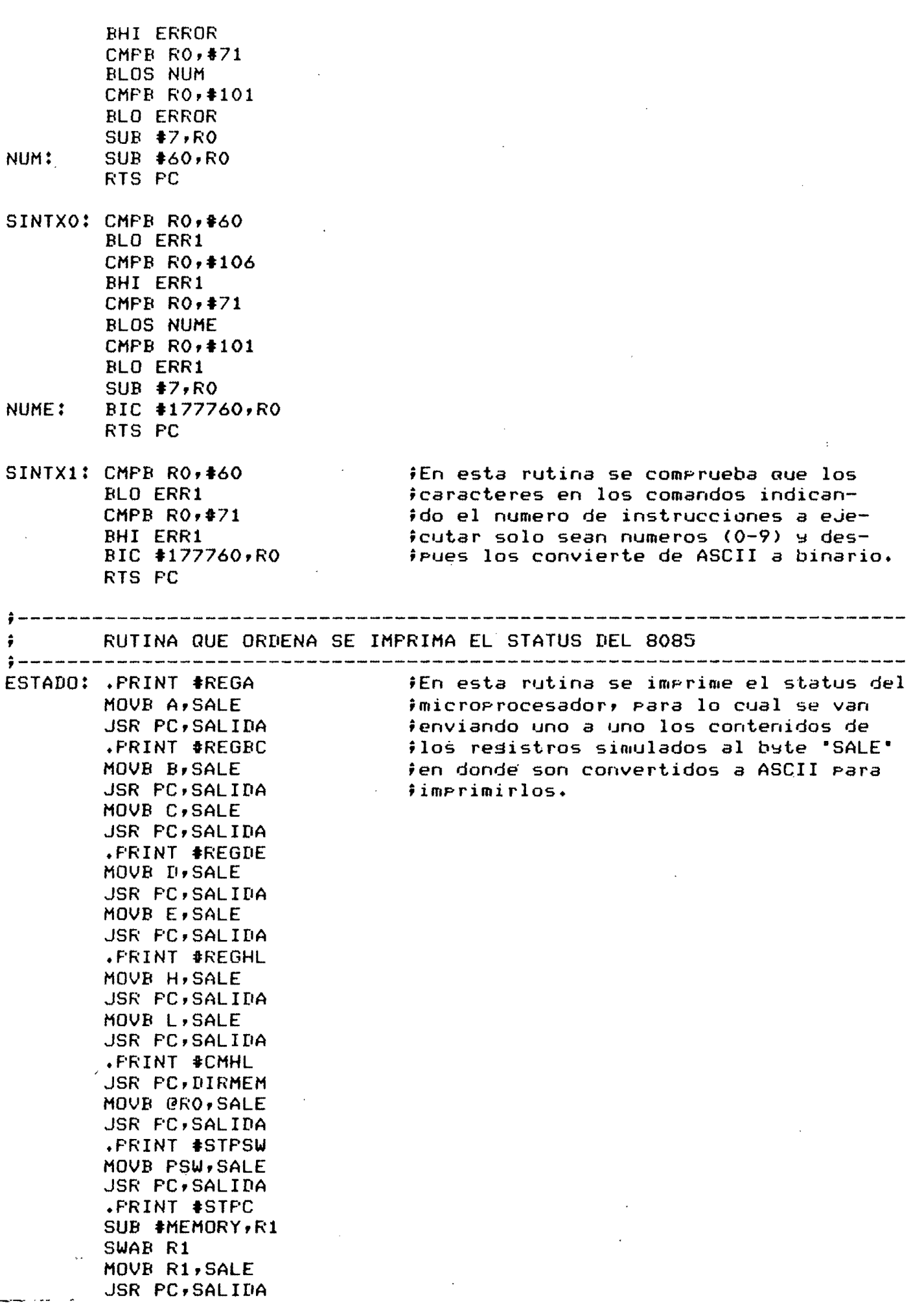

 $\Gamma$ 

*r* 

*r* 

 $\subset$ 

 $\bar{C}$ 

 $\bar{\mathcal{E}}$ 

 $\bar{f}$ 

 $\bar{\mathbf{t}}$ 

 $\bar{\mathbf{Q}}$ 

l l.  $\mathcal{C}$ 

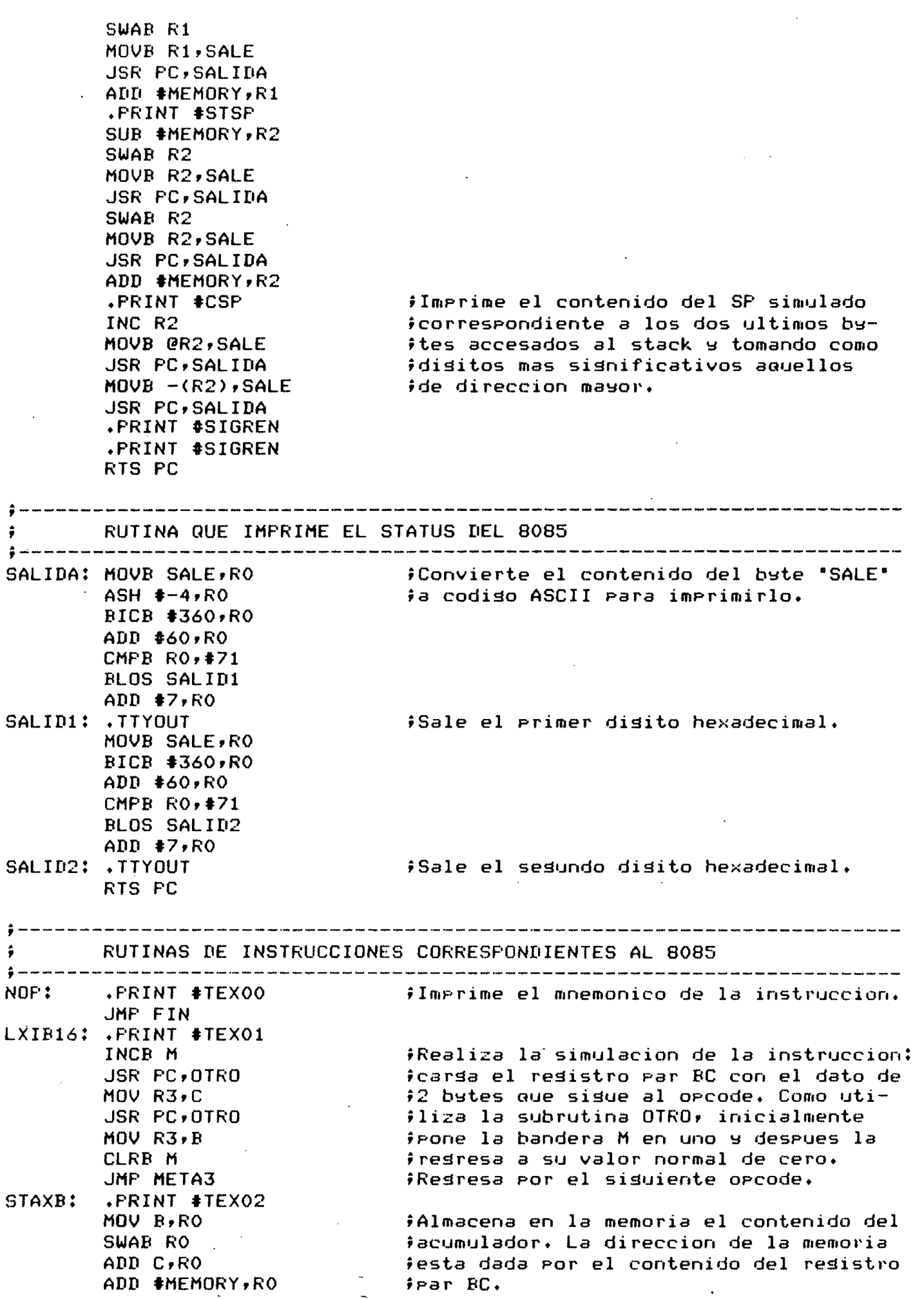

*r* 

*r* 

 $\hat{\zeta}$ 

 $\mathcal{C}$ 

 $\overline{(\ }$ 

 $\bar{f}$ 

 $\pmb{\mathfrak{t}}$ 

 $\ddot{\zeta}$ 

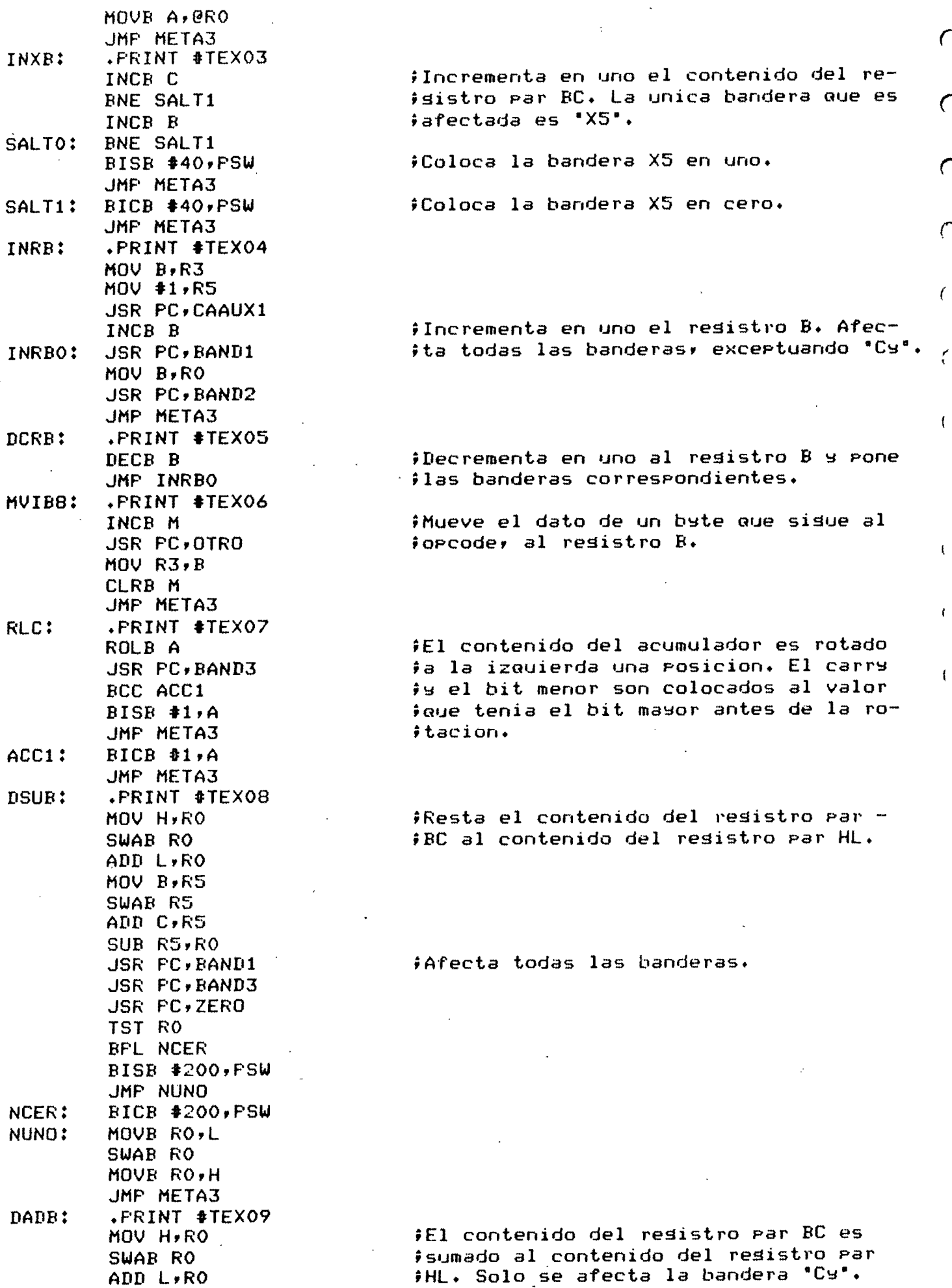

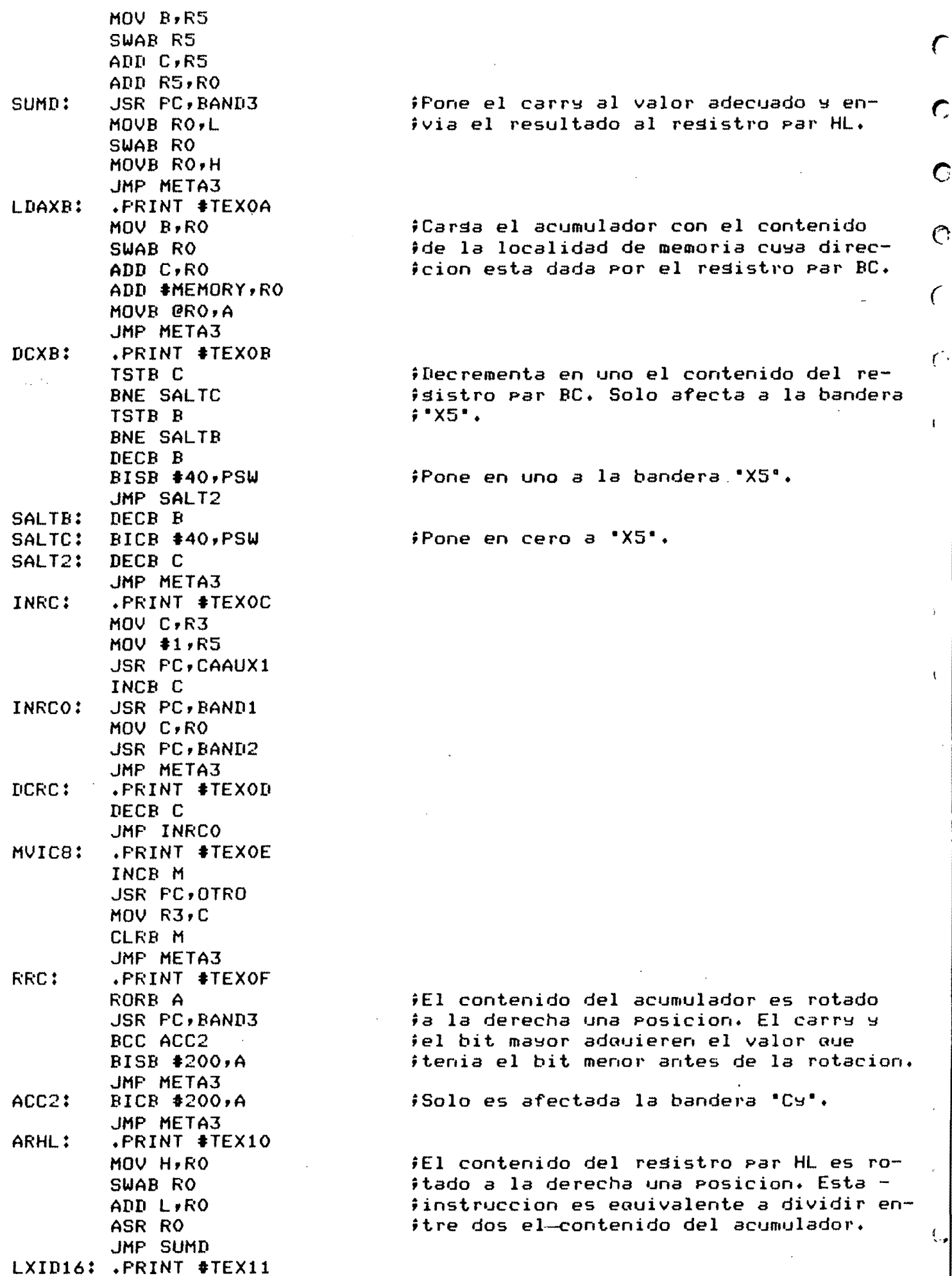

 $\mathbf C$ 

 $-$ 

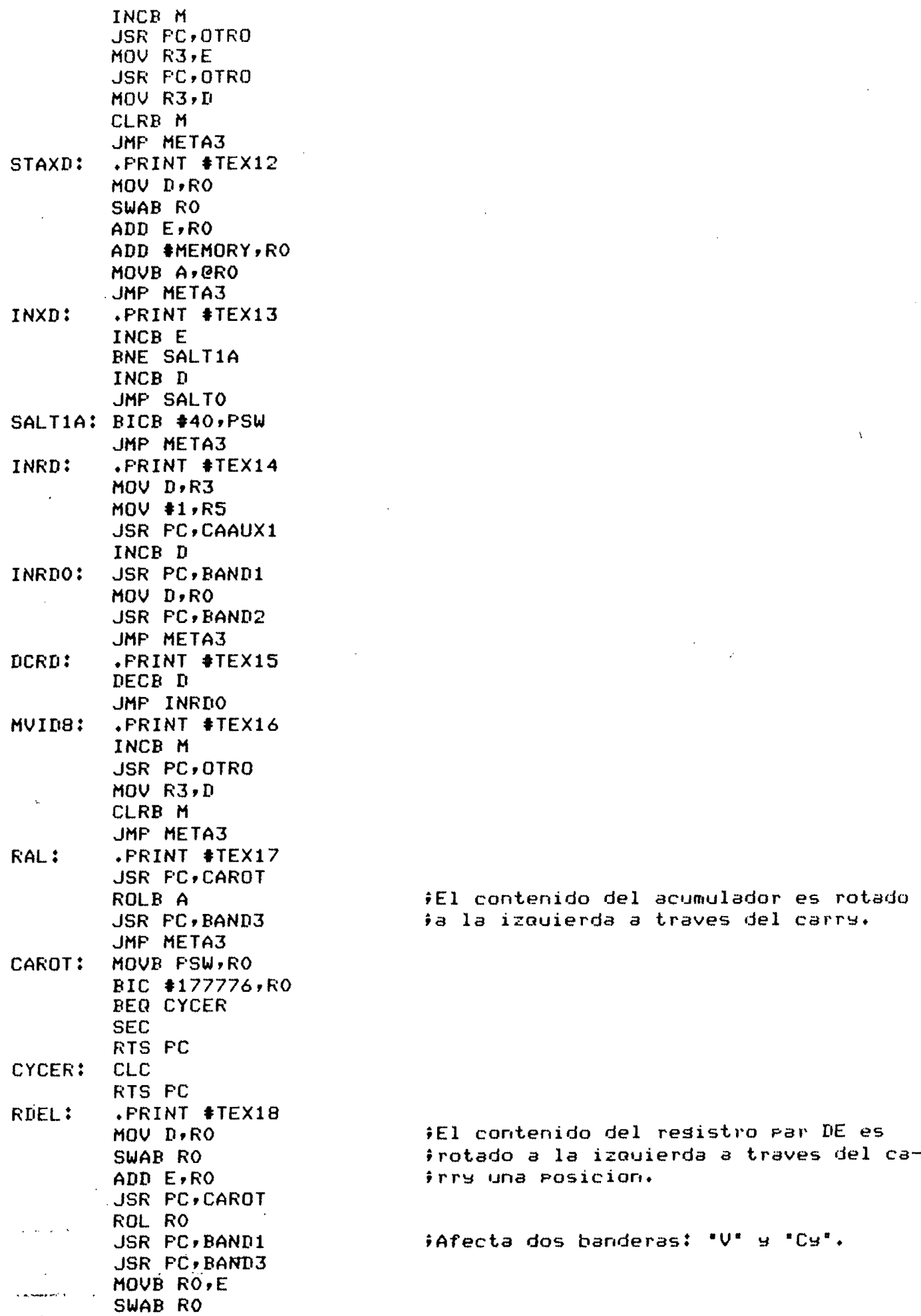

 $\overline{a}$ 

 $\frac{1}{2}$ 

 $\tilde{\mathcal{E}}$ 

r

 $\mathbf C$ 

 $\mathbf C$ 

 $\sqrt{2}$ 

 $\overline{\mathbb{C}}$ 

 $\hat{1}$ 

 $\bar{\rm t}$ 

 $\mathcal{C}$ 

'-

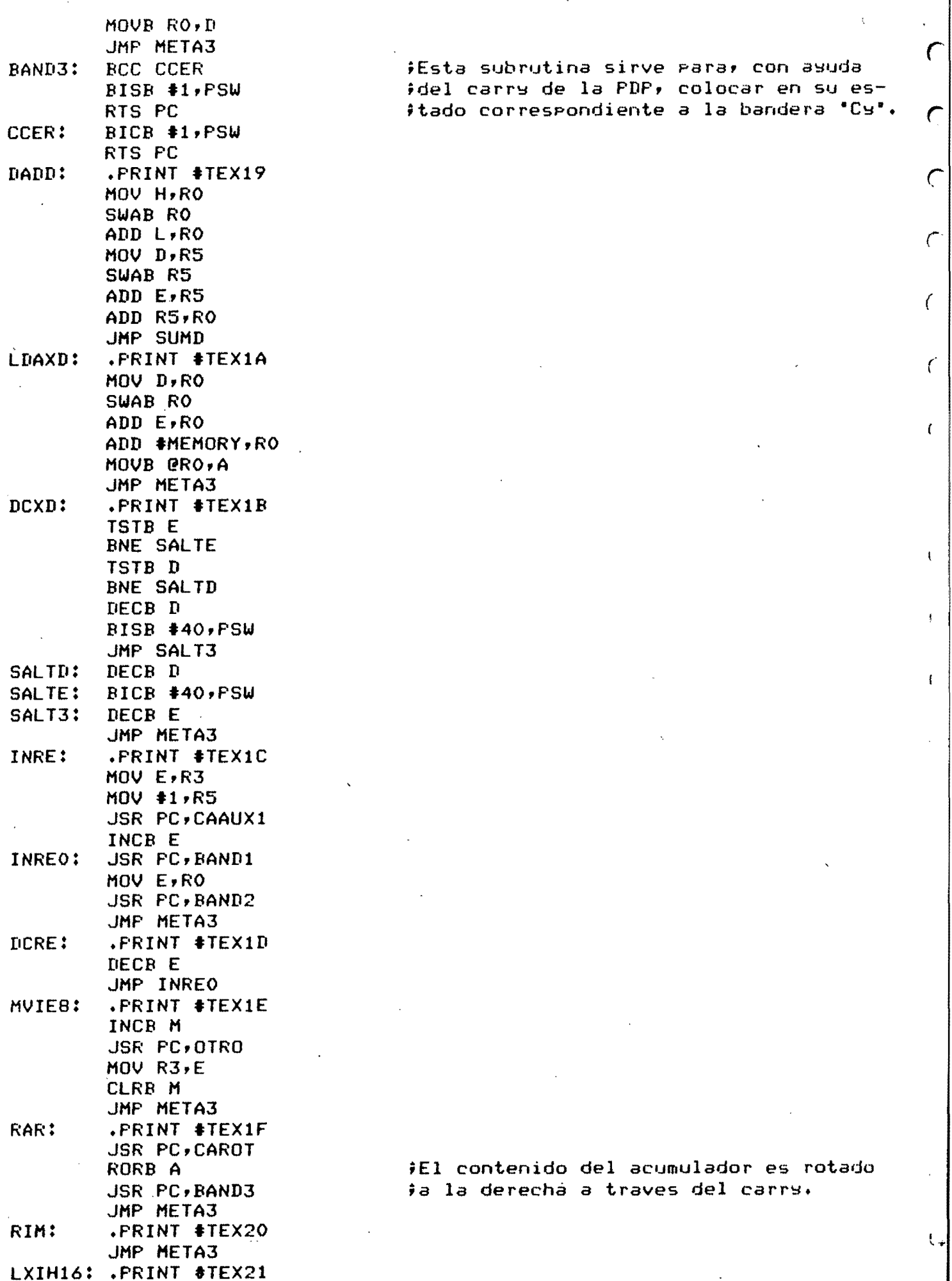

iEl contenido del acumulador es rotado  $i$ a la derecha a traves del carry.

 $\mathcal{C}$ 

 $\epsilon$ 

 $\mathbf{I}$ 

 $\mathbf{f}$ 

idel carry de la PDP, colocar en su esftado correspondiente a la bandera 'Cy'. **C** 

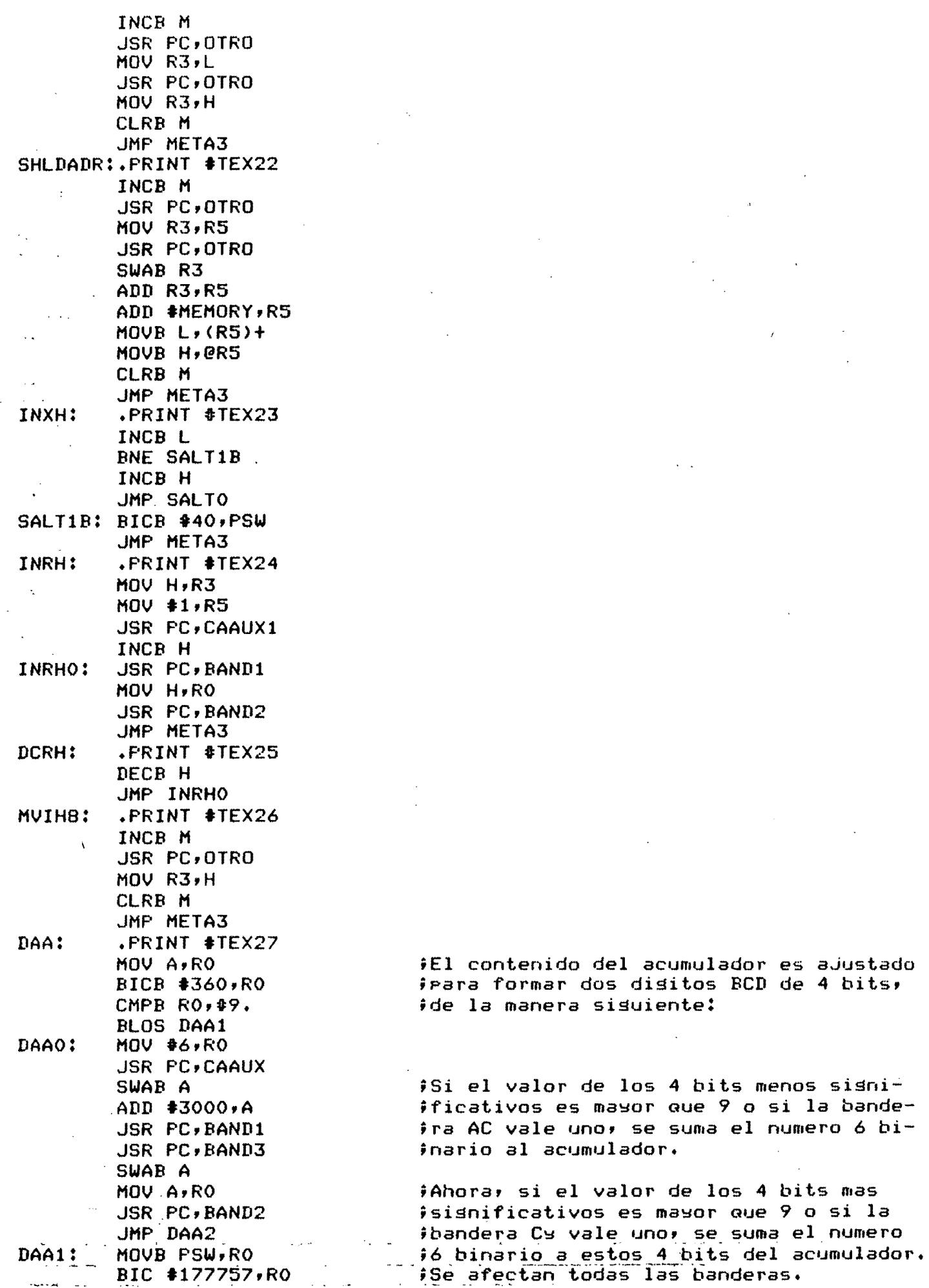

 $\sqrt{ }$ 

e

 $\mathbf C$ 

 $\mathcal{C}$ 

 $\mathcal{L}_{\mathcal{L}}$ 

 $\epsilon$ 

 $\overline{C}$ 

 $\langle$ 

 $\bar{t}$ 

 $\bar{\xi}$ 

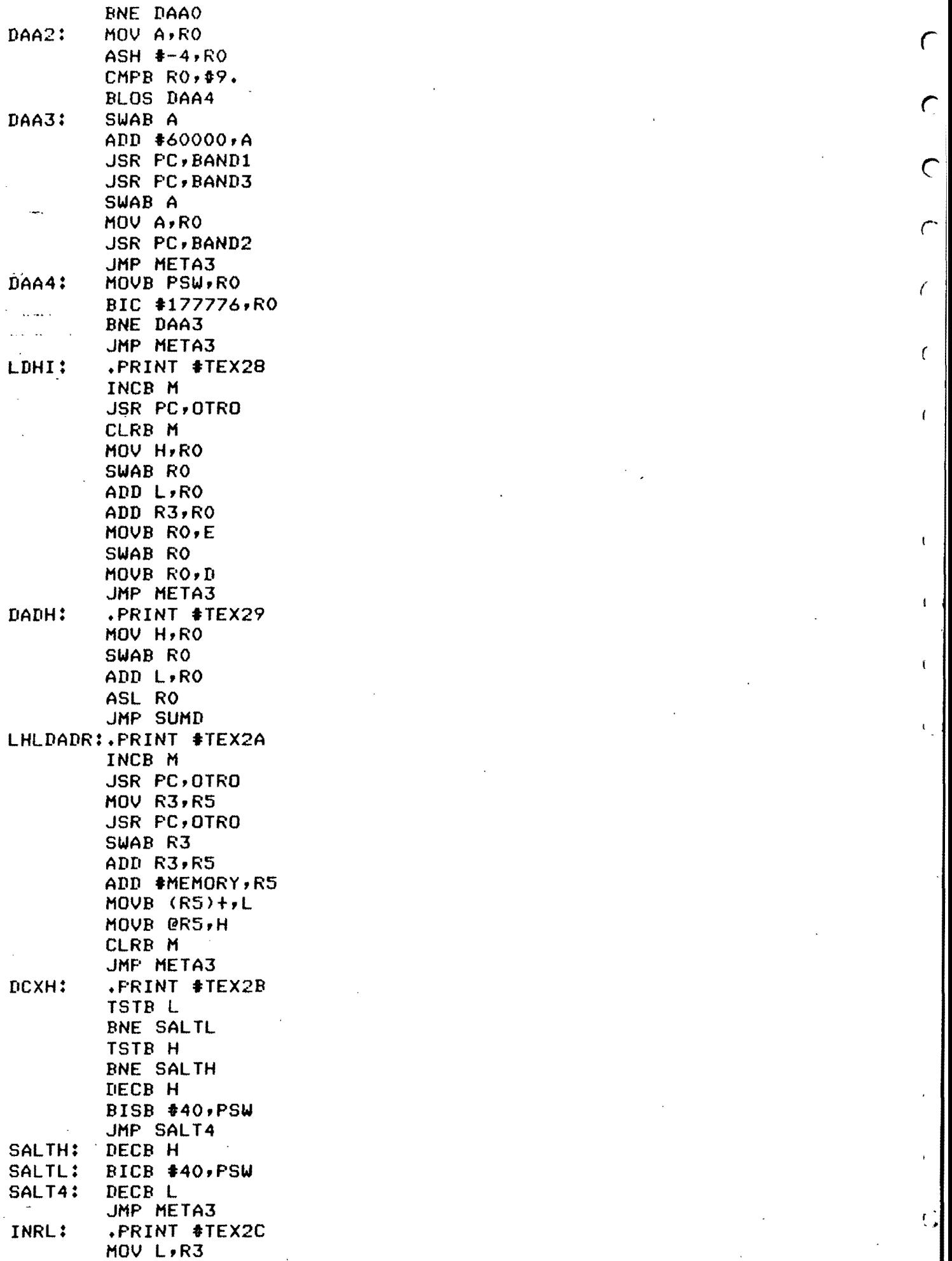

BLOS DAA4 r DAA3: SWAB A

 $\frac{1}{2} \sum_{i=1}^{2} \frac{1}{2} \sum_{j=1}^{2} \frac{1}{2} \sum_{j=1}^{2} \frac{1}{2} \sum_{j=1}^{2} \frac{1}{2} \sum_{j=1}^{2} \frac{1}{2} \sum_{j=1}^{2} \frac{1}{2} \sum_{j=1}^{2} \frac{1}{2} \sum_{j=1}^{2} \frac{1}{2} \sum_{j=1}^{2} \frac{1}{2} \sum_{j=1}^{2} \frac{1}{2} \sum_{j=1}^{2} \frac{1}{2} \sum_{j=1}^{2} \frac{1}{2} \sum_{j=1}^{2$ 

 $\label{eq:2.1} \frac{1}{\sqrt{2}}\sum_{i=1}^n\frac{1}{\sqrt{2\pi}}\sum_{i=1}^n\frac{1}{\sqrt{2\pi}}\sum_{i=1}^n\frac{1}{\sqrt{2\pi}}\sum_{i=1}^n\frac{1}{\sqrt{2\pi}}\sum_{i=1}^n\frac{1}{\sqrt{2\pi}}\sum_{i=1}^n\frac{1}{\sqrt{2\pi}}\sum_{i=1}^n\frac{1}{\sqrt{2\pi}}\sum_{i=1}^n\frac{1}{\sqrt{2\pi}}\sum_{i=1}^n\frac{1}{\sqrt{2\pi}}\sum_{i=1}^n\frac{$ 

 $\frac{1}{\sqrt{2}}$ 

 $\mathcal{C}$ 

 $\overline{t}$ 

 $\bar{\mathbf{t}}$ 

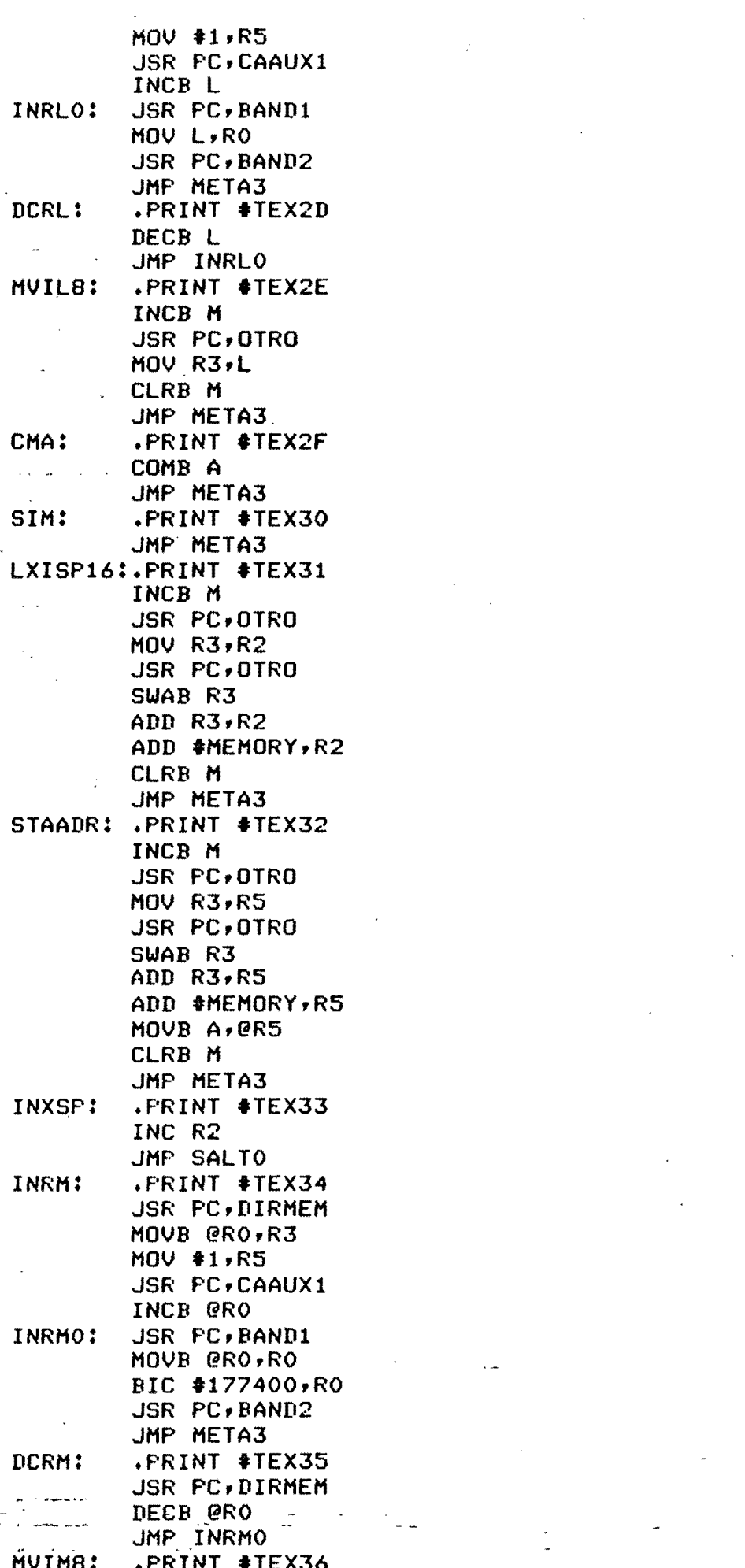

Ä

 $\subset$ 

 $\overline{C}$ 

 $\mathsf{C}$ 

 $\zeta$ 

 $\bar{\zeta}$ 

 $\epsilon$ 

 $\ddot{\mathbf{C}}$ 

 $\label{eq:2} \frac{1}{\sqrt{2}}\int_{0}^{\pi} \frac{1}{\sqrt{2}}\left(\frac{1}{\sqrt{2}}\right)^{2}d\mu_{\rm{eff}}$ 

 $\Delta \phi$ 

 $\mathcal{F}^{\mathcal{G}}_{\mathcal{G}}$ 

 $\sim$ 

 $\frac{1}{2}$  and  $\frac{1}{2}$ 

 $\frac{1}{2}$ 

 $\overline{\mathcal{L}}$ 

 $\frac{1}{2}$ 

INCB M **JSR PC,OTRO** CLRB M **JSR PC, DIRMEM** MOVB R3, @RO JMP META3 STC: .PRINT #TEX37 BISB #1, PSW JMP META3 LDSI: .PRINT #TEX38 INCB M **JSR PC,OTRO** ADD R2,R3 MOVB R3,E SWAB R3 MOVB R3, D CLRB M JMP META3 DADSP: .PRINT #TEX39 MOV H, RO SWAB RO ADD L,RO ADD R2, RO JMP SUMD LDAADR: . PRINT #TEX3A INCB M  $\sim$  $\ddot{\phantom{a}}$ **JSR PC,OTRO** MOV R3, R5 **JSR PC, OTRO** SWAB R3 ADD R3,R5 ADD #MEMORY, R5 MOVB @R5,A CLRB M JMP META3 DCXSP: .PRINT #TEX3B TST R2 BNE SALT5 BISB #40, PSW JMP SALT6 SALT5: BICB #40, PSW SALT6: DEC R2 JMP META3 INRA: . PRINT #TEX3C MOV A, R3 MOV #1, R5 **JSR PC, CAAUX1** INCB A INRAO: JSR PC, BAND1 MOV A.RO **JSR PC, BAND2** JMP META3 DCRA: .PRINT #TEX3D DECB A JMP INRAO .PRINT #TEX3E MVIA8: INCB M **JSR PC, OTRO** MOV R3,A CLRB M JMP META3

 $\subset$ 

 $\mathsf C$ 

 $\bigcap$ 

 $\epsilon$ 

Û

 $\epsilon$ 

 $\mathbf{f}$ 

 $\mathfrak{t}$ 

 $\mathbf{f}$ 

ŧ.

 $\mathfrak{c}$ 

 $\mathbf{C}$ 

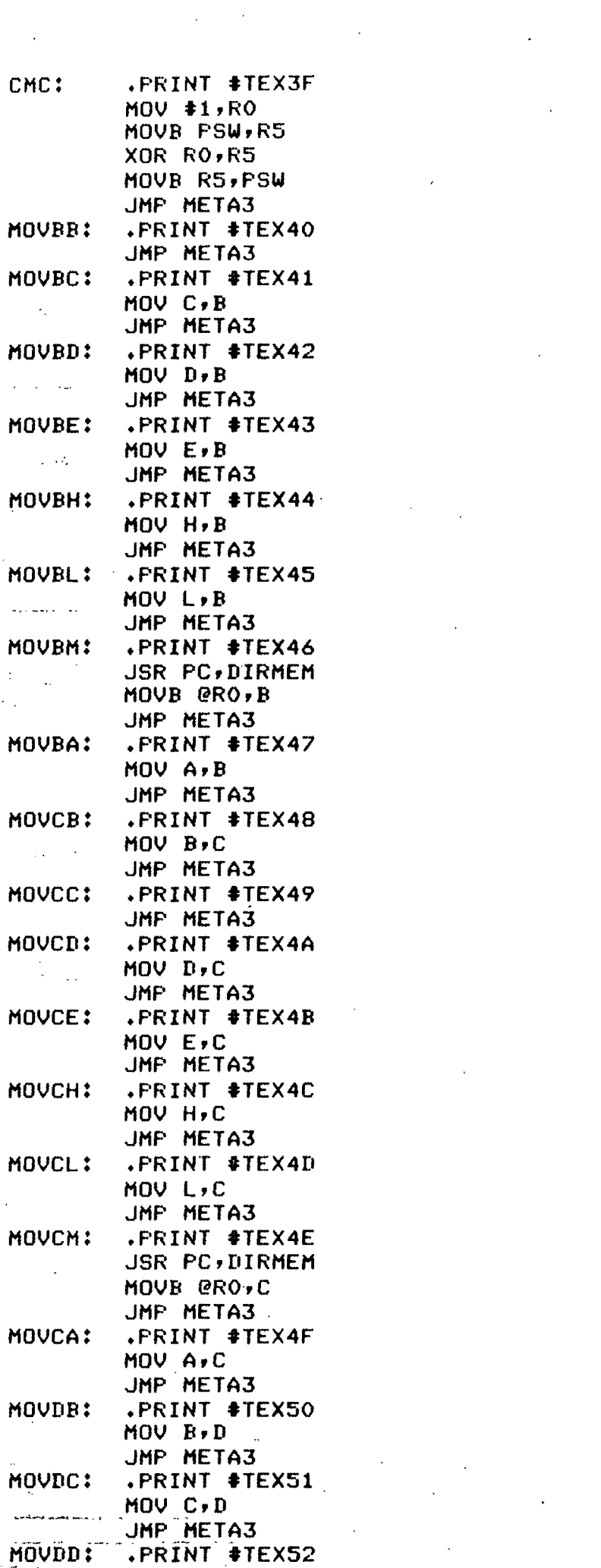

 $\subset$ 

 $\sqrt{2}$ 

 $\mathbb{C}$ 

 $\sim$   $\sim$ 

 $\label{eq:2.1} \frac{1}{\sqrt{2}}\int_{0}^{\infty}\frac{1}{\sqrt{2\pi}}\left(\frac{1}{\sqrt{2\pi}}\right)^{2}dx\leq \frac{1}{2\sqrt{2}}\int_{0}^{\infty}\frac{1}{\sqrt{2\pi}}\left(\frac{1}{\sqrt{2\pi}}\right)^{2}dx$ 

 $\label{eq:2.1} \frac{1}{\sqrt{2}}\int_{\mathbb{R}^3}\frac{1}{\sqrt{2}}\left(\frac{1}{\sqrt{2}}\right)^2\frac{1}{\sqrt{2}}\left(\frac{1}{\sqrt{2}}\right)^2\frac{1}{\sqrt{2}}\left(\frac{1}{\sqrt{2}}\right)^2\frac{1}{\sqrt{2}}\left(\frac{1}{\sqrt{2}}\right)^2.$ 

 $\label{eq:2.1} \frac{1}{\sqrt{2}}\int_{\mathbb{R}^3}\frac{1}{\sqrt{2}}\left(\frac{1}{\sqrt{2}}\right)^2\frac{1}{\sqrt{2}}\left(\frac{1}{\sqrt{2}}\right)^2\frac{1}{\sqrt{2}}\left(\frac{1}{\sqrt{2}}\right)^2.$ 

 $\sim$   $\sim$ 

 $\mathcal{A}^{\text{max}}_{\text{max}}$ 

 $\label{eq:2.1} \frac{1}{\sqrt{2}}\int_{\mathbb{R}^3}\frac{1}{\sqrt{2}}\left(\frac{1}{\sqrt{2}}\right)^2\frac{1}{\sqrt{2}}\left(\frac{1}{\sqrt{2}}\right)^2\frac{1}{\sqrt{2}}\left(\frac{1}{\sqrt{2}}\right)^2\frac{1}{\sqrt{2}}\left(\frac{1}{\sqrt{2}}\right)^2.$ 

 $\label{eq:2.1} \frac{1}{\sqrt{2}}\sum_{i=1}^n\frac{1}{\sqrt{2}}\sum_{i=1}^n\frac{1}{\sqrt{2}}\sum_{i=1}^n\frac{1}{\sqrt{2}}\sum_{i=1}^n\frac{1}{\sqrt{2}}\sum_{i=1}^n\frac{1}{\sqrt{2}}\sum_{i=1}^n\frac{1}{\sqrt{2}}\sum_{i=1}^n\frac{1}{\sqrt{2}}\sum_{i=1}^n\frac{1}{\sqrt{2}}\sum_{i=1}^n\frac{1}{\sqrt{2}}\sum_{i=1}^n\frac{1}{\sqrt{2}}\sum_{i=1}^n\frac$ 

 $\label{eq:2.1} \frac{1}{\sqrt{2\pi}}\int_{0}^{\infty}\frac{1}{\sqrt{2\pi}}\left(\frac{1}{\sqrt{2\pi}}\right)^{2\alpha} \frac{1}{\sqrt{2\pi}}\frac{1}{\sqrt{2\pi}}\int_{0}^{\infty}\frac{1}{\sqrt{2\pi}}\frac{1}{\sqrt{2\pi}}\frac{1}{\sqrt{2\pi}}\frac{1}{\sqrt{2\pi}}\frac{1}{\sqrt{2\pi}}\frac{1}{\sqrt{2\pi}}\frac{1}{\sqrt{2\pi}}\frac{1}{\sqrt{2\pi}}\frac{1}{\sqrt{2\pi}}\frac{1}{\sqrt{2\pi}}\frac{$ 

 $\sim$   $\sim$ 

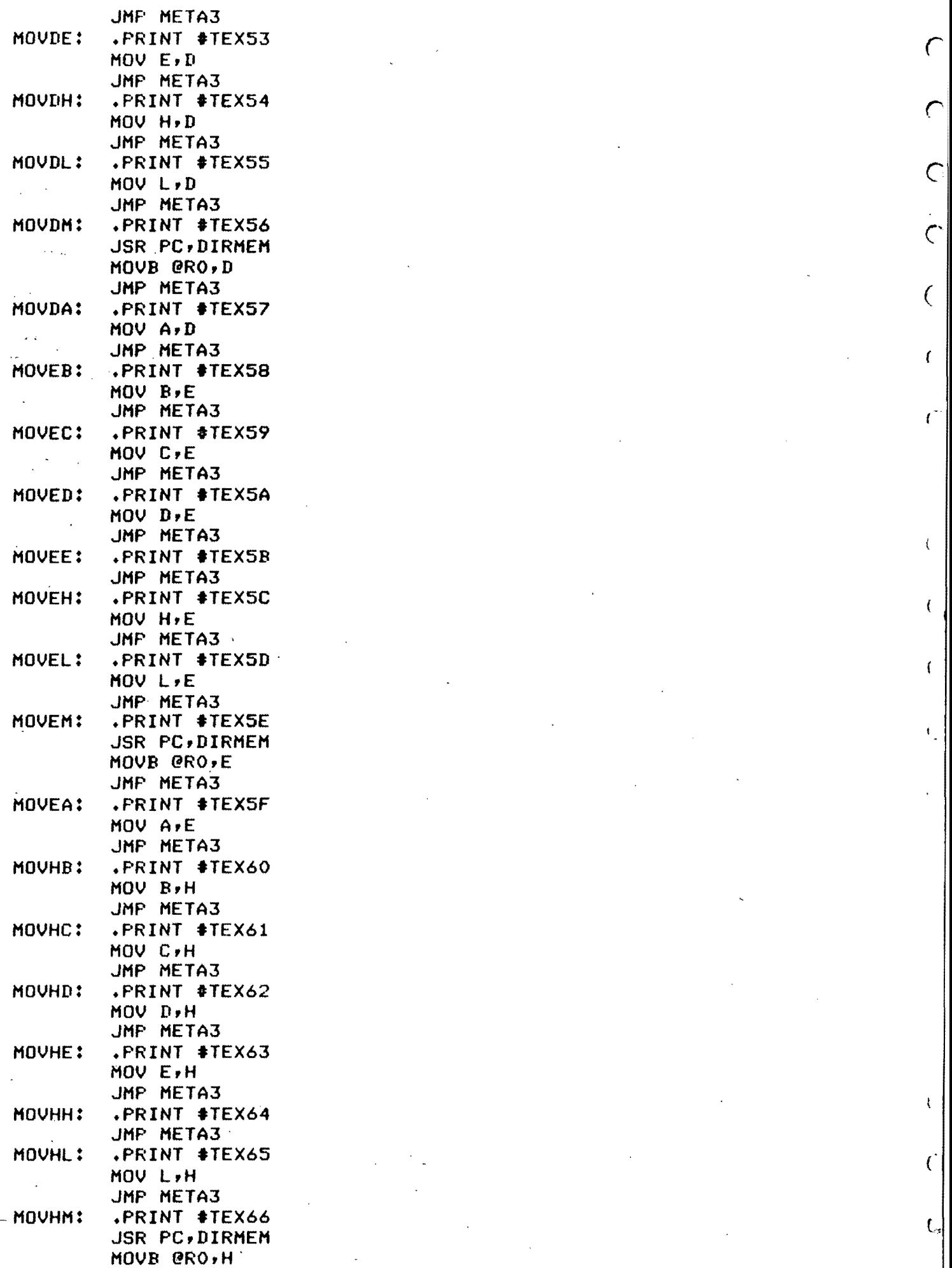

 $\mathcal{L} = \left\{ \begin{array}{ll} \mathcal{L} & \mathcal{L} \\ \mathcal{L} & \mathcal{L} \end{array} \right.$ 

 $\label{eq:2} \frac{1}{\sqrt{2}}\left(\frac{1}{\sqrt{2}}\right)^{2} \frac{1}{\sqrt{2}}\left(\frac{1}{\sqrt{2}}\right)^{2}$ 

 $\label{eq:2.1} \frac{1}{\sqrt{2}}\int_{\mathbb{R}^3}\frac{1}{\sqrt{2}}\left(\frac{1}{\sqrt{2}}\int_{\mathbb{R}^3}\frac{1}{\sqrt{2}}\left(\frac{1}{\sqrt{2}}\int_{\mathbb{R}^3}\frac{1}{\sqrt{2}}\left(\frac{1}{\sqrt{2}}\int_{\mathbb{R}^3}\frac{1}{\sqrt{2}}\right)\frac{1}{\sqrt{2}}\right)\frac{1}{\sqrt{2}}\right)=\frac{1}{2}\int_{\mathbb{R}^3}\frac{1}{\sqrt{2}}\int_{\mathbb{R}^3}\frac{1}{\sqrt{2}}\left(\frac{1$ 

 $\mathcal{O}(\mathcal{O}(\log n))$ 

 $\mathcal{C}$ 

 $\bar{\bar{\xi}}$ 

 $\mathfrak{c}$ 

 $\bar{\mathbb{F}}_2$ 

 $\bar{\chi}$ 

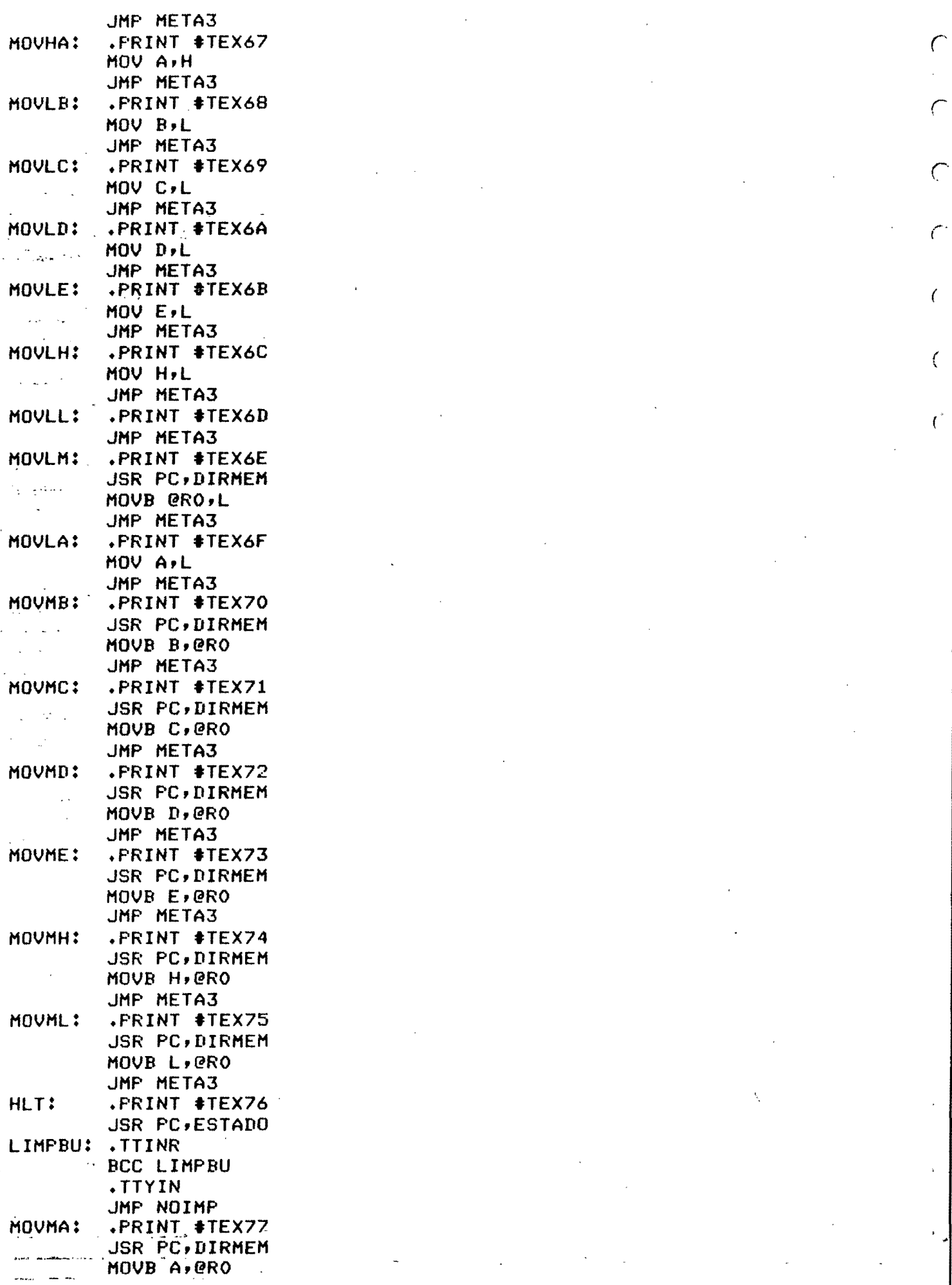

MOVHA! .PRINT tTEX67 *r* 

MOVEMENT TEXT EXECUTIVE TRANSPORT

 $\label{eq:2} \frac{1}{\sqrt{2}}\left(\frac{1}{\sqrt{2}}\right)^{2} \left(\frac{1}{\sqrt{2}}\right)^{2} \left(\frac{1}{\sqrt{2}}\right)^{2} \left(\frac{1}{\sqrt{2}}\right)^{2} \left(\frac{1}{\sqrt{2}}\right)^{2} \left(\frac{1}{\sqrt{2}}\right)^{2} \left(\frac{1}{\sqrt{2}}\right)^{2} \left(\frac{1}{\sqrt{2}}\right)^{2} \left(\frac{1}{\sqrt{2}}\right)^{2} \left(\frac{1}{\sqrt{2}}\right)^{2} \left(\frac{1}{\sqrt{2}}\right)^{2} \left(\frac{$ 

 $\label{eq:2.1} \frac{1}{\sqrt{2}}\int_{\mathbb{R}^3}\frac{1}{\sqrt{2}}\left(\frac{1}{\sqrt{2}}\right)^2\frac{1}{\sqrt{2}}\left(\frac{1}{\sqrt{2}}\right)^2\frac{1}{\sqrt{2}}\left(\frac{1}{\sqrt{2}}\right)^2\frac{1}{\sqrt{2}}\left(\frac{1}{\sqrt{2}}\right)^2\frac{1}{\sqrt{2}}\left(\frac{1}{\sqrt{2}}\right)^2\frac{1}{\sqrt{2}}\frac{1}{\sqrt{2}}\frac{1}{\sqrt{2}}\frac{1}{\sqrt{2}}\frac{1}{\sqrt{2}}\frac{1}{\sqrt{2}}$ 

 $\label{eq:2.1} \frac{1}{\sqrt{2}}\int_{0}^{\infty}\frac{1}{\sqrt{2\pi}}\left(\frac{1}{\sqrt{2\pi}}\right)^{2}d\mu\left(\frac{1}{\sqrt{2\pi}}\right)\frac{d\mu}{d\mu}d\mu\left(\frac{1}{\sqrt{2\pi}}\right).$ 

 $\label{eq:2.1} \frac{1}{\sqrt{2}}\int_{\mathbb{R}^3}\frac{1}{\sqrt{2}}\left(\frac{1}{\sqrt{2}}\right)^2\left(\frac{1}{\sqrt{2}}\right)^2\left(\frac{1}{\sqrt{2}}\right)^2\left(\frac{1}{\sqrt{2}}\right)^2.$ 

 $\mathcal{C}$ 

u

 $\mathcal{A}^{\mathcal{A}}$ 

 $\frac{1}{2}$ 

 $\Delta_{\rm{eff}}$ 

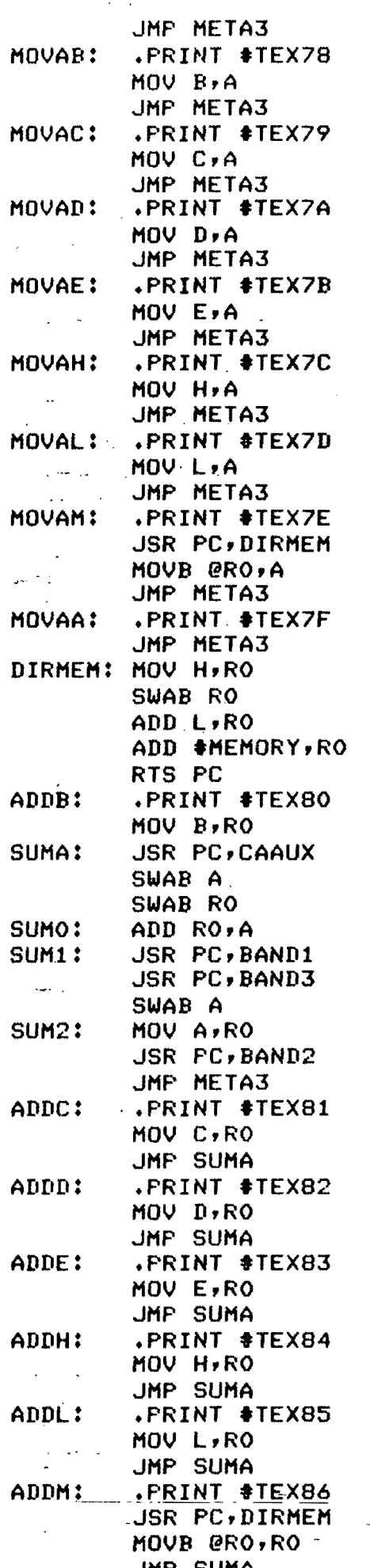

 $\overline{\mathsf{C}}$ 

Č

 $\sqrt{ }$ 

Ç

 $\overline{f}$ 

 $\mathbf{I}$ 

 $\epsilon$ 

 $\mathfrak{g}$ 

 $\mathfrak{t}$ 

 $\tilde{\psi}$ 

 $\overline{\mathcal{L}}$ 

ŧ,

 $\bigcup$ 

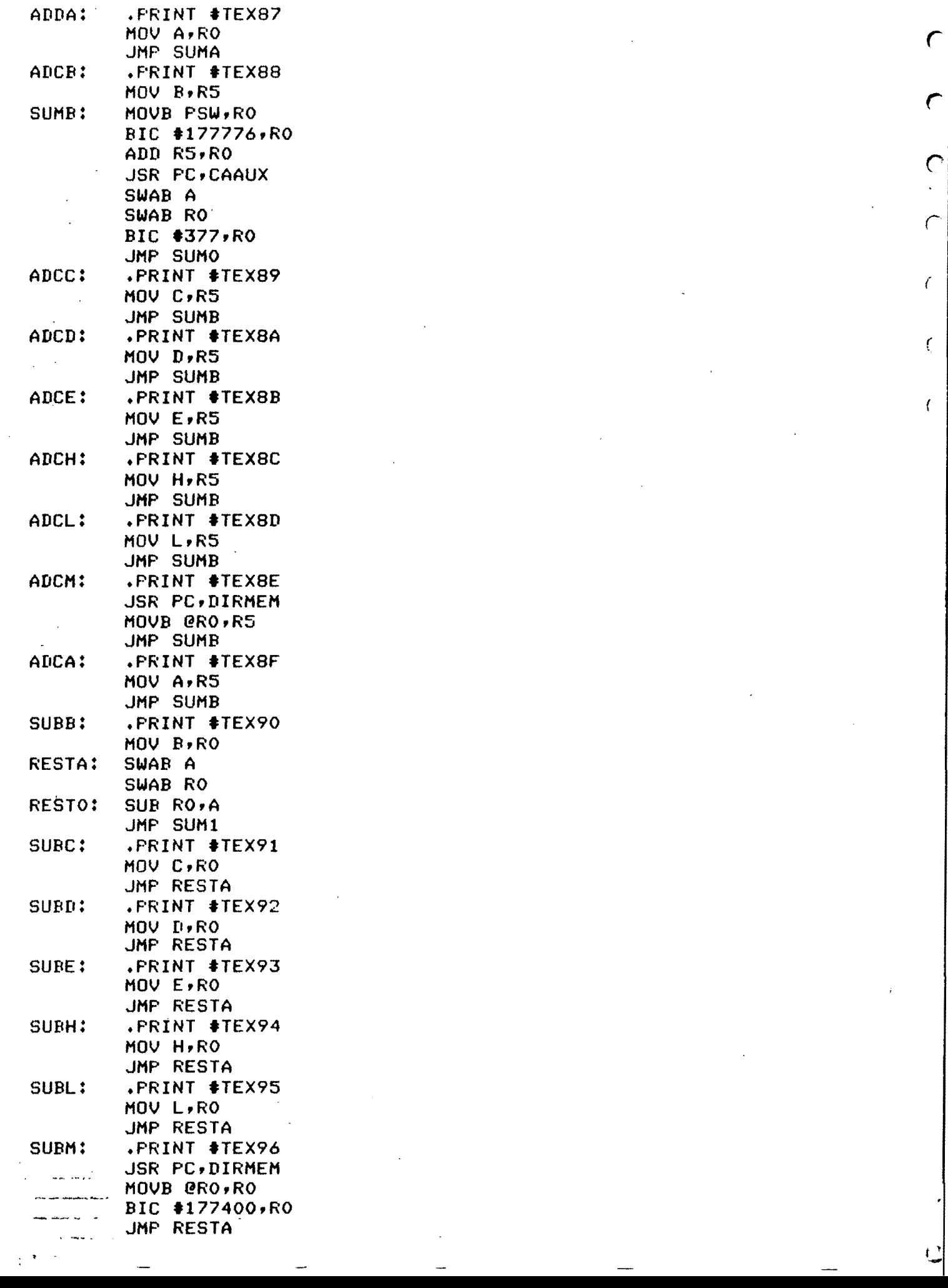

 $\vert \bm{\cap} \vert$ 

 $\overline{(}$ 

 $\langle \hat{u}_\mathrm{eff} \rangle$ 

 $\label{eq:2.1} \frac{1}{2} \sum_{i=1}^n \frac{1}{2} \sum_{j=1}^n \frac{1}{2} \sum_{j=1}^n \frac{1}{2} \sum_{j=1}^n \frac{1}{2} \sum_{j=1}^n \frac{1}{2} \sum_{j=1}^n \frac{1}{2} \sum_{j=1}^n \frac{1}{2} \sum_{j=1}^n \frac{1}{2} \sum_{j=1}^n \frac{1}{2} \sum_{j=1}^n \frac{1}{2} \sum_{j=1}^n \frac{1}{2} \sum_{j=1}^n \frac{1}{2} \sum_{j=1}^n \frac{$ 

ADCD: .PRINT .TEX8A (

 $\label{eq:2.1} \frac{d\mathbf{r}}{dt} = \frac{1}{2} \sum_{i=1}^n \frac{d\mathbf{r}}{dt} \mathbf{r}_i \mathbf{r}_i \mathbf{r}_i \mathbf{r}_i$ 

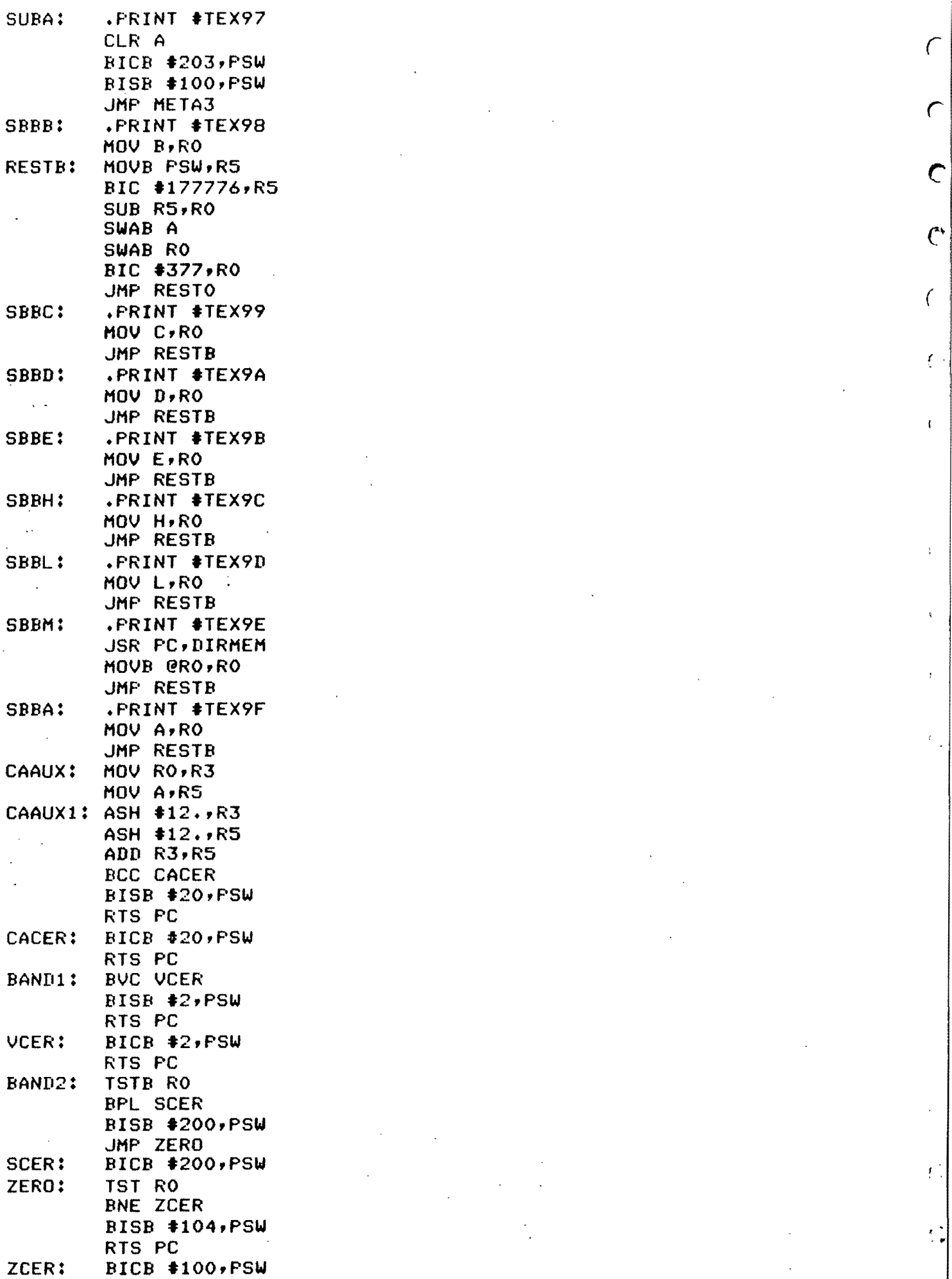

 $\label{eq:2.1} \frac{1}{\sqrt{2}}\left(\frac{1}{\sqrt{2}}\right)^{2} \left(\frac{1}{\sqrt{2}}\right)^{2} \left(\frac{1}{\sqrt{2}}\right)^{2} \left(\frac{1}{\sqrt{2}}\right)^{2} \left(\frac{1}{\sqrt{2}}\right)^{2} \left(\frac{1}{\sqrt{2}}\right)^{2} \left(\frac{1}{\sqrt{2}}\right)^{2} \left(\frac{1}{\sqrt{2}}\right)^{2} \left(\frac{1}{\sqrt{2}}\right)^{2} \left(\frac{1}{\sqrt{2}}\right)^{2} \left(\frac{1}{\sqrt{2}}\right)^{2} \left(\$ 

 $\mathcal{L}(\mathcal{A})$  .

~

 $\mathsf{C}$ 

 $\bar{\psi}$ 

 $\sim 200$ 

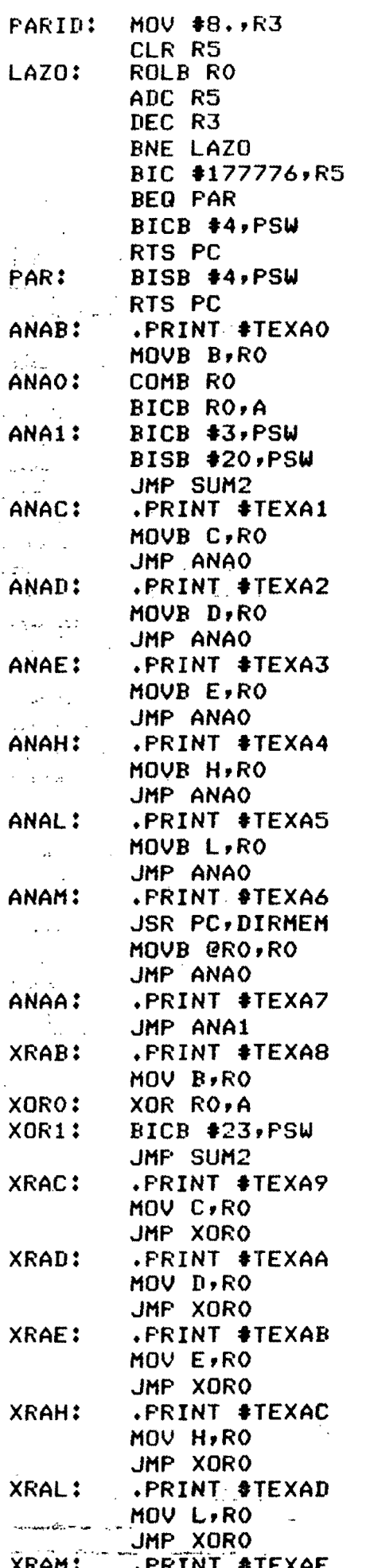

 $\Delta \phi = 0.02$ 

 $\mathcal{C}_{\mathcal{C}}$ 

 $\mathcal C$ 

 $\overline{\mathsf{C}}$ 

 $\mathcal{C}$ 

 $\overline{C}$ 

 $\mathcal{C}$ 

 $\overline{C}$ 

 $\mathbf{I}$ 

 $\mathfrak{t}$ 

 $\bar{\mathfrak{t}}_*$ 

 $\bar{V}$  ,

 $\mathcal{L}$ 

 $\mathbf{C}$ 

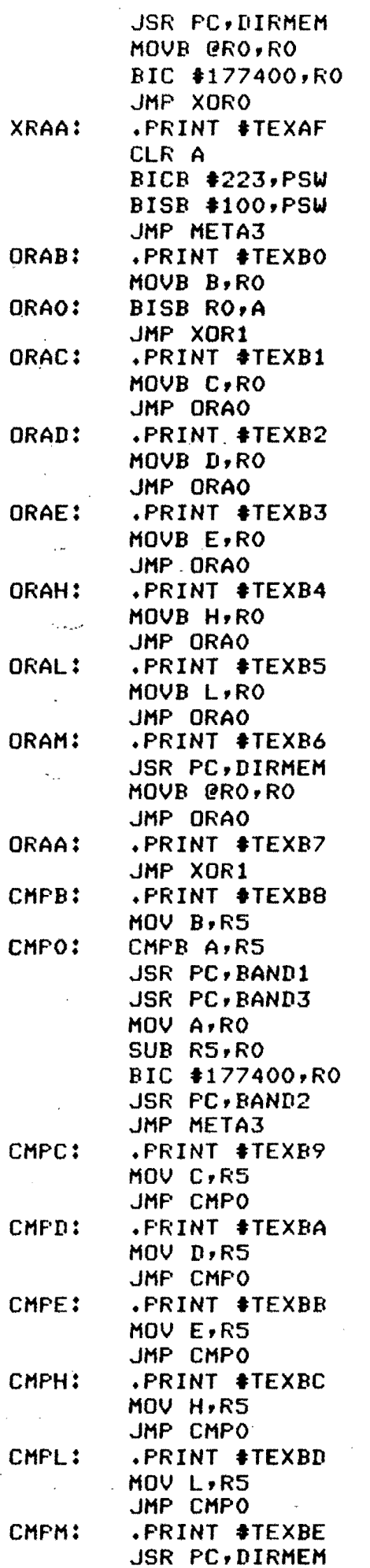

 $\Gamma$ 

 $\overline{C}$ 

 $\overline{\mathsf{C}}$ 

 $\overline{C}$ 

 $\overline{C}$ 

 $\zeta$ 

 $\mathbf{I}$ 

 $\bar{\mathbf{t}}$ 

 $\overline{V}$ 

 $\mathbf{r}$ 

 $\ddot{\ddot{\phantom{r}}}$ 

 $\hat{J}$ 

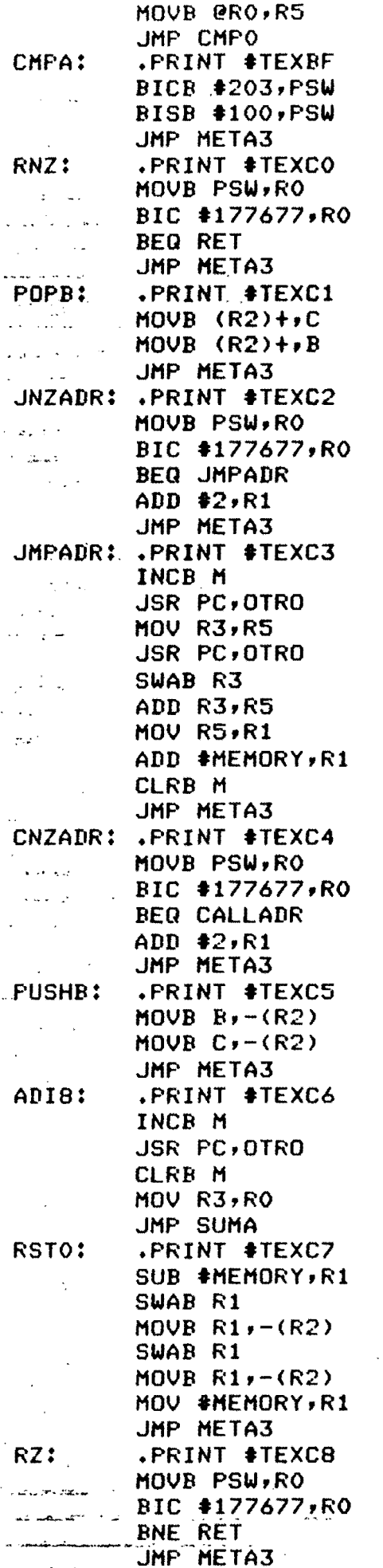

 $\epsilon$ 

 $\epsilon$ 

 $\zeta$ 

 $\mathcal{C}$ 

 $\left($ 

 $\zeta$ 

 $\epsilon$ 

 $\bar{\rm t}$ 

 $\bar{\mathbf{I}}$ 

ŧ,

 $\cup$ 

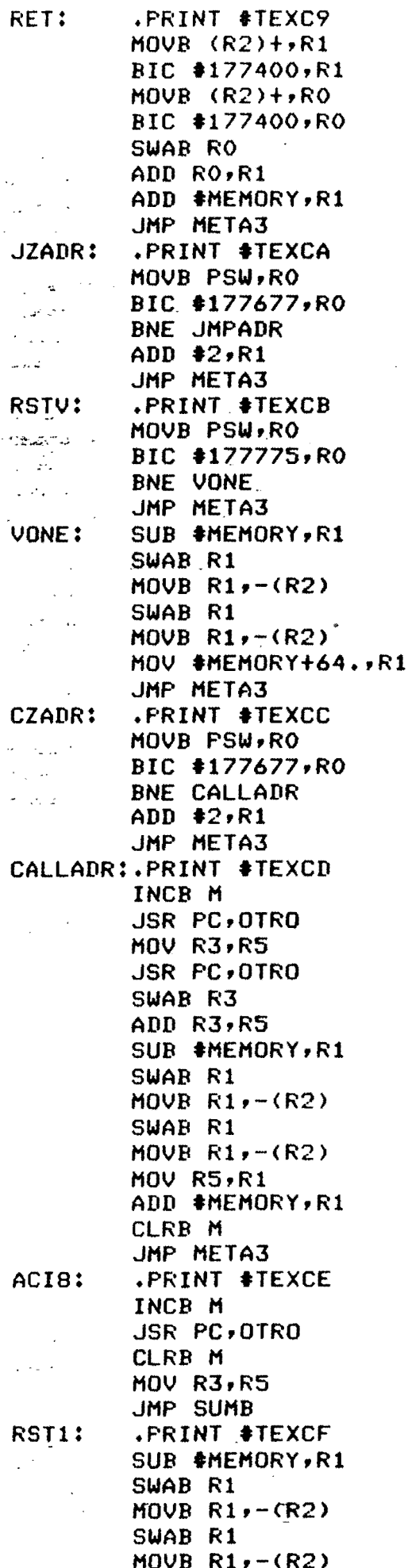

 $\mathsf{C}$ 

 $\mathbf C$ 

 $\mathcal{C}$ 

 $\overline{C}$ 

Ç

 $\overline{C}$ 

 $\mathfrak{c}$ 

Ċ

 $\mathbf{I}$ 

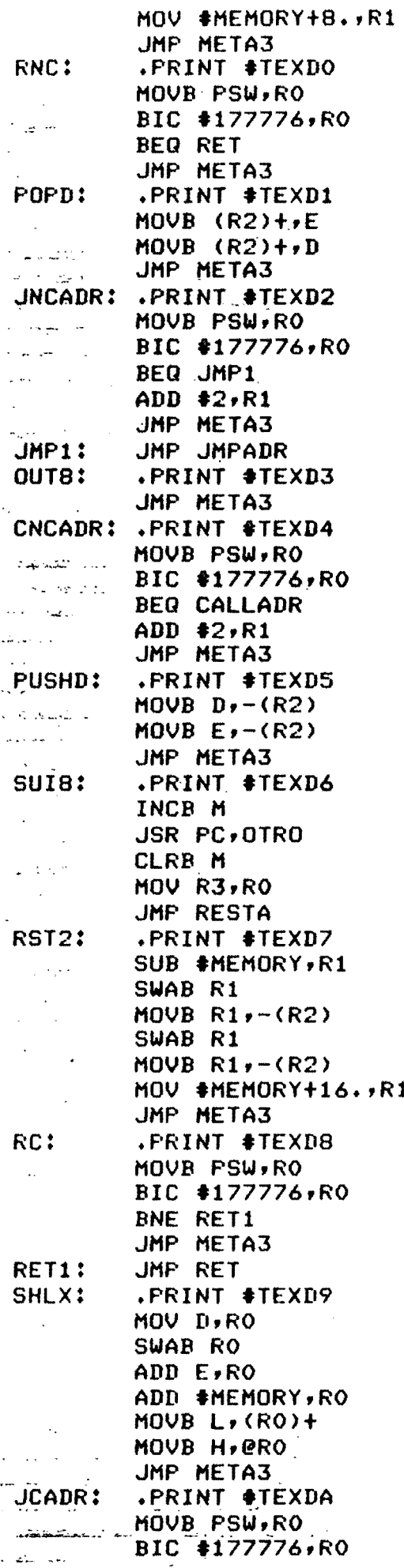

 $\epsilon$ 

 $\mathcal{C}$ 

C

C

 $\epsilon$ 

 $\ell$ 

 $\epsilon$ 

 $\mathbf C$
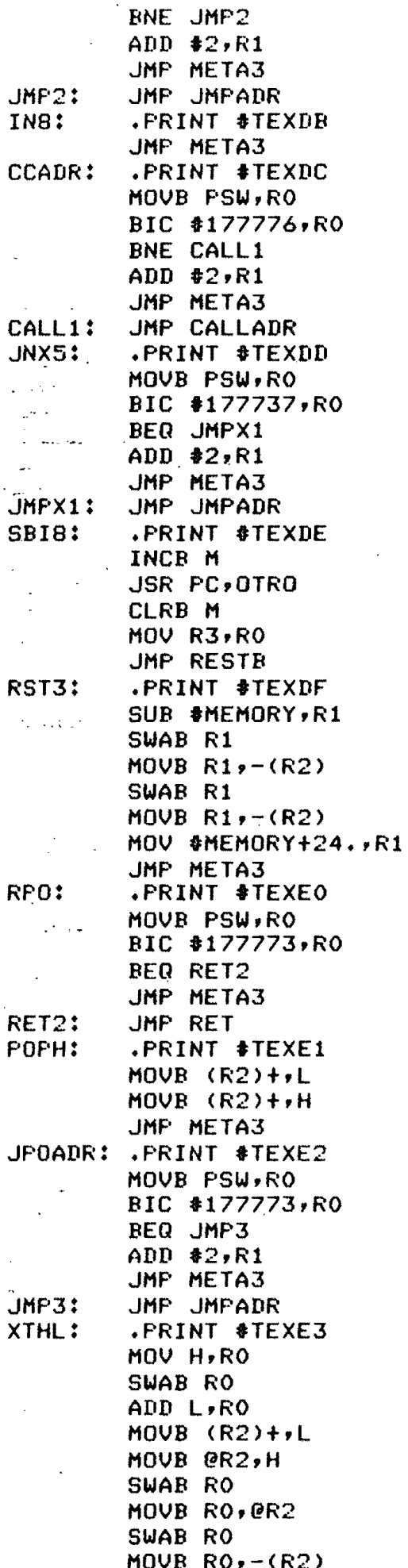

 $\subset$ 

 $\subset$ 

 $\overline{C}$ 

 $\mathcal{C}$ 

 $\epsilon$ 

 $\frac{1}{4}$ 

 $\overline{C}$ 

 $\overline{\mathcal{L}}$ 

 $\mathcal{C}$ 

 $\overline{\mathbf{r}}$ 

ŧ

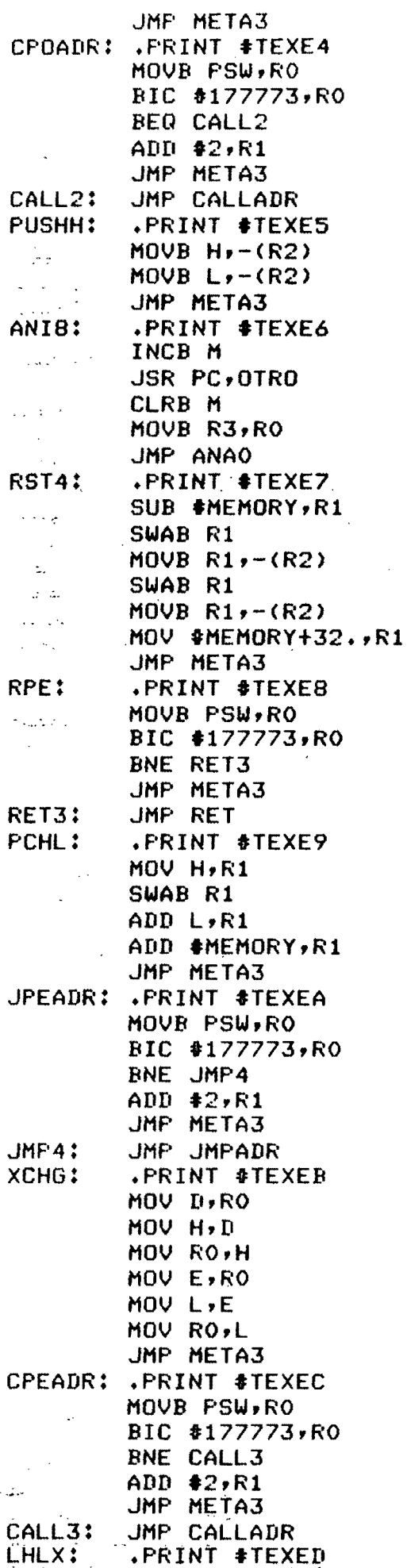

 $\sqrt{2}$ 

 $\subset$ 

 $\mathcal{C}$ 

Č

 $\mathcal{C}_{\mathcal{C}}$ 

 $\langle$ 

لبيا

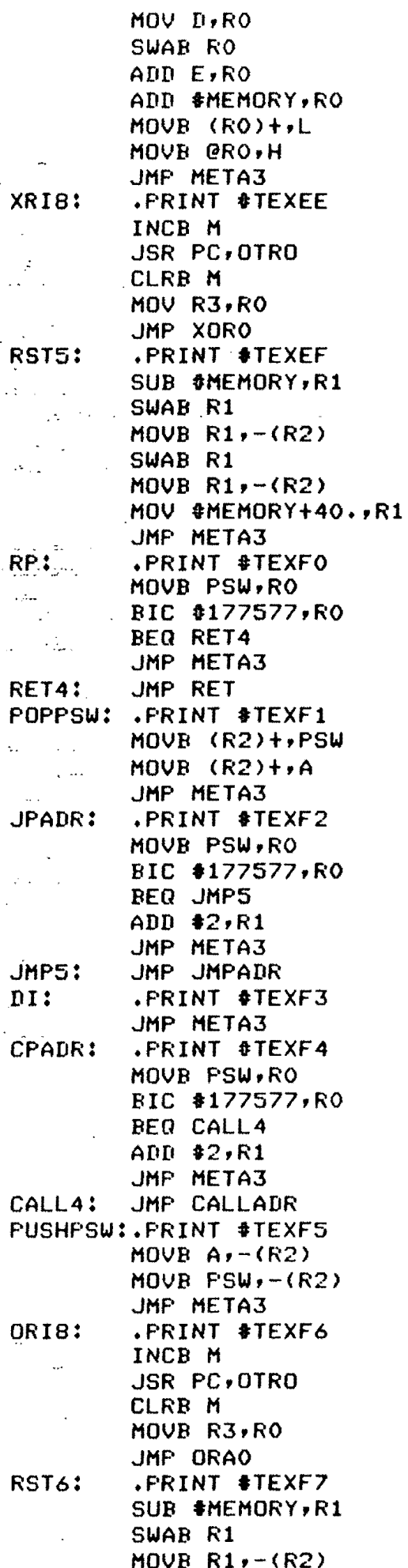

 $\subset$ 

 $\overline{C}$ 

 $\mathbf C$ 

 $\overline{\mathcal{C}}$ 

 $\hat{C}$ 

 $\overline{\zeta}$ 

 $\epsilon$ 

 $\bar{\chi}$ 

 $\overline{C}$ 

 $\overline{(}$ 

 $\pmb{\chi}$ 

 $\overline{E}$ 

 $\mathcal{C}$ 

ŧ.

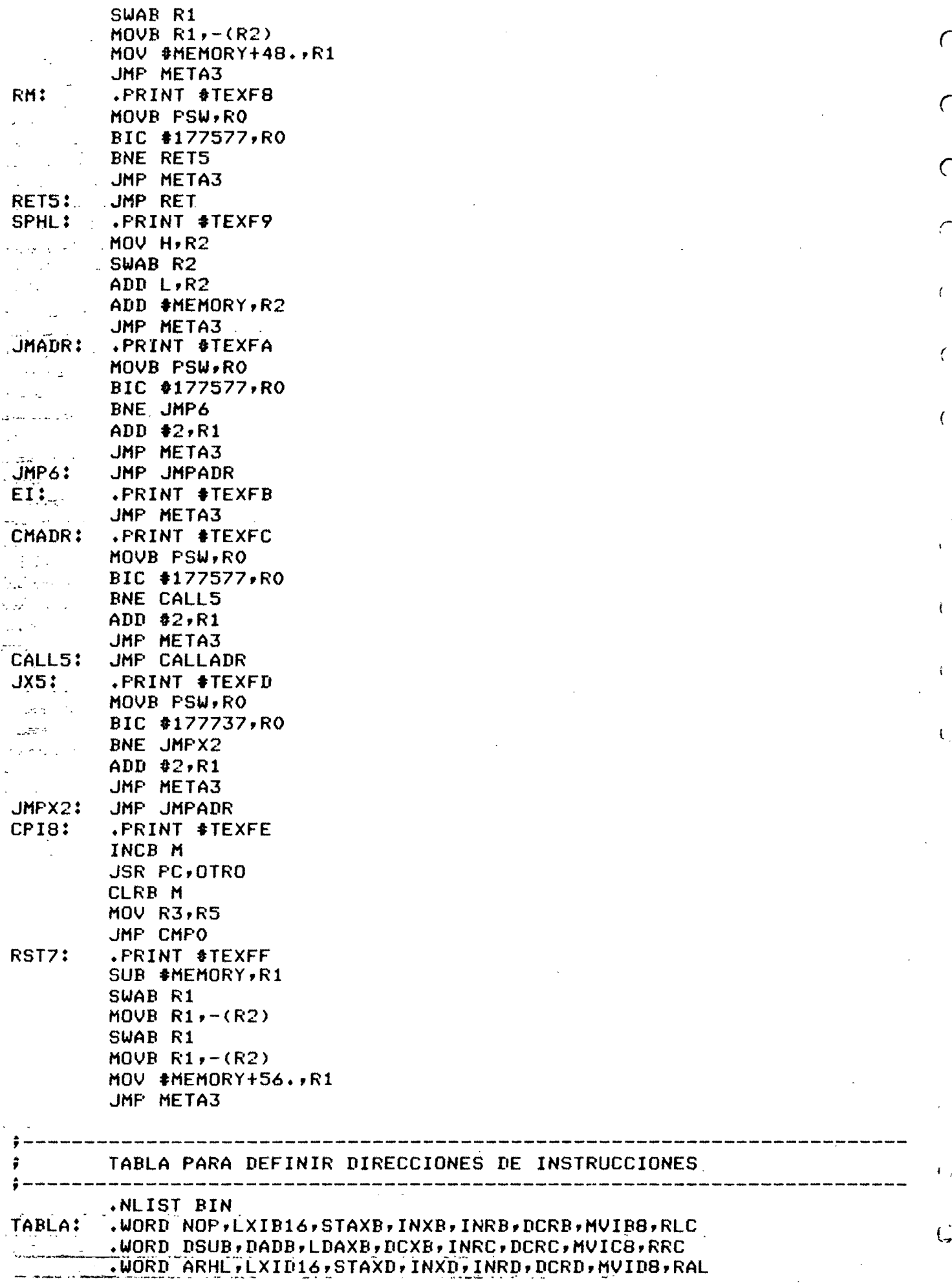

 $\subset$ 

 $\subset$ 

 $\overline{C}$ 

 $\subset$ 

 $\ell$ 

 $\bar{\zeta}$ 

 $\overline{(\ }$ 

 $\bar{\rm t}$ 

 $\mathfrak{k}$ 

 $\mathfrak{f}$ 

 $\mathbf{t}$ 

 $\mathbf{I}$ 

 $\mathcal{C}$ 

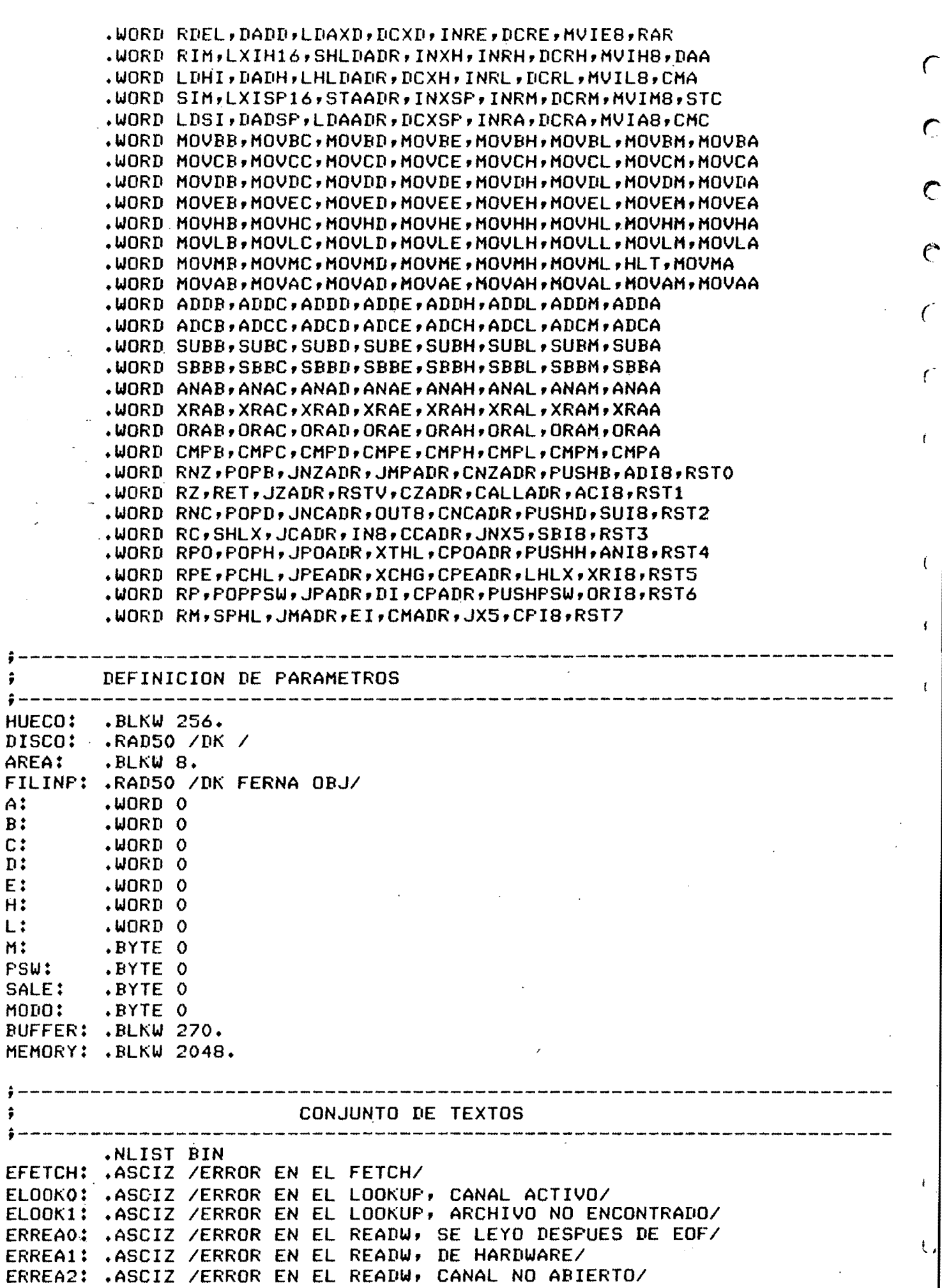

 $\mathbf{I}$ 

TEXERR: .ASCIZ /CARACTERES NO VALIDOS, DAME OTROS/ .ASCIZ /CARACTER INVALIDO EN EL OPCODE/ CINU: ACABO: .ASCIZ /FIN DEL PROGRAMA SIMULADOR/ ENCAB2: .ASCIZ / PROGRAMA SIMULADOR DEL MICROPROCESADOR 8085/ ENCAB3: .ASCIZ / AUTOR: J.FERNANDO GARCIA N. CANO/ TEXT01: .ASCIZ /ESPERO EL NO. DE INSTRUCCIONES A EJECUTAR, EL MODO Y/ TEXTO2: .ASCIZ /LA DIRECCION DE INICIO DEL PROGRAMA./ STAINI: .ASCIZ /ESTATUS INICIAL:/ STATUS: .ASCIZ /ESTATUS FINAL:/ REGA: .ASCII /A=/ **.BYTE 200**  $.ASCII / BC = /$ **REGBC: .BYTE 200** REGDE:  $. ASCII / DE = /$ **.BYTE 200 REGHL:**  $. ASCII \neq HL = \neq$  $\sim$ .BYTE 200 CMHL:  $\text{ASCII}$  / (HL)=/ .BYTE 200 STPSW:  $. ASCII / PSW = 7$ **.BYTE 200** STPC:  $\texttt{ASCII}$  / PC=/ **.BYTE 200** STSP:  $. ASCII / SP = /$ **.BYTE 200** CSP:  $\text{ASCII}$  / (SP)=/ **.BYTE 200** SIGREN: .ASCIZ / / .ASCIZ /NOP/ TEX00: TEX01: .ASCIZ /LXI B, D16/ .ASCIZ /STAX B/ TEX02: .ASCIZ /INX B/ TEX03: TEX04: .ASCIZ /INR B/ TEX05: .ASCIZ /DCR B/ TEX06: .ASCIZ /MVI B,D8/ TEX07: .ASCIZ /RLC/ .ASCIZ /DSUB/ TEX08: TEX09: .ASCIZ /DAD B/ .ASCIZ /LDAX B/ TEX0A: TEXOB: .ASCIZ /DCX B/ TEXOC: .ASCIZ /INR C/ .ASCIZ /DCR C/ TEXOD: .ASCIZ /MVI C,D8/ TEXOE: TEXOF: .ASCIZ /RRC/ **TEX10:** .ASCIZ /ARHL/ .ASCIZ /LXI D, D16/ **TEX11: TEX12:** .ASCIZ /STAX D/ **TEX13:** .ASCIZ /INX D/ **TEX14:** .ASCIZ /INR D/ .ASCIZ /DCR D/ **TEX15: TEX16:** .ASCIZ /MVI D, D8/ **TEX17:** .ASCIZ /RAL/ .ASCIZ /RDEL/ **TEX18: TEX19:** .ASCIZ /DAD D/ TEX1A: .ASCIZ /LDAX D/ TEX1B: ..ASCIZ /DCX D/ .ASCIZ /INR E/ TEX1C: .ASCIZ /DCR E/ TEX1D: TEX1E: .ASCIZ /MVI E,D8/ TEX1F: .ASCIZ /RAR/

 $\overline{\mathcal{C}}$ 

 $\overline{C}$ 

 $\subset$ 

 $\sqrt{ }$ 

Ť.

 $\overline{1}$ 

 $\cup$ 

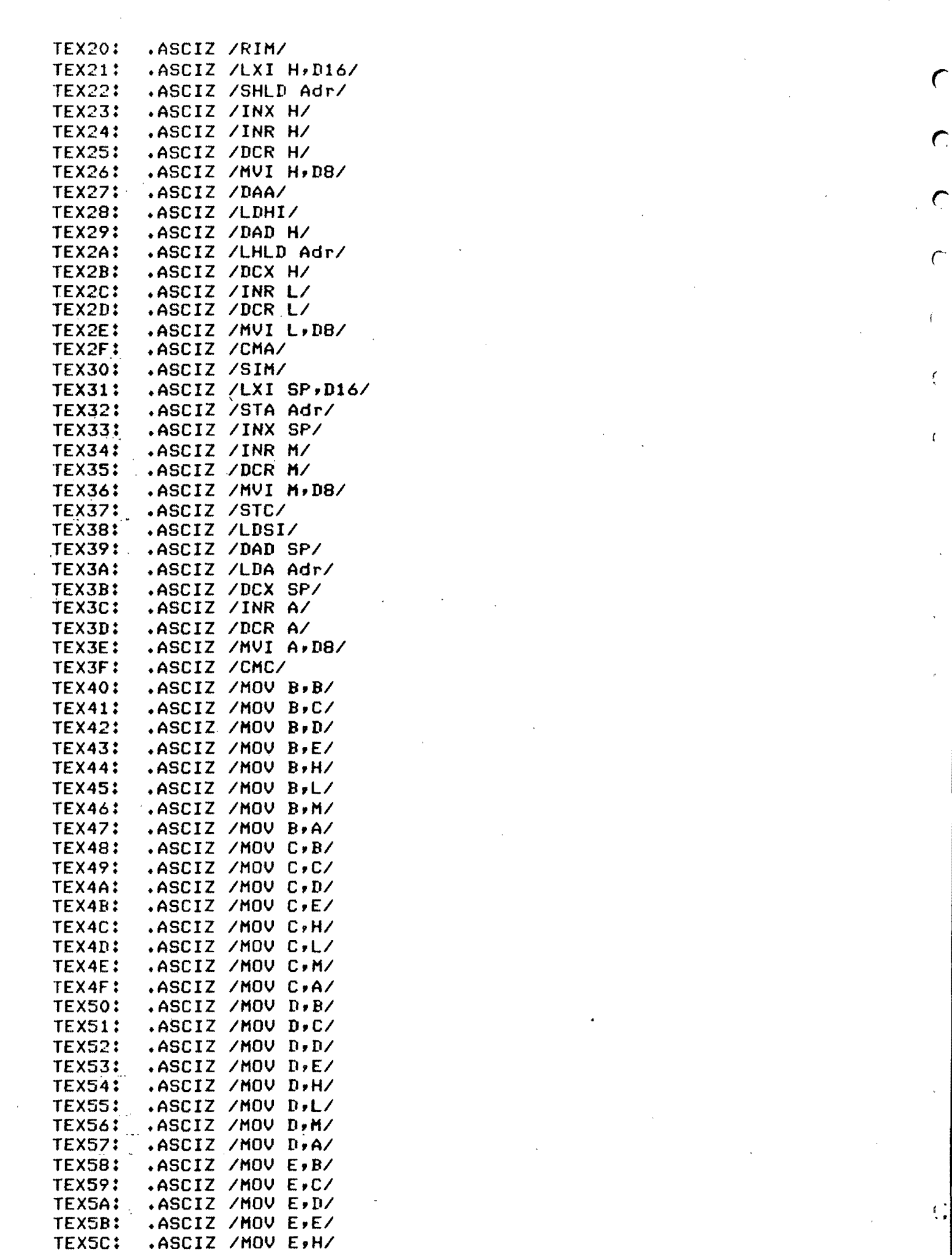

 $\label{eq:2.1} \frac{1}{\sqrt{2}}\int_{\mathbb{R}^3} \frac{1}{\sqrt{2}}\left(\frac{1}{\sqrt{2}}\right)^2\frac{1}{\sqrt{2}}\left(\frac{1}{\sqrt{2}}\right)^2\frac{1}{\sqrt{2}}\left(\frac{1}{\sqrt{2}}\right)^2.$ 

 $\mathcal{A}^{\text{max}}$  . The contract of the contract of the contract of the contract of the contract of the contract of the contract of the contract of the contract of the contract of the contract of the contract of the contract

 $\hat{C}$ 

 $\overline{C}$ 

 $\frac{1}{2}$ 

 $\overline{\mathbf{C}}$ 

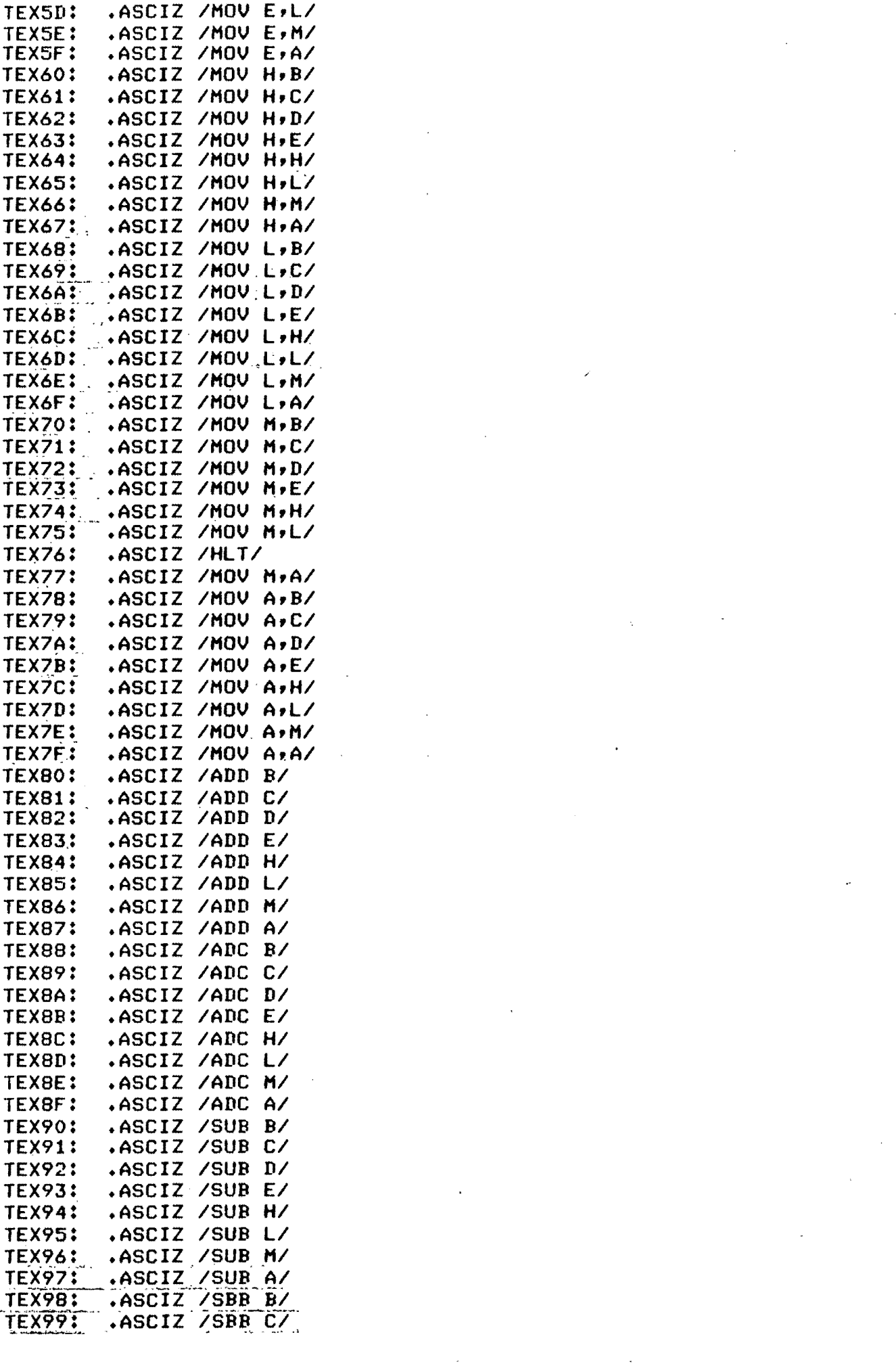

 $\frac{1}{2}$ 

 $\sqrt{ }$ 

 $\overline{C}$ 

 $\overline{C}$ 

 $\mathcal{C}$ 

 $\left($ 

 $\mathcal{L}$ 

 $\overline{A}$ 

 $\frac{1}{4}$ 

 $\hat{\mathbf{r}}$ 

 $\label{eq:2} \frac{1}{\sqrt{2}}\sum_{i=1}^n \frac{1}{\sqrt{2}}\sum_{i=1}^n \frac{1}{\sqrt{2}}\sum_{i=1}^n \frac{1}{\sqrt{2}}\sum_{i=1}^n \frac{1}{\sqrt{2}}\sum_{i=1}^n \frac{1}{\sqrt{2}}\sum_{i=1}^n \frac{1}{\sqrt{2}}\sum_{i=1}^n \frac{1}{\sqrt{2}}\sum_{i=1}^n \frac{1}{\sqrt{2}}\sum_{i=1}^n \frac{1}{\sqrt{2}}\sum_{i=1}^n \frac{1}{\sqrt{2}}\sum_{i=1}^n \frac{1$ 

 $\begin{pmatrix} 1 \\ 1 \end{pmatrix}$ 

 $\mathcal{C}$ 

 $\mathbf{C}$ 

 $\label{eq:2} \frac{1}{\sqrt{2}}\int_0^1\frac{1}{\sqrt{2\pi}}\left(\frac{1}{\sqrt{2\pi}}\right)^2\frac{1}{2\sqrt{2\pi}}\int_0^1\frac{1}{\sqrt{2\pi}}\left(\frac{1}{\sqrt{2\pi}}\right)^2\frac{1}{2\sqrt{2\pi}}\int_0^1\frac{1}{2\sqrt{2\pi}}\frac{1}{2\sqrt{2\pi}}\frac{1}{2\sqrt{2\pi}}\frac{1}{2\sqrt{2\pi}}\frac{1}{2\sqrt{2\pi}}\frac{1}{2\sqrt{2\pi}}\frac{1}{2\sqrt{2\pi}}\frac{1}{2\sqrt$ 

 $\frac{1}{\sqrt{2}}\sum_{i=1}^{n} \frac{1}{\sqrt{2}}\left(\frac{1}{\sqrt{2}}\right)^2\left(\frac{1}{\sqrt{2}}\right)^2$ 

 $\label{eq:2.1} \frac{d}{dt} \left( \frac{d}{dt} \right) = \frac{d}{dt} \left( \frac{d}{dt} \right) = \frac{d}{dt} \left( \frac{d}{dt} \right)$ 

 $\label{eq:2.1} \frac{1}{\sqrt{2\pi}}\int_{0}^{\infty}\frac{1}{\sqrt{2\pi}}\left(\frac{1}{\sqrt{2\pi}}\right)^{2\pi} \frac{1}{\sqrt{2\pi}}\int_{0}^{\infty}\frac{1}{\sqrt{2\pi}}\left(\frac{1}{\sqrt{2\pi}}\right)^{2\pi} \frac{1}{\sqrt{2\pi}}\frac{1}{\sqrt{2\pi}}\int_{0}^{\infty}\frac{1}{\sqrt{2\pi}}\frac{1}{\sqrt{2\pi}}\frac{1}{\sqrt{2\pi}}\frac{1}{\sqrt{2\pi}}\frac{1}{\sqrt{2\pi}}\frac{1}{\sqrt{$ 

 $\frac{1}{\sqrt{2}}\sum_{i=1}^{n} \frac{1}{\sqrt{2}}\left(\frac{1}{\sqrt{2}}\right)^2\left(\frac{1}{2}\right)^2.$ 

 $\mathcal{L}_{\text{max}}$  , where  $\mathcal{L}_{\text{max}}$ 

 $\mathcal{A}^{\mathcal{A}}_{\mathcal{A}}$  and  $\mathcal{A}^{\mathcal{A}}_{\mathcal{A}}$ 

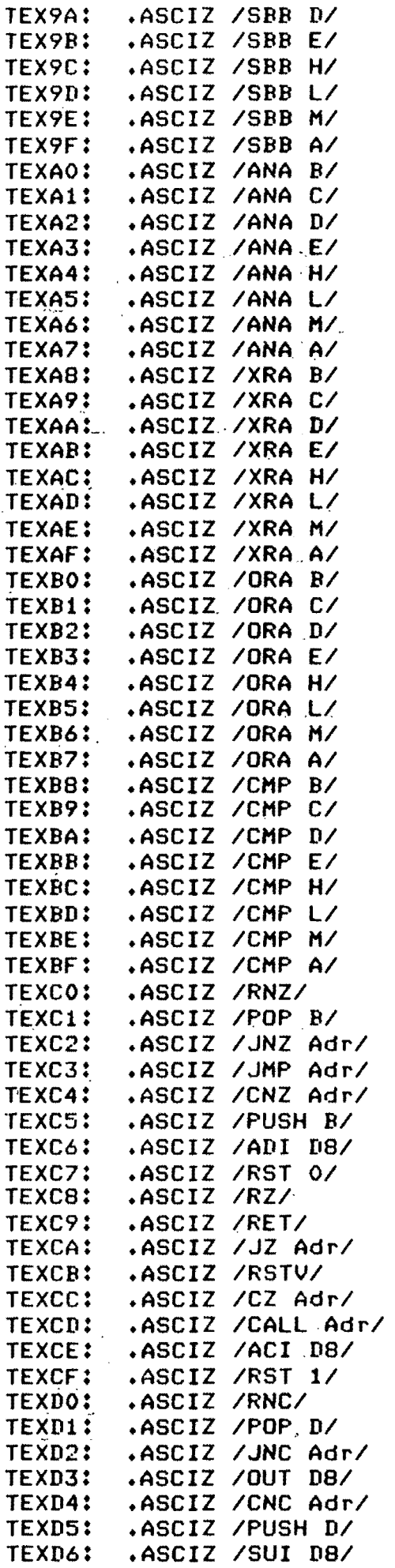

 $\bigcap$ 

 $\overline{O}$ 

 $\mathbf{o}$ 

 $\mathcal{C}$ 

 $\overline{C}$ 

 $\overline{C}$ 

 $\hat{C}$ 

 $\overline{\mathbf{C}}$ 

 $\mathcal{C}$ 

 $\overline{C}$ 

 $\tilde{V}_1$ 

 $\overline{(\cdot)}$ 

 $\left\lceil \cdot \right\rceil$ 

 $\tilde{\mathsf{G}}$ 

 $\mathbf{C}$ 

 $\mathcal{O}(\mathbb{R}^d)$ 

 $\label{eq:2} \frac{1}{\sqrt{2}}\int_{0}^{\infty}\frac{1}{\sqrt{2\pi}}\left(\frac{1}{\sqrt{2\pi}}\right)^{2}d\mu_{\rm{eff}}$ 

 $\label{eq:2} \frac{1}{\sqrt{2}}\sum_{i=1}^n\frac{1}{\sqrt{2}}\sum_{j=1}^n\frac{1}{j!}\sum_{j=1}^n\frac{1}{j!}\sum_{j=1}^n\frac{1}{j!}\sum_{j=1}^n\frac{1}{j!}\sum_{j=1}^n\frac{1}{j!}\sum_{j=1}^n\frac{1}{j!}\sum_{j=1}^n\frac{1}{j!}\sum_{j=1}^n\frac{1}{j!}\sum_{j=1}^n\frac{1}{j!}\sum_{j=1}^n\frac{1}{j!}\sum_{j=1}^n\frac{1}{j!}\sum_{j=1}^$ 

 $\label{eq:2.1} \frac{1}{\sqrt{2\pi}}\int_{0}^{\infty}\frac{1}{\sqrt{2\pi}}\left(\frac{1}{\sqrt{2\pi}}\right)^{2\alpha} \frac{1}{\sqrt{2\pi}}\int_{0}^{\infty}\frac{1}{\sqrt{2\pi}}\frac{1}{\sqrt{2\pi}}\frac{1}{\sqrt{2\pi}}\frac{1}{\sqrt{2\pi}}\frac{1}{\sqrt{2\pi}}\frac{1}{\sqrt{2\pi}}\frac{1}{\sqrt{2\pi}}\frac{1}{\sqrt{2\pi}}\frac{1}{\sqrt{2\pi}}\frac{1}{\sqrt{2\pi}}\frac{1}{\sqrt{2\pi}}\frac{$ 

 $\label{eq:2.1} \frac{1}{2} \int_{\mathbb{R}^3} \frac{1}{\sqrt{2}} \, \frac{1}{\sqrt{2}} \,$ 

.ASCIZ /RST 2/ TFXD7: .ASCIZ /RC/ TEXD8: TEXD9: .ASCIZ /SHLX/ TEXDA: .ASCIZ /JC Adr/ .ASCIZ /IN DB/ TEXDB: TEXDC: .ASCIZ /CC Adr/ .ASCIZ /JNX5/ TEXDD: TEXDE: .ASCIZ /SBI DB/<br>TEXDF: .ASCIZ /RST 3/ TEXEO: .ASCIZ /RPO/ .ASCIZ /POP H/ TEXE1: TEXE2: ASCIZ /JPO Adr/<br>TEXE3: ASCIZ /XTHL/ TEXE4: .ASCIZ /CPO Adr/ .ASCIZ /PUSH H/ **TEXES:** .ASCIZ /ANI D8/ TEXE6: .ASCIZ /RST 4/ TEXE7: TEXE8: .ASCIZ /RPE/ .ASCIZ /PCHL/ TEXE9: TEXEA: .ASCIZ /JPE Adr/ TEXEB: .ASCIZ /XCHG/ TEXEC: .ASCIZ /CPE Adr/<br>TEXED: .ASCIZ /LHLX/ .ASCIZ /XRI D8/ TEXEE: TEXEF: .ASCIZ /RST 5/ .ASCIZ /RP/ TEXFO: TEXF1: .ASCIZ /POP PSW/ .ASCIZ /JP Adr/ TEXF2: TEXF3: .ASCIZ /DI/ .ASCIZ /CP Adr/ TEXF4: TEXF5: .ASCIZ /PUSH PSW/ TEXF6: .ASCIZ /ORI D8/ .ASCIZ /RST 6/ TEXF7: TEXF8: .ASCIZ /RM/ TEXF9: .ASCIZ /SPHL/ .ASCIZ / JM Adr/ TEXFA: TEXFB: .ASCIZ /EI/ TEXFC: .ASCIZ / CM Adr/ TEXFD: .ASCIZ /JX5/ TEXFE: .ASCIZ /CPI D8/ TEXFF: .ASCIZ /RST 7/

.END META1

来 题

 $\subset$ 

 $\epsilon$ 

 $\mathbf{f}$ 

 $\left($ 

 $\mathbf{r}$ 

EJEMPLO 1. PROGRAMA FARA ORDENAR DE MENOR A MAYOR (ORDEN ASCENDENTE) 4 NUMEROS BINARIOS DE 8 BITS ALMACENADOS EN LA MEMORIA DE 0050 A 0053. EL RE-SULTADO ES ALMACENADO EN LA MEMORIA A PARTIR DE LA DIRECCION 0000 Y EN LOS REGISTROS B, C, D Y E. NO SE MODIFICAN LOS CONTENIDOS INICIA-LES DE LAS LOCALIDADES 0050 A 0053.  $\pmb{\times}$ ERRKO:FERNA.OBJ\$R\$/L\$\$<br>21530036012D36022D36032D3604462C4E2C562C5E78B9DA1C01414F79 BADA2901CA2A014A57C315017ABBDA3601CA3601535FC31C016C702C71 207220737600/ 宝 RUN-RK1: JFGNC.333 PROGRAMA SIMULADOR DEL MICROPROCESADOR 8085 AUTOR: J.FERNANDO GARCIA N. CANO ESPERO EL NO. DE INSTRUCCIONES A EJECUTAR, EL MODO Y LA DIRECCION DE INICIO DEL PROGRAMA.  $-256/0/0100$ ESTATUS INICIAL: A=00 BC=0000 DE=0000 HL=0000 (HL)=22 PSW=00 PC=0100 SP=1000 (SP)=5245 LXI H, D16 A=00 BC=0000 DE=0000 HL=0053 (HL)=FA PSW=00 PC=0103 SP=1000 (SP)=5245 MVI M, D8 A=00 BC=0000 DE=0000 HL=0053 (HL)=01 PSW=00 PC=0105 SP=1000 (SP)=5245 DCR L A=00 BC=0000 DE=0000 HL=0052 (HL)=8A PSW=00 PC=0106 SP=1000 (SP)=5245 MVI M, D8 A=00 BC=0000 DE=0000 HL=0052 (HL)=02 PSW=00 PC=0108 SP=1000 (SP)=5245 DCR L A=00 BC=0000 DE=0000 HL=0051 (HL)=B7 PSW=00 PC=0109 SP=1000 (SP)=5245 MVI M, D8 A=00 BC=0000 DE=0000 HL=0051 (HL)=03 PSW=00 PC=010B SP=1000 (SP)=5245 DCR L A=00 BC=0000 DE=0000 HL=0050 (HL)=E9 PSW=04 PC=010C SP=1000 (SP)=5245 MVI M, D8 A=00 BC=0000 DE=0000 HL=0050 (HL)=04 PSW=04 PC=010E SP=1000 (SP)=5245 MOV B, M  $A=00$  BC=0400 DE=0000 HL=0050 (HL)=04 PSW=04 PC=010F SP=1000 (SP)=5245 INR L A=00 BC=0400 DE=0000 HL=0051 (HL)=03 PSW=00 PC=0110 SP=1000 (SP)=5245 <u>MOU C.M</u>

 $\subset$ 

 $\subset$ 

 $\subset$ 

 $\mathcal C$ 

 $\sqrt{ }$ 

 $\left\{ \right.$ 

Ł

 $\mathbf{f}$ 

 $\langle$ .

C,

مي<br>مواليد

INR L A=00 BC=0403 DE=0000 HL=0052 (HL)=02 PSW=00 PC=0112 SP=1000 (SP)=5245 MOV D,M  $\sim$ A=OO BC=0403 DE=0200 HL=0052 (HL)=02 PSW=OO PC=0113 SP=1000 (SP)=5245 INR L A=OO BC=0403 DE=0200 HL=0053 (HL)=Ol PSW=04 PC=0114 SP=1000 (SP)=5245 MOV E,M *r*  A=OO aC=0403 DE=0201 HL=0053 (HL)=Ol PSW=04 PC=0115 SP=1000 (SP)=5245 . MOV A, B  $\overline{a}$ A=04 aC=0403 IIE=0201 HL=0053 (HL)=OI PSW=04 PC=0116 SP=1000 (SP)=5245 CMP C A=04 BC=0403 DE=0201 HL=0053 (HL)=Ol PSW=OO PC=0117 SP=1000 (SP)=5245 JC ADR A=04 BC=0403 DE=0201 HL=0053 (HL)=OI PSW=OO PC=OIIA SP=1000 (SP)=5245 MOV B,C A=04 BC=0303 DE=0201 HL=0053 (HL)=OI PSW=OO PC=OIIB SP=1000 (SP)=5245 MOV C,A A=04 BC=0304 IIE=0201 HL=0053 (HL)=OI PSW=OO PC=011C SP=1000 (SP)=5245 MOV A,C A=04 BC=0304 DE=0201 HL=0053 (HL)=OI PSW=OO PC=OIID SP=1000 (SP)=5245 CMP D A=04 BC=0304 DE=0201 HL=0053 (HL)=OI PSW=OO PC=OIIE SP=1000 (SP)=5245 JC ADR A=04 BC=0304 DE=0201 HL=0053 (HL)=01 PSW=OO PC=0121 SP=1000 (SP)=5245 JZ ADR A=04 BC=0304 DE=0201 HL=0053 (HL)=01 PSW=00 PC=0124 SP=1000 (SP)=5245  $MOU C \cdot D$ A=04 BC=0302 DE=0201 HL=0053 (HL)=OI PSW=OO PC=0125 SP=lOOO (SP)=5245 MOV D,A A=04 BC=0302 DE=0401 HL=0053 (HL)=01 PSW=00 PC=0126 SP=1000 (SP)=5245 JMP ADR A=04 BC=0302 [lE=0401 HL=0053 (HL)=OI PSW=OO PC=0115 SP=1000 (SP)=5245 MOV A,B A==03 BC=0302 [lE=0401 HL=0053 (HL)=OI PSW=OO PC=0116 SP=1000 (SP):.::5245 CMP e A=03 BC=0302 [lE=0401 HL=0053 <HL)=OI psw'=OO PC=0117 SP=1000 (SP)=5245 JC ADR A=03 BC=0302 DE=0401 HL=0053 (HL)=OI PSW=OO PC=011A SP=1000 <SP)=5245 MOV B, C  $\mathbf{C}$ A=03 BC=0202 DE=0401 HL=0053 (HL)=01 PSW=00 PC=011B SP=1000 (SP)=5245 MOV C,A  $\sim$ A=03 BC=0203 DE=0401 HL=0053 (HL)=01 PSW=00 PC=011C SP=1000 (SP)=5245· MOV A, C  $\sim$ 

,

÷

Ł

*t* 

CMF' D A=03 BC=0203 DE=0401 HL=0053 (HL)=01 FSW=85 PC=011E SP=1000 (SF)=5245 JC ADR JMP ADR A=03 BC=0203 DE=0401 HL=0053 (HL)=01 PSW=85 PC=0129 SP=1000 (SP)=5245  $\epsilon$ MOV A,D A=04 BC=0203 DE=0401 HL=0053 (HL)=Ol PSW=85 PC=012A SP=lOOO (SP)=5245 r CHP E A=04 BC=0203 DE=0401 HL=0053 (HL)=Ol PSW=04 PC=012B SP=lOOO (SP)=5245 r JC ADR A=04 BC=0203 DE=0401 HL=0053 (HL)=01 PSW=04 PC=012E SP=1000 (SP)=5245 JZ ADR ·A=04 BC=0203 DE=0401 HL=0053 (HL)=Ol PSW=04 PC=0131 SP=lOOO (SP):::5245 HOV D,E  $A=04$  BC=0203 DE=0101 HL=0053 (HL)=01 PSW=04 PC=0132 SP=1000 (SP)=5245 MOV E,A A=04 BC=0203 DE=0104 HL=0053 (HL)=Ol PSW=04 PC=0133 SP=lOOO (SP) =5245 . JHP ADR A=04 BC=0203 DE=0104 HL=0053 (HL)=Ol PSW=04 PC=OllC SP=lOOO ·(SP)=5245 . HOV A,C A=03 BC=0203 DE=0104 HL=0053 (HL)=01 PSW=04 PC=011D SP=1000 (SP)=5245 CMP D A=03 BC=0203 DE=0104 HL=0053 (HL)=Ol PSW=OO PC=OllE SP=lOOO (SP)=5245 JC ADR A=03 BC=0203 DE=0104 HL=0053 (HL)=01 FSW=00 PC=0121 SP=1000 (SP)=5245 JZ ADR<br>·A=03 BC=0203 DE=0104 HL=0053 (HL)=01 PSW=00 PC=0124 SP=1000 (SP)=5245 MOV C,D A=03 BC=0201 DE=0104 HL=0053 (HL)=01 PSW=00 PC=0125 SP=1000 (SP)=5245 MOV D,A A=03 BC=0201 DE=0304 HL=0053 (HL)=01 PSW=00 PC=0126 SF=1000 (SP)=5245 JMp·ADR A=03 BC=0201 DE=0304 HL=0053 (HL)=01 PSW-00 PC-0115 SP-1000 (SP)-5245 MOV A,B A=02 BC=0201 DE=0304 HL=0053 (HL)=01 PSW=00 PC-0116 SP-1000 (SP)-5245 CMP C A=02 BC=0201 DE=0304 HL=0053 (HL)=01 PSW=00 PC=0117 SP=1000 (SP)=5245 JC ADR A=02 BC=0201 DE=0304 HL=0053 (HL)=01 PSW=00 PC=011A SP=1000 (SP)=5245  $MQU - B + C$ ·A=02·BC=0101 DE=0304 HL=0053 (HL)=01 PSW=00 PC=011B SP=1000 (SP)+5245 HOV·C,.A A=02 BC=0102 DE=0304 HL=0053 (HL)=01 PSW-00 PC-011C SP-1000 (SP)-5245

*r* 

ť.

ŧ

 $\epsilon$ 

-...

'-

### 

#### AUTOR: J.FERNANDO GARCIA N. CANO

### FROGRAMA SIMULADOR DEL MICROFROCESADOR 8085

# 

 $\bullet\quad \bullet^-$ 

JC ADR

FIN DEL PROGRAMA SIMULADOR

A=03 BC=0102 DE=0304 HL=0003 (HL)=13 FSW-05 FC=013D SF-1000 (SF)-5245 MOV N,E A=03 BC=0102 DE=0304 HL=0003 (HL)=04 PSW-05 PC-013E SP-1000 (SP)-5245 HLT A-03 BC-0102 DE=0304 HL-0003 (HL)-04 FSW-05 FC-013F SF-1000 (SF)-5245 A. NO<sub>F</sub> ESTATUS FINAL: A=03 BC=0102 DE=0304 HL=0003 (HL)=04 FSW=05 FC=0140 SF=1000 (SF)=5245

A=03 BC=0102 DE=0304 HL=0002 (HL)-1B FSW-01 FC-013B SF-1000 (SF)-5245 NOV M.D A=03 BC=0102 DE=0304 HL=0002 (HL)=03 FSW=01 FC=013C SF=1000 (SF)=5245 INR L

MOV M.C A=03 BC=0102 DE=0304 HL-0001 (HL)=02 PSW-01 PC=013A SP=1000 (SP)-5245 INR L

A=03 BC=0102 DE=0304 HL=0000 (HL)=01 FSW=65 FC=0136 SF-1000 (SF)-5245 INR L A=03 BC=0102 DE=0304 HL=0001 (HL)=5C PSW-01 PC-0139 SP=1000 (SP)=5245

MOV L.H A=03 BC=0102 DE=0304 HL=0000 (HL)=22 PSW=85 PC=0137 8P=1000 (SP)=5245 MOV M, B

JC ADR JMP ADR A=03 BC=0102 DE=0304 HL=0053 (HL)=01 FSW-85 FC-0136 SF-1000 (SF)-5245

A=03 BC=0102 DE=0304 HL=0053 (HL)=01 FSW=65 PC=012A SF-1000 (SF)-5245 CMP E A=03 BC=0102 DE=0304 HL=0053 (HL)-01 FSW-85 FC-012B SF-1000 (SF)-5245

JMP ADR A=02 BC=0102 DE=0304 HL=0053 (HL)=01 PSW-85 FC-0129 SF-1000 (SF)-5245 MOV A, D

CMP D A=02 BC=0102 DE=0304 HL=0053 (HL)=01 PSW=85 PC=011E SP-1000 (SP)-5245

 $\subset$ 

 $\Gamma$ 

 $\boldsymbol{\mathcal{C}}$ 

 $\mathcal{C}$ 

€

 $\mathbf{f}$ 

2577070100 CARACTERES NO VALIDOS, DAME OTROS 2567270100 CARACTERES NO VALIDOS, DAME OTROS  $-256/0/0001$ CARACTERES NO VALIDOS, DAME OTROS  $-256/1/0100$ ESTATUS INICIAL: A-00 BC=0000 DE-0000 HL-0000 (HL)-01 PSW-00 PC-0100 SP-1000 (SP)-5245-LXI H, D16 MVI M, DS  $DER-L$ BU-M-IVR-DCR L MVI M.D8  $DCR \cdot L$  $-MVI - M + DB$  $MOU-B+M$ INR L NOV C.M **INR L** HOV D.M INR L -HOV E.M HOV A.B CNP - C **JC ADR**  $H$ OV $-B$ , C HOV C.A HOV-A,C CMP D **JC ADR** JZ ADR MOV C.D MOU-D+A JMP ADR NOV A.B CMP C **JC ADR** MOV B, C MOV C,A MOV A,C CMP D JC ADR JMP ADR MOV A, D CMP E JC ADR JZ ADR MOV D,E MOV E,A JHP ADR MOV A.C  $CMP - D$ JC ADR JZ ADR MOV C.D MOV D.A JMP ADR MOV-A-B CMP-G **JC-ABR**  $-MOV - B + C$ 

 $\overline{1}$ 

 $\subset$ 

 $\subset$ 

 $\subset$ 

 $\mathcal{C}^*$ 

 $\left($ 

 $\mathcal{L}$ 

 $\bar{C}$ 

 $\ddot{\phantom{a}}$ 

ł

 $\frac{1}{2}$ 

G

 $\mathsf{C}$ 

CMP D JC ADR JMF ADR MOV A, D CMP E JC ADR JMP ADR MOV L.H MOV N.B INR L  $MOU - M + C$ INR L MOV -M.D INR L  $MOV-MF$ HLT. A=03 BC=0102 DE=0304 HL=0003 (HL)=04 FSW=05 FC-013F SF-1000 (SF)-5245

 $\subset$ 

 $\sqrt{ }$ 

 $\mathcal C$ 

 $\mathcal{C}^*$ 

 $\mathbf{f}$ 

 $\bar{I}$ 

 $\overline{E}$ 

 $\frac{a}{\lambda}$  .

 $\frac{1}{2}$ 

€

 $\epsilon_{\rm{max}}=2.8$ NOP

**ESTATUS FINAL:** 

A=03 BC=0102 DE-0304 HL-0003 (HL)-04 FSW-05 FC-0140 SF-1000 (SF)-5245

FIN DEL PROGRAMA SIMULADOR

 $\rightarrow$   $\rightarrow$  $\sim$  1

# EJEMPLO 2. PROGRAMA FARA SUMAR 2 NUMEROS BCD DE 4 DIGITOS CADA UNO ALMACENADOS A PARTIR DE 0000 Y DEJAR EL RESULTADO EN ORDEN ASCENDENTE DE VALOR A PARTIR DE 0010. EL RESULTADO TAMBIEN APARECE EN LOS REGISTROS A, BYC.

来。  $\frac{q}{\sqrt{2}}$ 

## ERRKO:FERNALOBJ\$R\$/L\$\$ : 21030036902D36252D36102D36967E2E0286273210003A01002C8E2732 .11003E00CE003212002E104E2C467600/ 事。 字章

RUN .RK1: JFGNC . 333 

PROGRAMA SIMULADOR DEL MICROPROCESADOR 8085

AUTOR: J.FERNANDO GARCIA N. CANO

### 

ESPERO EL NO. DE INSTRUCCIONES A EJECUTAR, EL MODO Y LA DIRECCION DE INICIO DEL FROGRAMA.  $-25670/0000$ ESTATUS INICIAL: A=00 BC=0000 DE=0000 HL=0000 (HL)=22 PSW=00 PC=0F00 SP=1000 (SP)=5245  $LXI$   $H,D16$ A=00 BC=0000 DE=0000 HL=0003 (HL)=13 PSW=00 PC=0F03 SP=1000 (SP)=5245 MVI M, D8  $A=00$  RC=0000 DE=0000 HL=0003 (HL)=90 PSW=00 PC=0F05 SP=1000 (SP)=5245 DCR L A=00 BC=0000 DE=0000 HL=0002 (HL)=1B PSW=00 PC=0F06 SP=1000 (SP)=5245 MVI M, D8 A=00 BC=0000 DE=0000 HL=0002 (HL)=25 PSW=00 PC=0F08 SP=1000 (SP)=5245 DCR L A=00 BC=0000 DE=0000 HL=0001 (HL)=5C PSW=00 PC=0F09 SF=1000 (SF)=5245 HUI M.D8 A=00 BC=0000 DE=0000 HL=0001 (HL)=10 PSW=00 PC=0F0B SP=1000 (SP)=5245 DCR L A=00 BC=0000 DE=0000 HL=0000 (HL)=22 PSW=44 PC=0F0C SP=1000 (SP)=5245 **MVI M, D8** A=00 BC=0000 DE=0000 HL=0000 (HL)=96 PSW=44 PC=0F0E SP=1000 (SP)=5245 MOV A.M A=96 BC=0000 DE=0000 HL=0000 (HL)=96 FSW=44 FC=0F0F SF=1000 (SF)=5245 MVI L, D8 A=96 BC=0000 DE=0000 HL=0002 (HL)=25 PSW=44 PC=0F11 SP=1000 (SP)=5245 ADD M A=BB BC=0000 DE=0000 HL=0002 (HL)=25 PSW=84 FC=0F12 SP=1000 (SP)=5245

Ç

STA ADR A=21 BC=0000 DE=0000 HL=0002 (HL)=25 FSW=15 FC=0F16 SF=1000 (SF)=5245 LDA ADR A=10 BC=0000 DE=0000 HL=0002 (HL)=25 PSW=15 PC=0F19 SP=1000 (SP)=5245 INR L A=10 BC=0000 DE=0000 HL=0003 (HL)=90 PSW=05 PC=0F1A SF=1000 (SF)=5245 ADC M  $A = A1$  BC=0000 DE=0000 HL=0003 (HL)=90 PSW=80 PC=0F1B SP=1000 (SP)=5245 DAA A=01 BC=0000 DE=0000 HL=0003 (HL)=90 PSW=01 PC=0F1C SP=1000 (SP)=5245 STA ADR A=01 BC=0000 DE=0000 HL=0003 (HL)=90 PSW=01 PC=0F1F SP=1000 (SP)=5245 MVI A, D8 A=00 BC=0000 DE=0000 HL=0003 (HL)=90 PSW=01 PC=0F21 SP=1000 (SP)=5245 ACI D8 A=01 BC=0000 DE=0000 HL=0003 (HL)=90 FSW=00 FC=0F23 SP=1000 (SF)=5245 STA ADR A=01 BC=0000 DE=0000 HL=0003 (HL)=90 PSW=00 PC=0F26 SP=1000 (SP)=5245 MVI L, D8 A=01 BC=0000 DE=0000 HL=0010 (HL)=21 FSW=00 FC=0F28 SF=1000 (SF)=5245 MOU C, M A=01 BC=0021 DE=0000 HL=0010 (HL)=21 PSW=00 PC=0F29 SF=1000 (SF)=5245 INR L A=01 BC=0021 DE=0000 HL=0011 (HL)=01 PSW=04 PC=0F2A SP=1000 (SP)=5245 MOV B, M A=01 BC=0121 DE=0000 HL=0011 (HL)=01 PSW=04 PC=0F2B SF=1000 (SP)=5245 **HLT** A=01 BC=0121 DE=0000 HL=0011 (HL)=01 FSW=04 PC=0F2C SF=1000 (SF)=5245 **NOF ESTATUS FINAL:** A=01 BC=0121 DE=0000 HL=0011 (HL)=01 PSW=04 PC=0F2D SF=1000 (SF)=5245 FIN DEL PROGRAMA SIMULADOR

 $\sqrt{ }$ 

 $\subset$ 

 $\epsilon$ 

 $\bullet$   $\bullet$   $^\circ$